# **WERKSTATTBUCHER**  FÜR BETRIEBSBEAMTE, KONSTRUKTEURE UND FACH-**ARBEITER. HERAUSGEBER DR.-ING. H. HAAKE VDI**

 $=$  HEFT 70  $=$ 

# **Handformerei**

Ausgewahlte Beispiele aus der Praxis fur die Praxis

Von

# **Fr. Naumann**

Kassel

Mit 202 Abbildungen im Text

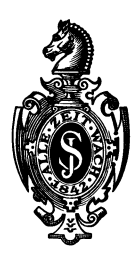

**Berlin**  Verlag von Julius Springer 1939

ISBN-13: 978-3-642-89026-0 e-ISBN-13: 978-3-642-90882-8 DOl: 10.1007/978-3-642-90882-8

# **Inhaltsverzeichnis.**

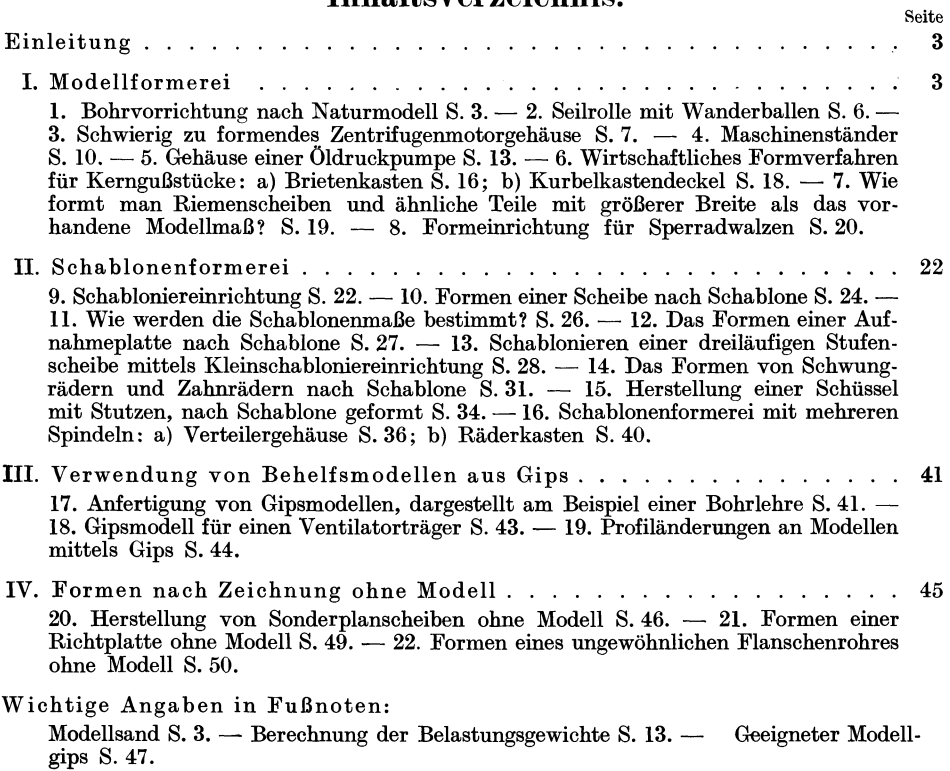

AIle Rechte, insbesondere das der "Obersetzung in fremde Sprachen, vorbehalten.

# Einleitung.

Der Former- und Gießerberuf ist einer der ältesten Berufe in der Handwerksgeschichte. Schon vor Jahrhunderten wurden GuBstiicke angefertigt, welche uns heute nooh mit Verwunderung und Achtung erfiillen. Trotz dieser weiten Vergangenheit mit ihrer reichen "Oberlieferung an Erfahrungen und Versuchsergebnissen bringen die unbegrenzten Moglichkeiten des Berufes es mit sich, daB standig an der weiteren Vervollkommnung gearbeitet wird und sich standig neue Vereinfachungen einfiihren lassen, denen das Verwickelte und Umstandliche weichen muB.

Die GieBerei ist ein Teil der Gesamtfertigung. Wie kaum eine der iibrigen Fertigungsstellen wird sie von der Geschicklichkeit und Erfahrung des Konstrukteurs beeinfluBt. Nur wenige Konstrukteure verfiigen iiber ausreichende eigene Erfahrungen aus der GieBereipraxis. Daher sei hier die Notwendigkeit hervorgehoben, daB die Konstrukteure sich bemiihen, schon beim Entwurf die Modelltischlerei und die GieBerei zu Rate zu ziehen, damit von Anfang an auf die Schwierigkeiten und Sonderheiten des Formens und GieBens Riicksicht genommen wird. Verstandnisvolle Zusammenarbeit ist hier die Hauptbedingung einer wirtschaftlichen Fertigung. Was darin versaumt wird, ist nachher auch durch die besten Bearbeitungsverfahren nicht wieder gut zu machen.

### I. Modellformerei.

Am weitesten verbreitet ist das Formen nach fertig vorhandenen Modellen. Die Modellformerei wird oft wegen der Unmenge von einfachen Modellen als einfachstes Formverfahren betrachtet. Jedooh viele einfache Teile gehoren in den meisten Fallen zu einem verwickelten Teil, woraus dann schlieBlich ein fertiges Erzeugnis im Maschinenbau entsteht. Deshalb solI hier fiir einige verwickeltere Gußstücke der gesamte Formvorgang beschrieben werden<sup>1</sup>).

1. Das Formen einer Bohrvorrichtung nach Naturmodell. In der Modellkonstruktion beginnt die wirtschaftliche Fertigung eines GuBstiickes. Dabei ist besonders zu beachten, ob ein Stück mit oder ohne Kern herzustellen ist, denn man muß

Der Praktiker prüft den Modellsand auf seine Bildsamkeit mit der Hand. Er soll sich wollig und weich anfassen und in der Hand gut ballen lassen. Klebt er nicht an der Hand fest und gibt er die feinen Handlinien wieder, so ist er gut bildsam und zum Formen geeiguet. Modellsand soll nach der Aufbereitung noch rd. 10 Stunden lagern, bis er die richtigen Eigenschaften hat. Vgl. hierzu W.B. Heft 68: Formsandaufbereitung und Gußputzerei.

<sup>&</sup>lt;sup>1</sup> Für das Gelingen eines guten Gußstückes ist der Modellsand als Hauptfaktor zu nennen, denn mit einem ungeeigneten Formsand lassen sich keine Qualitatsabgiisse erzeugen. Jedoch auch mit gutem Formsand mull man sich bei der Aufbereitung den Naturgesetzen fiigen, andernfalls wird die Erscheinung auftreten, dall trotz Verwendung einer guten und mitunter durch Frachtunkosten erheblich teueren Sandsorte ruppige und rauhe Abgiisse entstehen.

Ein guter Sand muß bildsam, feuerbeständig, gasdurchlässig und widerstandsfähig sein. Die Zusammensetzung des Modellsandes richtet sich nach der Wandstarke der anzufertigenden Gußstücke und unterliegt keinen allgemeingültigen Grundbedingungen. Es ist reine Erfahrungssache des Meisters, die frachtgünstigste Sandsorte zu einem hochwertigen Modell-<br>sand zusammenzustellen. In der Regel muß man mit  $\frac{1}{3}$  Neusand und  $\frac{2}{3}$  Altsand auskommen bei einem, Steinkohlenstaubzusatz zwischen 3···6 % der Sandmenge. Dar Steinkohlenstaub soll gasreich (mindestens 32%) und aschenarm (höchstens 8%) sein. Braunkohlenstaub ist seiner schlechten Eigenschaften halber zu vermeiden.

#### 4 Modellformerei.

ja bei einem Stuck mit Kern nicht nur den Mehraufwand an Kernmacherlohn einkalkulieren, sondern auch die KernsandhersteIlung, weiter die Schuttabfuhr, denn Kernsand ist nach einmaligem AbguB wertloser Schutt, ferner die Trockenkammerheizung und Instandsetzung. In der GuBputzerei kommt auch noch Arbeit hinzu, denn wo ein Kern im Gußstück sitzt, entsteht eine Naht oder sogar Grat, und um dem GuBstuck das ihm gebiihrende Aussehen zu verschaffen, muB diese Naht beseitigt werden. Nun hat natiirlich ein Kern unbedingt seinen Platz dort, wo er erforderlich ist. 1st er jedoch zu vermeiden, so soIl er auch unter allen Umstanden wegbleiben, vorausgesetzt, daB bei seinem Wegfall kein Wagnis in einer anderen Beziehung entsteht, wie z. B. Wegspiilen des Sandes an der bisher yom Kern gebildeten Stelle oder dgl. Des weiteren darf die kernlose Formerei gegenuber der Kernformerei anstatt der Unkostensenkung keine Unkostenerhohung nach sich ziehen. Nicht ganz einfach ist deshalb immer die Anweisung, wie ein Modell anzufertigen sei, ob mit Kern, wobei vielleicht nur kleinere Kernstiicke in Frage kommen, oder als Naturmodell, indem der Hauptkern durch mehrfaches Teilen des Modelles entbehrlich wird.

Selbstverstandlich hat es der Former in den meisten Fallen einfacher, nach einem fast glatten Modell zu formen und dann in die Mitte einen Kern einzulegen; aber auBer dem Former sind ja auch noch Kernmacher und Putzer in der GieBerei, und die Arbeitszeit von allen dreien zusammengerechnet kann erst den Ausschlag geben, ob man sich fiir dieses oder jenes Verfahren entscheidet. Ais Nachteil von Naturmodellen für größere oder dünnwandige Teile sei hervorgehoben, daB sie sich leicht verstampfen und sich nach mehreren Abgiissen haufig verziehen, zumal im nassen Sand.

In Abb. 1 ist eine Bohrvorrichtung als fertiger AbguB zu sehen. Geformt wird sie nach einem Naturmodell in dreiteiligem Formkasten. Abb. 2 zeigt das Modell im zusammengesetzten Zustande, und in Abb. 3 ist es vollstandig auseinandergenommen. Diese Teilung in vier Teile ist vorteilhaft, denn sie gewahrleistet ein einfaches und einwandfreies Arbeiten. Vielfach findet man derartige Modelle

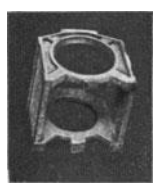

Abb. 1. Bohrvorrichtung, fertiges GuBstiick.

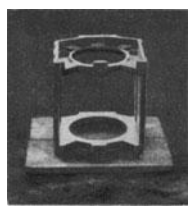

Abb. 2. Modell der Bohrvorrichtung, zu- sammengesetzt.

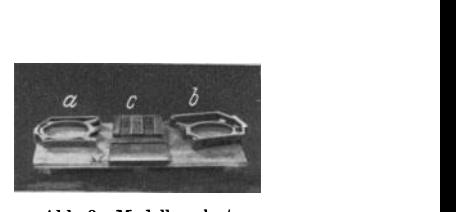

Abb. 3. Modell zerlegt.<br>  $a =$ Oberteil;  $b =$ Unterteil;<br>  $c =$ zwei Seitenteile.

nur einmal geteilt, indem die beiden Seitenteile an dem Oberteil befestigt sind und nur das Unterteil lose ist. Damit will man bezwecken, daB die Wande beim Einstampfen nicht aus dem Winkel gestampft werden, aber diese Befiirchtungen sind unberechtigt. Um die Wande nicht aus dem Winkel zu verstampfen, ist vor aHem erforderlich, daB die Seitenwande auBergewohnlich lange Dubel haben und alles weitere wird sich gleich zeigen.

Geformt wird nun folgendermaBen: Das Unterteil wird auf einen glatten Boden gelegt und ein Kastenteil daruber gesetzt, wie in Abb.4 zu sehen ist. Daraufhin wird dieser Teil vollgestampft, Luft gestochen und gewendet. Die Sandflache poliert man glatt und steckt die beiden Seitenteile des Modelles in das ModeHunterteil, sowie das Modelloberteil auf die oberen Dubel der Seitenwände (Abb. 5). In dieser Stellung besteht nicht die geringste Gefahr, daß die Seitenwande aus dem Winkel gestampft werden, denn nach innen oder auBen konnen sie nicht, da das Oberteil beide zusammenhalt, und ein Verschieben des Ganzen nach links oder rechts geht auch nicht, da die langen Dubel im Unterteil dies verhindern. Der Mittelkasten, bestehend aus einem flachen und hoheren Kastenteil, wird nun darauf aufgestampft und in der Rohe der Seitenteile abpoliert, so, daB das Modelloberteil nicht mit zum Mittelkasten gehört. Der Eingußtrichter wurde mit dem Mittelkasten bereits mit eingestampft, damit das Stuck von unten und oben gegossen wer-

den kann. In Abb.6 sieht man die Form fertig

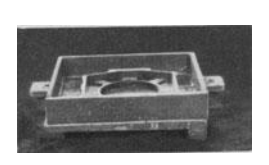

Abb. 4. Unterteil des Modells im Formkasten.

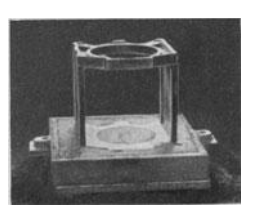

Abb. 5. Kasten gewendet, übrige Modellteile aufgesetzt.

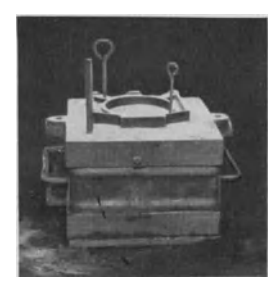

Abb.6. Form fertig zum Auf· setzen und Aufstampfen des Oberkastens.

zum Aufstampfen des Oberkastens. Wegen der langen, straff sitzenden Dübel ist es erforderlich, daB in das Modell zwei Spitzen eingeschlagen werden, wie

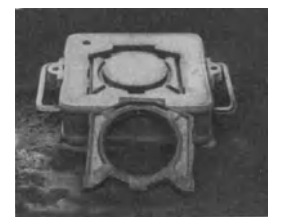

Abb. 7. Oberkasten mit dem herausgenommenen Modellober· teil.

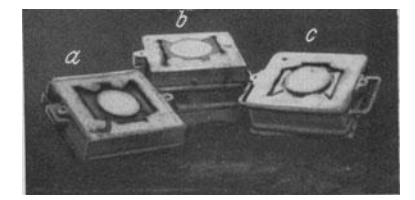

Abb. 8. Aile drei Kasten fertig zum Zu· sammensetzen. *a* = Unterkasten; *b* = Mittelkasten; *c <sup>=</sup>* Oberkasten.

die Abbildung zeigt, um es beim spateren Abheben des Oberkastens festzuhalten. Der Oberkasten wird nun aufgesetzt, vollgestampft, EinguB ausgebohrt und ab-

gehoben. Aus dem Oberkasten nimmt man das Modell heraus und steckt Stifte; damit ist dieser Teil fertig, wie es Abb.7 mit dem herausgenommenen Modellteil zeigt. Aus dem Mittelkasten werden nun die beiden Modellseitenteile herausgezogen und vom EinguB aus wird ein Anschnitt darin angebracht. Diesen Kasten heben wir dann vom Unterkasten ab und stellen ihn auf einen leeren Kasten ab. Als letztes der ganzen Form ist noch der Unterkasten fertig zu machen. Er bekommt ebenfalls einen Anschnitt. Das Modell wird herausgenommen, einige Stifte werden gesteckt, und fertig ist die ganze Form: In Abb. 8 ist sie vor dem

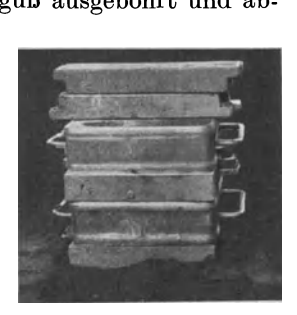

Abb. 9. Gießfertige Form.

Zusammensetzen zu sehen; Abb.9 zeigt die zusammengesetzte gieBfertige Form.

Der ganze Arbeitsgang nimmt nicht allzuviel Zeit in Anspruch, und ohne besondere Schwierigkeiten erhalt man dabei ein sauberes GuBstuck.

2. Das Formen einer Seilrolle mit Wanderballen. Seilrollen und ahnliche Stucke bis zu mittlerer GroBe formt man am vorteilhaftesten mit Wanderballen.

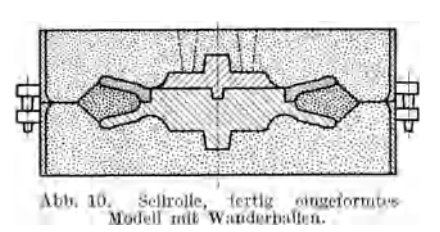

Der Wanderballen ist als der vollkommenste Ersatz für das Formen im dreiteiligen Kasten bei derartigen Gegenständen anzusprechen. Abb.lO zeigt das eingeformte Modell. In Abb. 11 sieht man das Modell ohne den losen Ringl und die obere Nabe auf dem Aufstampfboden liegen. Der Hohlraum unter dem Rand wird mit gut gesiebtem Modellsand vollgedruckt und dann von der hochsten auBeren

Kante des Modelles nach auBen abgeschragt. Dieser Sand wird dann gut festpoliert und mit Streusand eingerieben, damit er nicht mit dem ubrigen Sand bindet. Abb. 12 zeigt das Modell, umgeben von der anpolierten Sandflache. Jetzt wird nun erst der Formkasten aufgesetzt, vollgestampft und gewendet.

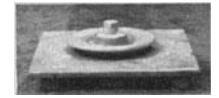

Abb. 11. Modellhälfte<br>auf dem Aufstampfboden.

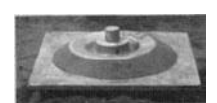

Abb. 12. Ballen vor dem Einstampfen, mit anpolierter schrager Flache.

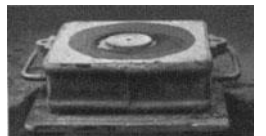

Abb. 13. Gewendeter Kasten mit deutlich erkennbarer Um-<br>fangslinie des anpolierten des anpolierten<br>Ballens.

In der gewendeten Stellung Abb. 13 kann man genau die Weite des anpolierten Ringes erkennen. Der lose Ring der Rolle wird nun in die Dübellöcher des bereits aufgestampften Modellteiles eingefiihrt und auf die Flache des halben Wanderballens werden Nagel in kurzen Abstanden bis dicht an die innerste Stelle des Modelles gelegt, welche beim spateren GieBen das Zerstoren des Ballens durch das flussige Eisen verhindern sollen. Zu bemerken ist jedoch noch dazu, daB

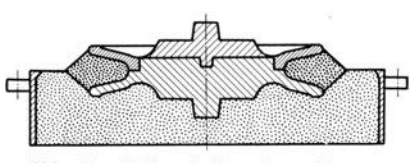

bb. 14. Bnllen lertig mit zweiter an- polierter chragcr Fliiche.

die Nagel mit ihren Enden nicht uber den Kreisbogen des Ballens hinausragen dürfen, was beim spateren Wenden des Kastens den ganzen Ballen zerstören könnte. Nun wird genau so verfahren wie beim ersten Teil. Auf die unpolierte Ringsandflache wird ebenfalls gut gesiebter Modellsand aufgelegt, festgedruckt und von der hochsten Stelle nach

auBen abgeschragt, so, daB die beiden Ballenhalften jetzt einen gemeinsamen Ring bilden (Abb. 14). Auch diese Flache wird gut abpoliert und mit Streusand eingerieben; auBerdem werden, damit beim GieBen die Gase leicht entweichen können, in den Ballen noch reichlich Luftkanäle gestochen. Darauf wird nun die auBere Sandflache der Kastenteilung poliert und eingestaubt. Abb.14 zeigt den Kasten bis zu diesem Arbeitsgang. Darauf wird ein Form-

<sup>&</sup>lt;sup>1</sup> Bei größeren Seilscheiben ist die Teilung des Modelles mit losem Ring nicht unbedenklich, denn der Ring kann sich verziehen oder brechen, wenn er aus Holz hergestellt ist. Wo es moglich ist, soIIte man daher ein soIches Modell in der Mittelebene der Scheibe ganz durchteilen. An dem Einformvorgang wird dadurch grundsatzlich nichts geandert. Der Wanderballen kann auch als Ringkern hergestellt werden.

kastenteil, der spatere Unterkasten, aufgesetzt und vollgestampft und dann abgehoben. In Abb. 15 sieht man rechts den abgehobenen Kasten mit der herausgenommenen Nabe und links den anderen Teil mit dem aus der Form herausgezogenen Ring. Links sieht man ganz deutlich den oberen Teil des Ballens sowie den Modellkörper im Formkasten. Da der noch im Kasten liegende Modell-

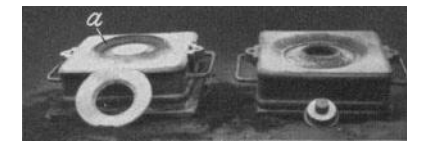

Abb. 15. Rechter Kasten vom linken abge- hoben, Modellring und -nabe herausgenommen. *a* = Ballen.

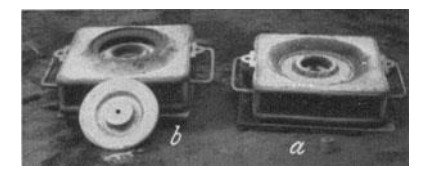

Abb. 16. Oberkasten *a* vom Unterkasten *b* abgehoben, ModeUteiJ und Kernmarke heraus-genommen.

teil nach oben nicht herausgezogen werden kann, so muB der Ballen jetzt wandern, d. h. er muB auf den anderen Kastenteil zu liegen kommen, was ja unbedenklich ist, da er doch nach oben und unten durch den Streusand getrennt ist. Der rechte Kastenteil wird wieder auf den linken gesetzt und beide werden zusammen

gewendet. Jetzt hat der Kasten seine richtige Stellung, der obere Teil ist der Oberkasten und der untere der Unterkasten (Abb. 16), die Nabe ist herausgenommen. Der Ballen liegt jetzt frei in dem Unterkasten, wohin er durch das Wenden gekommen ist. Die ganze Form ist so bis auf das Zulegen des Oberteiles fertig. EinguB und Steiger sind beide auf die Nabe durchgezogen worden. In Abb. 17 ist der halbe Ballen abgenommen worden, um seine obere und Abb. 17. Halber Wanderballen untere Auflageflächen zu zeigen, welche durch das zeigen.

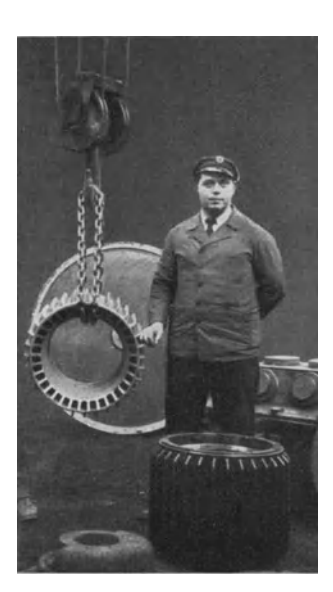

Abb. 18. Motorgehäuse im Kran;<br>vorn das Modell.

gute Polieren und den Streusand nicht gebunden hatten. Eine der Grundbedingungen beim Arbeiten mit Wanderballen ist es, daB die einzelnen Schichten voneinander stets gut getrennt sind; beachtet man dies nicht, so klebt beim Wenden der Sand, und der Ballen wird zerstort.

3. Die Herstellung eines schwierig zu formenden

Zentrifugen -Motorgehäuses. Ein Motorgehäuse für eine Zentrifuge zur Serumgewinnung, wieesinAbb.18 am Kran hangend zu sehen ist, wiegt 180 kg, hat einen Durchmesser von 500 mm und eine Hohe von 450 mm.

Abb. 19 zeigt das Modell, das in halber Hohe geteilt ist.

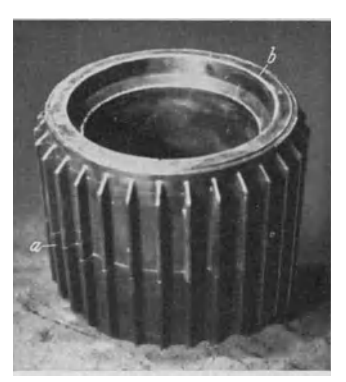

Außen hat es 32 Küh- Abb. 19. Modell zum Motorgehäuse.<br>Außen hat es 32 Küh-  $a =$  Modellteilung; *b* = Kernmarke.

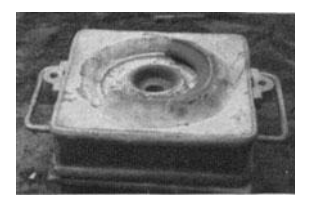

#### 8 Modellformerei.

lungsrippen und innen 32 durchgehende Luftkanäle (Abb. 18). Da die Luftkanäle durch Kerne gebildet werden, so ist fur die 32 einzulegenden Kerne eine gemeinsame ringformige Kernmarke (Abb.19 bei *b)* am Modell vorhanden. Au6en ist sie lO mm hoch und innen 50 mm, da die Luftkaniile schrag anlaufen. Am unteren Ende hat das Modell genau dieselbe Kernmarke wie oben. In Abb. 20

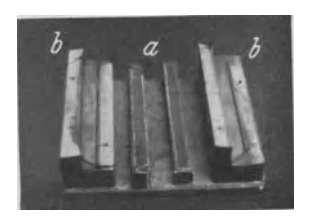

ist der Kernkasten mit fertigen Kernen zu sehen.

Da das Modell zweiteilig ist, so gilt es vor allen Dingen, sich nicht irre machen zu lassen und das Stuck etwa zweiteilig zu formen, denn es wiirde stark an praktischer Voraussicht fehlen, wenn man glauben wollte, man könnte bei zweiteiliger Formung die 32 Kerne in den Unterkasten stellen und dann den Oberkasten mit dem mittleren Ballen zulegen. An-Abb.20. Kanalkerne *a* nnd Kern- statt am nachsten Morgen mit freudig zufriedenem Gesicht das fertige Gußstück zu betrachten, würde man ganz sieher mit einer verstimmten Miene das

Ausschu6stuck auf dem Bruehhaufen wiederfinden. Als sicherste Arbeitsweise kommt auch nieht die dreiteilige, sondern die vierteilige in Frage. Unerla6lieh ist dabei, da6 der innere Ballen des oberen Modellteiles als Kern hergestellt wird, wie ihn Abb. 21 und 22 zeigt. Als Kernkasten dient das Modell.

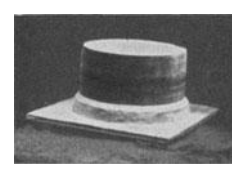

Nun zur Formherstellung selbst. Ein vierteiliger Formkasten, je  $700/700 \times 190$  mm groß, eignet sich sehr gut für dieses Stuck. Das Modellunterteil wird mit der Teilungsflache auf den Aufstampfboden gelegt, der eine Mittelkasten aufgesetzt, gut Modellsand angesiebt und in voller Kastenhöhe aufgestampft. Dies entspricht genau der Höhe der Rippen am auBeren Umfang, von wo sie zum Modell Abb. 21. Innenkern für schräg nach oben anlaufen. Die gesamte außerhalb des Modelles liegende Sandflache wird glatt poliert, jedoch der

innere Ballen nicht angeruhrt, da er mit dem Sand des Unterkastens binden soll. Nun wird dieser aufgesetzt und vollgestampft. Nachdem noch reiehlich Luft gestochen ist, werden beide Teile am Kran angehangt und gewendet. Die gesamte Flache wird hierauf gut poliert und dann die andere Modellhiilfte aufgesetzt. Da fur den zu diesem Modellteil gehorenden inneren Ballen der Kern Abb. 21 hergestellt worden ist, wird jetzt dieser innere Teil bis oben hin nur mit Fiillsand aufgestampft und in genauer Rohe des Modelles glatt abgestrichen, poliert und, um jegliche Bindung mit dem spater hinzukommenden Sand zu vermeiden, mit Papier abgedeckt. Nachdem dies geschehen ist, wird der zweite Mittelkasten aufgesetzt, man stellt zwei Eingu6trichter an gegenuberliegenden Ecken und stampft den Kasten bis zur äußeren Höhe der Rippen voll, was wiederum genau mit der Kastenhöhe übereinstimmt. Auch dieser Teil wird gut poliert und dann der Oberkasten aufgesetzt. In das Modell werden zwei Modellschrauben eingedreht, um es beim Abheben zu halten. Auf dem au6eren Rand werden drei Keiltriehter als Steiger aufgesetzt. In die Mitte des mit Papier abgedeckten BaHens wird ein starker Trichter gesetzt, der beim Gie6en zum Entweichen der Luft aus dem Mittelkern dient. Nachdem dieser letzte Kasten voHgestampft ist, zieht man samtliche Trichter heraus und steckt eine Stange durch die Ösen der zwei Modellschrauben, welche das Modell festhalten. Der dritte und vierte Kastenteil werden zusammen an den Kran gehängt und abgehoben, aber noch nicht gewendet. Der Kasten bleibt in Kopfhohe hangen, und nun wird der innere Ballen mit dem Putzeisen bis zum Papier herausgestochen

was nebenbei den Vorteil hat, daB der ganze herausgestochene Sand gleich herausfällt und die Form nicht beschädigen kann. herausgestochen ist, wird gewendet und abgesetzt.

In die Rippen werden Stifte gesteckt und dann die beiden Modellhalften aus dem Sand gezogen, weiter die beiden Mittelkasten vom Unter- bzw. Oberkasten abgehoben und die Kasten fiir sich genau in Ordnung gebracht und geschwarzt. Der oberen Modellhälfte angefertigte Kern Abb. 21 wird nun in bereits trockenem Zustande auf den noch ungetrockneten Ballen des Unterkastens aufgesetzt und genau ausgerichtet (Abb. 22). **In** Abb.23 sind aIle vier Kastenteile zu sehen. Die schwierigste Frage des ganzen Stückes ist das Abb. 22. Unterkasten mit aufge-EingieBen der 32 Kanale, welche durch die Kerne

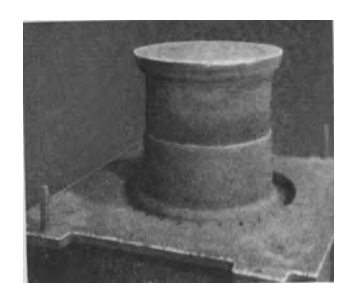

Abb. 20 und 24 gebildet werden. Grundbedingung fiir ein gutes Gelingen ist,

daB die Luft jedes einzelnen Kernes ganz einwandfrei entweichenkann, denn ein einzelner dieser Kerne könnte sonst die ganze Arbeit zunichte machen. Also wird in die ringformige Kernmarke des Unterkastens Abb. 22 ein Luftring eingeschnitten, von welchem aus wiederum in ganz engen Abstanden Luftkanale durchgestochen werden. Die ganze Luft

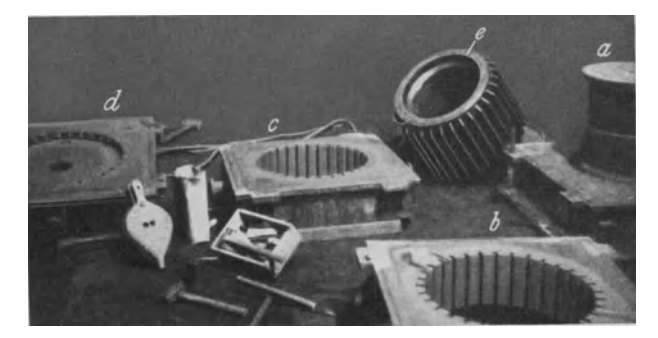

Abb. 23. Form zerlegt:  $a =$  Unterkasten;  $b$  und  $c =$  Mittelteile;  $d =$  Oberkasten;  $e =$  Modell.

der Kanalkerne wird somit nur durch den Unterkasten abgefiihrt. Jetzt kann nun das Einsetzen der Kanalkerne beginnen. Zur

weiteren Sicherung wird das untere Ende jedes Kernes mit breiigem Ton bekleidet, damit die Zwischenräume gut dicht sind und beim Gießen kein fliissiges Eisen in den Luftkanal gelangen kann. Das Kerneinsetzen erfordert die groBte Sorgfalt des gesamten Arbeitsganges. Jeder Kern wird einzeln senkrecht in die untere Kernmarke gestellt. Da viele Hände notwendig wären, um aIle Kerne zu halten, damit sie nicht umfaIlen und die Form beschadigen, wird ein Gummiseil zu Rille genommen, welches jedesmal beim Einlegen eines neuen Kernes gedehnt wird und sich dann wieder zusammenzieht, eine recht einfache Lösung (Abb. 24). Am oberen Ende stützen sich die Kerne gegen den Rauptkern und gegenein- Abb. 24. Einbau der Kanalkerne mittels Gummiseil. ander. Nachdem aIle Kerne eingesetzt sind, wird

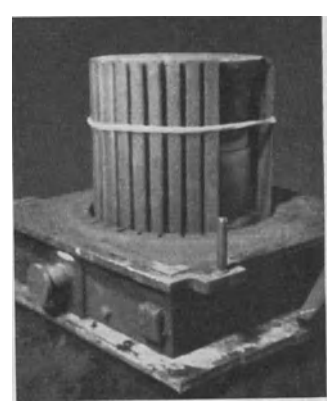

unten, oben und in der Mitte geflochtener Draht fest um die Kerne gezogen und das Gummiseil entfernt (Abb. 25). Der Unterkasten wird noch einmal

Ubrig bleibt nun am nachsten Tage noch der Formzusammenbau, der ganz

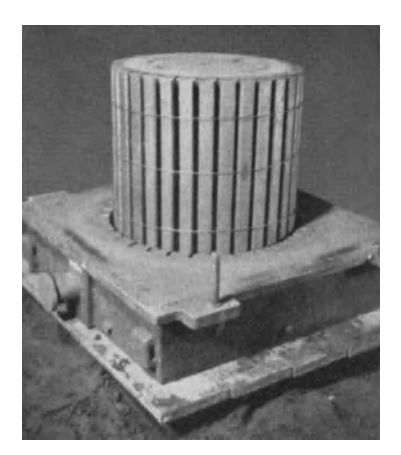

iibergeschwarzt und alle vier Kastenteile kommen in die Trockenkammer.

sorgfaltig vorzunehmen ist. Zwecks Dichtung werden die Kasten in der Nahe der EinguBstengel auBen mit Lehm verschmiert. Da die ganze Luft der Kanalkerne durch den Unterkasten entweichen muB, ist es notwendig, unter dem Unterkasten mit einem langen LuftspieB reichlich Luft zu stechen. Nachdem EinguB- und Steigetrichter aufgebaut sind und der Kasten geniigend belastet und verklammert ist, wird abgegossen. Drei Stiicke wurden bisher gegossen und auf Grund dieser, alle praktischen Regeln beachtenden Arbeitsweise wurde jeglicher FehlguB vermieden.

eines Maschinenständers. Ständer für Maschinen werden in Unmengen<br>in Gießereien tagtäglich angefertigt. Aber in Gießereien tagtäglich angefertigt. Abb. 25. Kerne eingesetzt und durch ge- so groB ihre Zahl ist, so verschiedenartig sind auch die Konstruktionen. Das Formen eines nicht unter die einfachsten Arbeiten zu rech-

nenden Standers fiir eine Sondermaschine solI jetzt beschrieben werden. Abb. 26 zeigt den fertigen Stander. In Abb. 27 ist das halbe Modell, welches fiir den Unterkasten vorgesehen ist, auf dem Aufstampfboden zu sehen. Dariiber

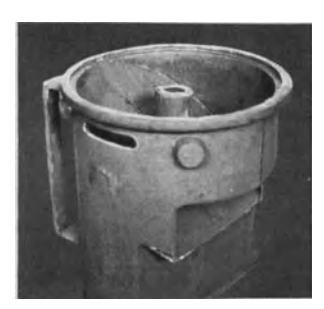

wird der Unterkasten gesetzt. Doch bevor man beginnt, den Kasten aufzustampfen, ist noch etwas zu tun, was von besonderer Wichtigkeit fiir derartige Die Kernbefestigung ist nämlich nicht erst dann in Betracht zu ziehen, wenn man die Kerne einlegt, sondern diese Frage muB als Vorbedingung des guten Gelingens bereits vom ersten Arbeitsbeginn an volle Beriicksichtigung finden. Also bevor das Einstampfen beginnt, werden am Unterkastenmodell die beiden Stellen ermittelt, an denen die beiden Kerne am vorteilhaftesten abgestiitzt werden Abb. 26. Maschinenständer, Guß- sollen. An diesen beiden Stellen *(au. b Abb. 27)* wird je ein Gußeisenstück von ungefähr  $50 \times 50 \times 30$  mm

aufgelegt und fest unter die Kastenrippe geklemmt. Die GuBklotzchen werden vorher leicht mit 01 bestrichen und mit Graphit bestreut. Beim spateren Kern-

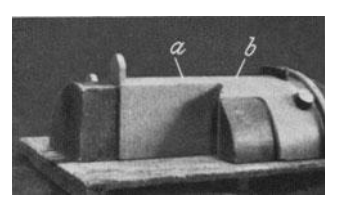

einlegen stellen wir auf diese Stiicke je ein Kernböckchen von 10 mm Höhe, der Wandstärke entsprechend. Diese beiden Kernböcke halten den ganzen Kern auf der Unterflache; da die eingestampften Gußklötze unter die Kastenrippe geklemmt sind, so können sie nicht nachgeben. Etwaige Bedenken, daß das Gußklötzchen wegen seiner abschreckenden Wirkung Nachteile fiir das Abb. 27. Modellhälfte für Unter- fertige Gußstück haben wird, sind ganz unberech-<br>kasten auf dem Aufstampfboden. tiot. denn der Ständer wird nie an einer dieser tigt, denn der Ständer wird nie an einer dieser Flachen bearbeitet, darum ist es auch belanglos,

wenn an diesen beiden Stellen etwas harteres Gefiige entsteht. Andererseits ist

diese Befestigung die allersicherste und auBerdem die allerbilligste, denn mit Stangenkernstiitzen oder ahnlichen Abstiitzmitteln verbraucht man wesentlich mehr Zeit.

Nach dem Festklemmen der beiden Klötzchen wird Modellsand aufgesiebt, Fiillsand eingeschaufelt und aufgestampft. Dann wird der Unterkasten gewendet, abpoliert und der andere Modellteil aufgelegt, wie Abb. 28 zeigt. Wir

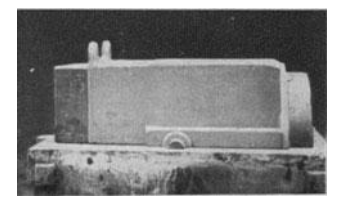

Abb. 28. Zweite Modellhälfte auf dem Unterkasten.

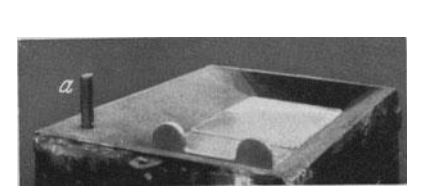

Abb. 29. Formteilung im Mittelkasten.<br> $a =$ Eingußstengel.

wahlen die dreiteilige Formweise und wollen das Stiick von halber Rohe gieBen. Daher wird jetzt der Mittelkasten aufgesetzt, der EinguBstengel gestellt, der auch durch den spater aufzusetzenden Oberkasten hindurchgehen muB, und vollgestampft. Die Formteilung am Mittelteil zeigt Abb. 29. Hier sind Rundeisen zwischen die Langswande straff eingeschlagen und auch einige Sandhaken mit eingestampft worden, welche dem Sand, zumal beim Wenden des Kastens, einen guten Ralt geben. Auf den abpolierten Mittelteil wird nun der Oberkasten aufgesetzt. Bei diesem muB ebenso wie friiher beim Unterkasten vor dem Einstampfen die Kernbefestigung beriicksichtigt wer-

den. Zwei Stangenkernstiitzen werden jetzt gleich an die giinstigsten Stellen gestellt, um mit eingestampft zu werden, dann brauchen sie spater nur um das MaB der Wandstarke durch den Oberkasten hindurchgeschoben zu werden. Damit die Kernluft beim GieBen einwandfrei entweichen kann, wird an beiden Enden unmittelbar an die Kernmarken je ein Stengel gestellt, welcher mit aufgestampft wird und dann einen guten Gaskanal bildet (Abb.32). Nachdem also die beiden

Stangenkernstiitzen, die beiden Gastrichter sowie noch ein Steiger gestellt sind, kann der Oberkasten iibergesiebt und aufgestampft werden. Abgehoben werden Mittel- und zusammen. Im Unterkasten werden drei Anschnitte angebracht, das Modell mit Wasser angezogen und aus der Form herausgenommen, wie Abb.30 zeigt. Die schmale Sandwand hinten und vorn an der Kernmarke wird herausgekratzt, was spater naher erlautert wird. In Abb. 31 sind Ober- und Mittelkasten nach Reraus-Abb. 31. Mittel- und Oberkasten nach Reraus- nahme des Modelles noch zusammen, wah- nahme der Modellteile zusammengesetzt. rend Abb. 32 den fertigen Oberkasten zeigt.

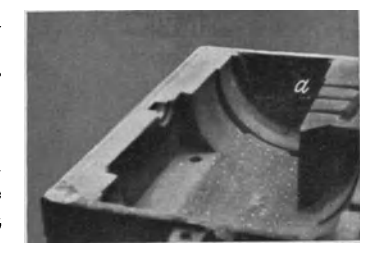

Abb. 30. Unterkasten ohne Modell.<br> $a =$ Anschnitte.

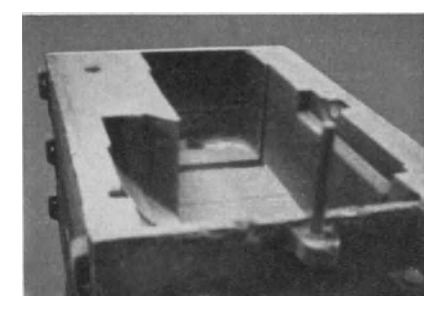

Aus dem Mittelkasten wird ebenfalls die schmale Wand hinten und vorn an der Kernmarke herausgekratzt. Nachdem die Form noch sauber in Ordnung

#### **12** Modellformerei.

gebracht ist, verbleibt nur noch das Kerneinlegen, was mit groBter Sorgfalt und Gewissenhaftigkeit vor sich gehen muB, wenn das Stuck einwandfrei gelingen solI. **In** das ganze Stuck sind vier Rauptkernstucke einzulegen, und zwar in den Unterkasten zwei und unmittelbar auf diese noch je ein Stutzenkern (Abb.33). Diese vier Kerne sind notwendig wegen der einzugieBenden Stutzen.

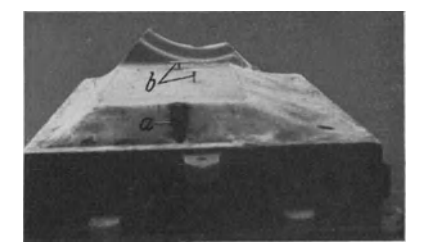

Abb. 32. Fertiger Oberkasten.<br>*a* = Loch für die Kernluft; *b* = Stangen-<br>kernstützen.

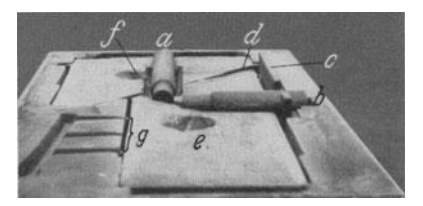

Abb. 33. Unterkasten mit eingelegten Kernen.<br>*a* und *b* = Stutzenkerne; *c* = Aussparungs-<br>kern; *d* = schräge Wand; *e* und *j* = Kernösen;<br>*g* = Anschnitte.

Zunachst wird ein seitlicher Aussparungskern *c* (Abb.33) eingelegt, auf die beiden eingestampften Gußklötzchen je ein Kernböckchen von 10 mm Höhe gestellt, darauf zuerst der groBere der beiden Kerne an der vorgesehenen 0se *e*  angehangt und eingelegt. An der Kastenwand ruht er in der Kernmarke und in der Mitte der Form auf dem einen Kernbockchen. Dann wird der zweite Kern an der Ose *t* angehangt und eingelegt, der ebenfalls auBen in der Kernmarke sitzt und weiter innen auf dem anderen Kernböckchen. Nach dem Einlegen müssen diese beiden Kerne nach den Seiten und vor allem auch gegeneinander gut abgesteift werden, damit die schrage Wand *d* ihre 10 mm Starke erhalt. Klemmen zwischen die Kerne zu stecken ist unsicher, diese konnen sich

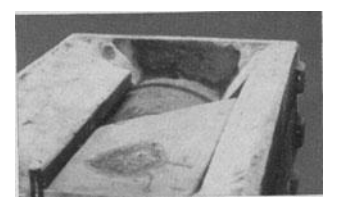

zu leicht zusammenschieben; aus diesem Grunde werden 10 mm hohe Kernböckchen zwischen die Kerne geklemmt. Auch zwischen Kernen und Seitenwänden werden Kernböckchen eingeschoben, vorwiegend an der den Anschnitten *g* gegenuberliegenden Wand, damit das einflieBende Eisen den Kern nicht herumdrücken kann. Dann werden die Stutzenkerne *a* und *b* eingelegt, welche keine Schwierigkeiten Abb. 34. Mittelkasten auf Unter- bereiten, sondern nur mit guter Kernluftabführung<br>Kasten aufgesetzt; Wandstärke nach- versehen sein müssen. Auf die in Abb. 33 sichtbaren Kerne kommen nun gleich die beiden Oberkerne,

welche gut ausgerichtet und wegen der Zwischenwand *d* ebenfalls gegenseitig gut abgesteift werden. Dann wird der Mittelkasten vom Oberkasten abgehoben, gewendet und ganz gleichmaBig auf den Unterkasten aufgesetzt, wie Abb. 34 zeigt. Hier tritt der Vorteil des dreiteiligen Formens ganz besonders hervor. Man hat jetzt die genaue Lage der Kerne vor Augen, was bei zweiteiliger Formerei nie zu sehen ist. Aber meistens rechnet man mit der Zeit, die man beim zweiteiligen Formen glaubt einsparen zu konnen, und wenn dann der fertige AusschuB daliegt, dann ist aus der eingesparten Zeit eine Unterbilanz von der zehnfach zugesetzten geworden.

DaB die schmalen Sandwande hinter den Kernmarken aus dem Unter- und Mittelteil (s. 0.) herausgebracht wurden, dient der Kernluftabfiihrung. **In** halber Rohe der unteren Kerne wird je ein Rolzstengel an den Luftkanal des Kernes angelegt

und der übrige Raum mit Sand bis zur Kastenhöhe ausgestampft, dann wird der Stengel herausgezogen. Dies geschieht bereits vor dem Aufsetzen des Mittelteiles, und danach wird durch den Mittelkasten der Stengel in das Loch des Unterkastens hineingesteckt, so daB er auch am Luftkanal des oberen Kernes vorbeiführt. Hier wird ebenfalls der ausgekratzte Raum ausgestampft und dann der Stengel herausgezogen. Man muB jedoch dabei Obacht geben, daB kein Sand in die fertige Form fallt, vorsichtshalber deckt man deshalb die nachstliegenden Stellen der Form mit einem Tuch ab. Auf solche Weise kann die Kernluft einwandfrei durch die beiden Lufttrichter, welche bereits im Oberkasten mit eingestampft waren, entweichen. Damit jedoch uber die oberen Kernmarken kein flussiges Eisen in den Luftkanal hineinlaufen kann, legt man uber die beiden Kernmarken je einen Lehmstreifen und dichtet diese Stellen ab. Der Oberkasten Abb. 32 wird nun an den Kran gehangt, gewendet und zugelegt. Die beiden Stangenkernstutzen *b,* deren Enden aus dem Oberkasten herausragen, werden jetzt tiefer geschoben, bis sie auf dem Kern aufsitzen. Die Enden der Stiitzen werden mit Lehm am Sand festgedruckt, damit sie nicht durchrutschen, weil sie jetzt gelockert sind, und dann wird der Oberkasten noch einmal abgehoben. Man kontrolliert dabei die Wandstarke der Oberflache, welche an der Tiefe der beiden Kernstutzen zu erkennen ist, und vergewissert sich, ob der Lehm auf den beiden Kernmarken am Oberkasten dicht sitzt. Ist alles in Ordnung, so wird der Oberkasten wieder zugelegt. EinguB und Steiger werden aufgebaut und als Hauptsache die beiden Kernstutzen gegen ein schweres Belastungseisen, welches aufgelegt wurde, abgestutzt, damit die Kerne sich vom Druck des einflieBenden Eisens beim GieBen nicht heben1 • Unter dem Unterkasten wird noch reichlich Luft gestochen und fertig bis aufs GieBen ist die ganze Form.

5. Gehause einer 6ldruckpumpe. A1s ein ausgesprochen schwieriges GuBstuck kann die Oldruckpumpe, welche als AbguB in Abb.35 und 36 zu sehen ist, angesprochen werden. Ganz allgemein lassen sich solche Schwierigkeiten vereinfachen, wenn vor der Modellanfertigung eine eingehende Aussprache zwischen Abb.35. AbguB eines Pum-Konstrukteur und GieBerei

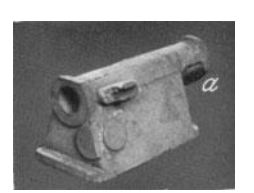

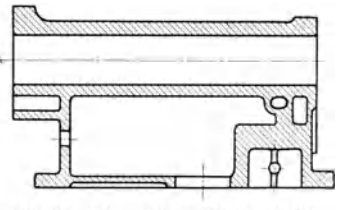

Abb, 36. Schematischer Längsschuitt des Pumpengehäuses.

stattfindet, wobei samtliche Gesichtspunkte des spateren Formvorganges erwogen werden mussen, wie vorteilhafte Teilung des Modelles, gute Kernlagerung usw.

<sup>1</sup> Die Kerne sind spezifisch leichter als flussiges Eisen und haben deshalb das Bestreben, aufzuschwimmen. Diesen Auftrieb kann man berechnen, indem man den Rauminhalt des Kernes mit dem Unterschiede der spezifischen Gewichte mal nimmt: flüssiges Eisen 7,5, Kern je nach Art der Herstellung rd. 1,5, also Auftrieb je dm<sup>3</sup> Kern rd. 6 kg. Beispiel: Kern 400 mm<br>lang, 250 mm breit, 200 mm hoch; Inhalt = 4 · 2,5 · 2 = 20 dm<sup>3</sup>, Auftrieb = 6 · 20 = 120 kg. Der durch Belastungsgewichte oder durch Verklammern der Kästen aufzunehmende Druck des flussigen Eisens in kg ist gleich der waagerechten Flache der Form in der Teilungsebene in dm2 mal 7,5 mal Hohe in dm von der Teilungsebene bis zur Eisenoberflache im Eingu3. Dringt flussiges Eisen in die Teilungsflache, so vergro3ert sich die in Rechnung zu stellende waagerechte Flache entsprechend. Man darf daher bei der Berechnung diese Flache nicht zu knapp annehmen. Beispiel: Kastenfläche  $800 \times 500$  mm<sup>2</sup>, waagerechter Querschnitt der Form in der Teilungsebene rd.  $650 \times 400$  mm<sup>2</sup>, Höhe von dieser Ebene bis Ober-kante Einguß 250 mm; Druckfläche zur Sicherheit ungefähr Mittel zwischen 8 · 5 und 6,5 · 4, also  $\frac{1}{2} (8 \cdot 5 + 6 \cdot 5 \cdot 4) = 33 \text{ dm}^2$ ; Auftrieb  $= 33 \cdot 2.5 \cdot 7.5 = 618.75 \approx 620 \text{ kg}$ . Belastung wenigstens 620 kg abzüglich Gewicht des Oberkastens.

#### **14** Modellformerei.

Auf keinen Fall ist der Fertigung damit gedient, wenn bei Fehlgiissen nachher dem Modellschreiner Vorwiirfe gemacht werden, wahrend tatsachlich die Schuld in mangelnder Zusammenarbeit liegt.

In Abb. 37 sieht man das Modell im zusammengesetzten Zustande und in Abb. 38 in seine Teile zerlegt. Wie man aus diesen Aufnahmen bereits erkennen

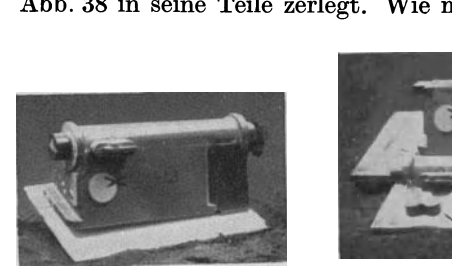

Abb. 37. Zusammengesetztes Modell.

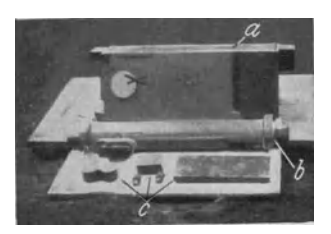

Abb. 38. Modell zerlegt:  $a =$  Mittel-<br>teil;  $b =$  Oberteil;  $c =$  Unterteile.

kann, wurde die dreiteilige Formweise gewahlt, denn die Mehrarbeit beim Abpolieren der Teilungsflachen und dem vorsichtigeren Stampfen kommt beim Formzusammenbau sowie bei den AusschuBprozenten gegeniiber der in hohem Maße wieder

heraus. Der Vorteil der Dreiteilung liegt bei diesem Stiick darin, daB man die Kerne besser befestigen und nach Aufsetzen des Mittelkastens ihre genaue Lage noch einmal priifen kann.

Der Mittelteil (Abb. 38a) des Modelles wird auf den Aufstampfboden gelegt, der Mittelkasten dariiber gesetzt und vollgestampft. Da der Kasten etwas hoher ist als das Modell, so wird yom Modell aus zur Kastenkante der Sand schrag ab-

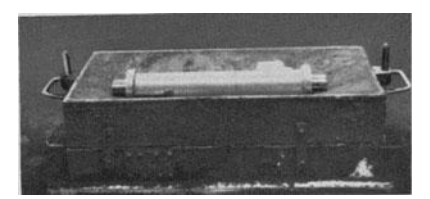

Abb. 39. Mlttelkasten aufgestampft, Modell-oberteU aufgelegt.

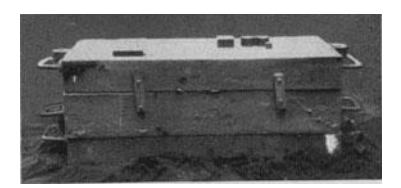

Abb. 40. Mlttel- und Oberkasten aufge- stampft und gewendet, Kernmarken fiir den Unterkasten aufgediibelt.

gestrichen, anpoliert und mit Trennsand bestreut (Abb. 39), danach der Oberkasten aufgesetzt und gleichfalls vollgestampft. Beide Teile, Mittel- und Oberkasten werden gewendet und abpoliert<sup>1</sup>, darauf die losen Kernmarken in die entsprechenden Dübellöcher eingesetzt (Abb. 40). Nun wird der Unterkasten aufgesetzt, vollgestampft und abgehoben, jedoch noch nicht auf einen Herd am Boden abgesetzt, sondern auf zwei aufrechtstehende Formkastenteile gestellt. Die Kernmarken werden zunachst aus der Form gezogen und dann kann das Kerneinlegen in den Unterkasten beginnen, die schwierigste Arbeit des ganzen

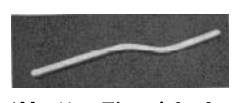

Stiickes, die mit groBter Gewissenhaftigkeit ausgefiihrt werden muB. 'Ober die Kerne selbst sind vorweg noch einige erlauternde Worte zu sagen. In **Abb.41** ist ein gebogenes verzinntes Rohr zu sehen, welches in das Innere der Pumpe Abb. 41. Einzugießendes einzugießen ist; aus diesem Grunde wird es in den Hauptkern mit eingestampft, so daß nur die Enden frei liegen und daher mit eingegossen werden, wahrend die jetzt im Kern

bedeckten Teile des Rohres spater im Innern des Abgusses frei liegen. Das Rohr

 $^1$  Beim ,,Abpolieren" versteht sich von selbst, daß auch Trennsand gestreut wird, auch wenn dies nicht ausdrücklich gesagt wird.

muBte selbstverstandlich vor dem Kerneinlegen fest mit Formsand gefiillt werden, damit beim GieBen kein flussiges Eisen in sein Inneres dringen kann.

Abb.42 zeigt den Hauptkern von der Unterseite aus, um die Kernauflage erkennen zu lassen. Rechts sieht man eine kleine quadratische Kernmarke *a,* die zusammen mit der breiten Kernmarke *b* eine sichere Auflage für den Kern bildet. Diese Kernmarke *b* ist auch noch erforderlich, weil das ganze Stuck sich sonst gar nicht dreiteilig formen laBt, denn das Modell muB nach der breiten Seite aus der Form herausgenommen werden, was bei dem uberstehenden Stutzen *a* (Abb.35) sich sonst kaum machen lieBe. In Abb. 43 sieht man den Hauptkern auf den Unterkasten aufgesetzt. Man erkennt hier

in diesem Einschnitt nur eine kleine Verbindungsstelle. Damit er jedoch trotzdem fest zusammenhalt, wird beim Kernaufstampfen ein starkes guBeisernes Kerneisen hier mit eingestampft. Damit der schwere Kern den Unterkasten, welcher doch auf zwei Kastenteilen frei steht, nicht durchdruckt, wurde beim Aufstampfen des Unterkastens uber den beiden Kernmarken Abb.40 je eine Schore straff eingeschlagen. In Abb. 44 sieht man zwei weitere Kerne, bei denen besonders die an den Kern-

marken herausragenden Kerneisen auffallen. Sie bezwecken, daB diese beiden Kerne sich unter keinen Umstanden beim GieBen von

flussigem Eisen in der Form verschieben lassen, was bei ihrer vollstandigen Umspiilung mit Eisen sehr leicht geschehen kann. Kern *b* wird jetzt zuerst in den Unterkasten eingesetzt (Abb. 45), danach *a.* Die vorstehenden Kerneisen beider Kerne sind etwas langer als die Entfernung von Unterkante Kernmarke bis Unterkante Formkasten, so daß ihre Enden, die mit Gewinde versehen Abb. 44. Kanalkerne a und *b* hasten, so daß ihre Enden, die mit Gewinde versehenden Kerneisen c. sind, unter dem Formkasten hervorstehen. Da der Unter-

kasten auf zwei hochkant stehenden Formkasten abgesetzt ist, ist seine Unter-

fläche gut zugänglich: man schiebt nun über die vorstehenden Enden der Kerneisen gelochte Laschen und schraubt sie mit Muttern fest. So werden die beiden Kerne in ihrer Lage unverrückbar festgehalten. Da der Hauptkern nicht von unten, sondern von oben befestigt wird, kann der Unterkasten nun auf einem einwandfreien Herd abgesetzt werden. Aus dem Mittelkasten, welcher noch auf dem Oberkasten sitzt (Abb. 40), wird das Hauptmodell herausgenommen, und die Kanten werden mit Wasser angezogen. Dann heben wir den Mittelkasten Abb. 45. Kanalkern neben Hauptkern ein-<br>gelegt. selbst ab, schwenken ihn und setzen ihn un-

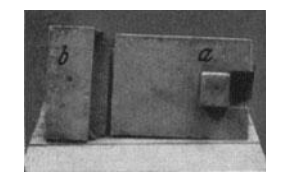

Abb. 42. Hauptkern von unten gesehen.<br> $a =$  quadratische Kernmarke; *b* = hintere Kernmarke.

auch einen Einschnitt *b* zwischen vorderem und hinterem Teil. Der Kern hat

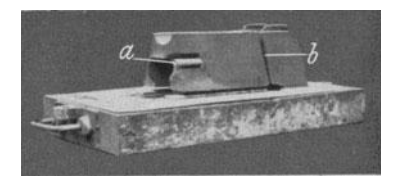

Abb. 43. Hauptkern auf hochgestellten  $a =$  freies Rohrende;  $b =$  Einschnitt des Kernes.

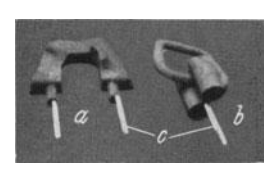

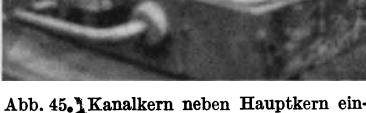

mittelbar auf den Unterkasten auf, wobei man einen sehr guten "Oberblick uber die gesamte Kernlage hat (Abb.46). Die Befestigung des Hauptkernes

#### 16 Modellformerei.

ist einfach. Man erkennt in Abb. 46 zwei Kernböckchen a, die auf den Hauptkern gelegt und so hoch sind, daB der in Abb. 47 sichtbare glatte runde Kern *k*  straff auf ihnen aufsitzt und dadurch den Hauptkern mit festklemmt. Der runde Kern wird gegen den Oberkasten nicht weiter abgesteift, seine beiden Kernmarken

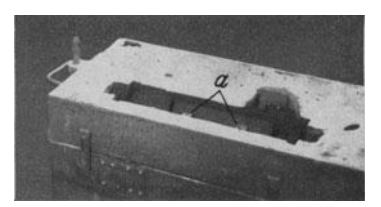

Abb. 46. Mittelkasten auf Unterkasten aufgesetzt.  $a =$ Kernböckchen.

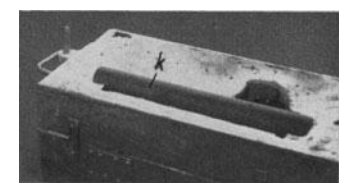

Abb. 47. Mittelkasten mit eingelegtem

genugen, um den starken Auftrieb des Hauptkernes mit abzuhalten. Bedingung ist jedoch, daB der runde Kern *k* ein starkes guBeisernes Kerneisen enthlilt, damit er sich in der Mitte nicht nach oben durchbiegen kann. Unter der fertig zugelegten Form wird noch reichlich Luft gestochen, damit die Gase beim GieBen ungehindert entweichen konnen. Zum GieBen sei noch bemerkt, daB das Stuck sehr gut durchgegossen werden *muB,* um es gut dicht zu bekommen.

6. Wirtschaftliches Formverfahren für Kerngußstücke. Reichhaltig und unbegrenzt sind die Talente, welche im Formerberuf zutage treten mussen, denn nicht allein das "Machen" ist ausschlaggebend, sondern einzig und allein das wirtschaftliche Herstellen unter Ausnutzung samtlicher sich bietender Vorteile. Vorteile mussen aber gesucht und ersonnen werden und sind groBtenteils das Ergebnis vieler vorangegangener Versuche und nicht selten von Pech und Ruckschlagen begleitet.

a) Fur einen Brietenkasten (Abb.48) soIl im folgenden ein vereinfachtes

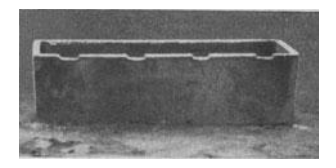

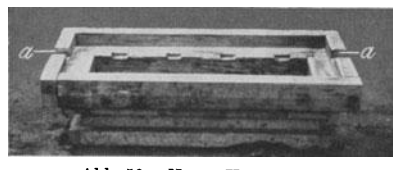

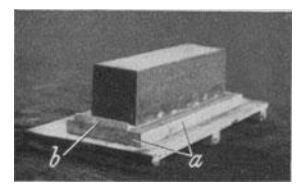

Abb. 48. Brietenkasten-Abguß.  $A$ bb. 49. Umgearbeitetes Modell:  $a = \text{vergrößerte Kernmarke}; b =$ auf der Kernmarke angebrachter EinguB.

Formverfahren beschrieben werden.

Der bisher übliche Herstellungsgang wurde verlassen und eine grundsatzliche Anderung am Modell vorgenommen. Es erhielt eine Kernmarke, welche das ganze Modell an allen Seiten um 50mm überragt, wie

es in Abb. 49 zu sehen ist. Gleichzeitig mußte auch der dazugehörige Kern-

kasten Abb. 50 geandert werden, denn der Kern muB genau mit der Kernmarke ubereinstimmen, da diese fur ihn bei der neuen Herstellung die einzige Fuhrung abgibt. Zunachst sei die Kernherstellung beschrieben. Das Kerneisen Abb. 51 a, dessen Rundeisenstabe mit eingegossen werden, wird mit Abb. 50. Neuer Kernkasten. *a* = Einschnitte fiir Kerneisenenden. den beiden Enden *b* in die Aussparungen *<sup>a</sup>* (Abb.50) des Kernkastens gelegt, welche so

tief sind, daB das eingelegte Kerneisen gleich die riohtige Hohenlage hat. Weiter

wird bei c (Abb.51) der EinguBtrichter gestellt, damit er im Kern mit eingestampft wird. Nach dem Vollstampfen des Kastens (Abb.51) wird der EinguB-

trichter wieder herausgezogen, der Kern aus dem Kasten ausgeschlagen und in die Trockenkammer geschafft. In Abb.52 sieht man den fertigen Kern.

Das Formen selbst ist jetzt einfach, da dem Stiick die Schwierigkeit genommen ist. Auch der Formkasten hat seine Eigentümlichkeit. besteht aus einem einfachen Rahmen (Abb. 53) mit einigen Querschoren *a,* um das Herausfallen des Formsandes beim Wenden zu vermeiden.

An den Stellen *b,* an denen das Kerneisen aus dem Formkasten herausragt, ist er entsprechend ausgespart. Da keine Fiihrungsstifte, Fiihrungslappen und

gehobelte Flachen erforderlich sind, wird ein Holzkasten benutzt, der aus ungehobelten Brettern ziemlich schnell und einfach zusammengeschlagen<br>wurde. Nach dem Guß wird dieser Kasten um Nach dem Guß wird dieser Kasten, um seine Lebensdauer zu erhöhen, einfach mit Wasser iibergossen. Dieser Formkasten Abb.53 hatte bei der Aufnahme schon rd. 25 Giisse hinter sich, und kann, nach dem Aussehen zu urteilen, bei halbwegs guter Behandlung noch sehr viel Abgiisse vertragen.

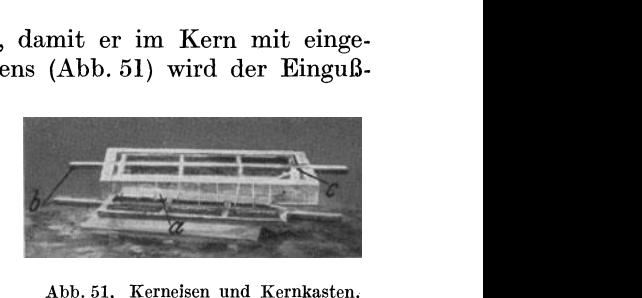

Abb. 51. Kerneisen und Kernkasten.<br> $a =$  Kerneisen;  $b =$  herausstehende  $K$ erneisenenden;  $c =$  Eingußstengel.

~a  $~$ kasten herausragt, ist $~$ Führungslappen und --- :!.'!"""I:: *,,;;;:r.* \_ \_ -- .. . '" - - \_.

Abb. 52. Fertiger Kern.<br> $a =$  Eingußloch.

Man solI also nicht voreingenommen sein gegen den Holzkasten, sondern sich selbst im angebrachten FaIle durch Versuche von seinen Vorteilen iiberzeugen.

Geformt wird nun wie üblich; das Modell Abb. 49 wird auf den Aufstampfboden gelegt, der FormkastenAbb.53 darübergesetzt, vollgestampft, Luft gestochen und der Herd gewendet. Ein  $a = \text{Querschoren}$ ;  $b =$ Oberkasten ist bei

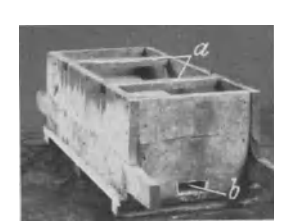

Abb. 53. Hölzerner Formkasten.<br>  $a =$  Querschoren;  $b =$  Aus-

Abb. 54. Form fertig zum Einlegen der Kerne.<br> *a* = Anschnitte; *b* = Einschnitte im Form-<br>
kasten; *c* = Kernmarke.

diesem Formverfahren entbehrlich. Mit einem groBen Wasserpinsel wird nun die Kernmarke mit Wasser angezogen, das Modelliosgeschiagen und aus der Form

gezogen. Die Kanten werden auch etwas mit Wasser angezogen und, wo erforderlich, Stifte gesteckt. So ist die ganze Form bis auf das Einlegen des Kernes fertig. In dieser Stellung ist Abb. 54 aufgenommen. Der Kern Abb . 52 wird jetzt an den vorstehenden Kerneisen von zwei Formern angehoben, in der Luft gewendet und in die Abb. 55. Form mit eingelegtem Kern.<br>Form eingelegt, wobei die Kernmarke als Füh-  $a =$  EinguBring; *b* = Klammer; *c* = vor-<br>mung dient. Fin Finan@ring; *a* (Abb. 55) wind rung dient. Ein Eingußring *a* (Abb. 55) wird uber den im Kern befindlichen Trichter gesetzt

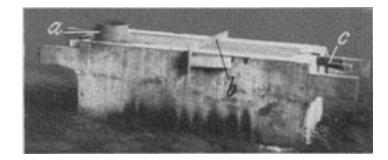

und so ist die Form fertig. Damit der Kasten vom Druck des Eisens nicht in der Breite nachgeben kann, wird noch eine Klammer *b* (Abb. 55) uber den Kasten Naumann, Handformerel. 2

geschoben. Belastet wird der Kasten, wie in Abb. 56 zu sehen ist, indem man den Kern unter den etwas hoher gelegten Belastungseisen gleichmaBig mit SchlieBkeilen abfangt. Damit jedoch die Sandform der Schwere des Kernes und der

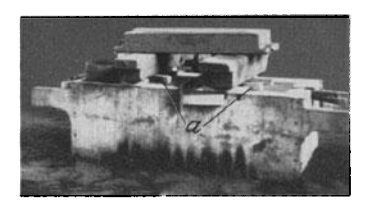

Belastungseisen gewachsen ist und an der verhältnismaBig schmalen Kernauflage ringsum kein Sand weggedrückt werden kann, sind beim Einstampfen der Form auf die vier Ecken der Kernmarke des Modelles Abb. 49 kleine Eisenklötze gelegt worden, die mit eingestampft wurden und nun dem Kern eine feste Auflage gewahren.

Werden derartige Stucke als Massenteile ange-Abb.56. Fertige, belastete Form. fertigt, so läßt man am vorteilhaftesten zwei<br>a = Schließkeile zum Abfangen des Former zusammen arbeiten. Einer formt und Kernes. Former zusammen arbeiten. Einer formt und der andere macht die Kerne, beide können sich

dann tatkraftig unterstutzen, ohne groBeren Aufenthalt dabei zu haben. Der Formplatz muB sich in nachster Nahe der Trockenkammer befinden, damit nicht unnotige Transportarbeiten die Herstellung verteuern. Als Kernformstoff ist ein billiger Sand unter Beimengung von geeignetem Kernbinder zu verwenden.

b) Ein Kurbelkastendeckel, dessen ursprungliches Modell in Abb.57 zu sehen ist, wurde ebenfalls vorteilhaft nach obigem Verfahren hergestellt.

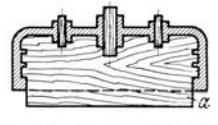

Abb. 57. Holzmodell für Kurbelkastendeckel.  $a =$  alte Kernmarke.

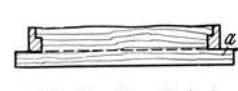

Abb. 58. Umgeändertes<br>Modell.  $a =$  neue Kernmarke.

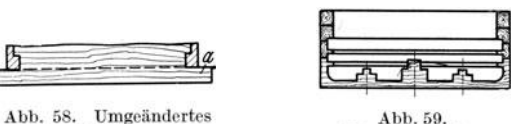

Alter Kernkasten.

In Abb. 58 ist das umgeänderte Modell mit der überstehenden Kernmarke angedeutet. Abb.59 zeigt den alten und Abb. 60 den neuen Kernkasten. Das dazu

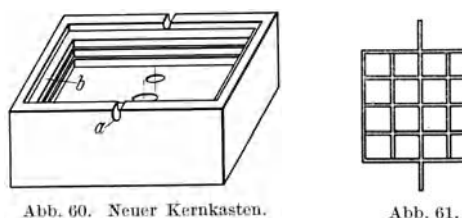

Abb.62. Fertigcr Kern. *a* = Einschnittc fiir Keroei n ; *a* = Kcrlllllarkc. *b* = Kcrnmarke.

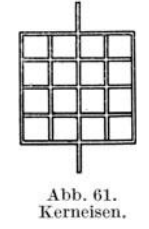

Kerneisen ist in Abb. 61 zu sehen, der fertige Kern in Abb. 62. Geformt wird

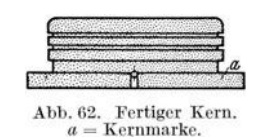

genau so, wie in dem oben unter a ausführlich beschriebenen Fall. Abb. 63 stellt

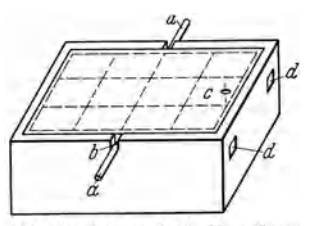

Abb, 63. Schema der fertigen Form<br>mit eingelegtem Kern.<br>*a* = vorstehende Kerneisenenden;  $b =$  Formkasteneinschnitte;  $c =$ <br>Einguß;  $d =$  quadratische Löcher.

die fertige Form mit dem bereits eingelegten Kern dar. Da der Kern jedoch bei diesem Stück bedeutend *d* schwerer ist als beim ersten und die ganze Formwand zusammendrücken könnte, muß hier der Kern durch die Formkastenwand gestutzt werden. In Hohe der Kernmarke werden vier rechteckige Löcher *d* (Abb. 63) von rd.  $35 \times 35$  mm dicht am Ende des Kastens in die Formkastenwand (auch Holzkasten) eingearbeitet und zwei Vierkanteisen von  $25 \times 25$  mm hindurchgesteckt, so daB sie beim Aufsetzen des Formkastens auf das Modell genau auf der Kernmarke aufliegen

und somit die richtige Rohe haben. Ihre Enden werden dann in den Lochern der Kastenwand mit eisernen Splinten befestigt, damit sie ihre Lage auch beim Abheben usw. beibehalten. So hat der Kern spater eine sichere Auflage.

Bei Werkstucken mit breitem Kern kann man das Kerneisen auch, wie Abb.64 zeigt, auf jeder Seite mit zwei langen Enden versehen. Dadurch wird das Anheben und Einlegen des Kernes erleichtert.

7. Wie formt man Riemenscheiben und ähnliche Teile mit<br>Berer Breite als das vorhandene Modellmaß? Abb. 65 zeigt ein größerer Breite als das vorhandene Modellmaß? Riemenscheibenmodell von 275 mm Durchmesser und 170 mm Höhe. Verlangt wurde eine Riemenscheibe von gleichem Durchmesser,

jedoch 210 mm Höhe, für welche dieses Modell verwendet wurde. Am vorteilhaftesten ist die dreiteilige Herstellungsweise. Dabei stehende Enden. muB der Mittelkasten mit seiner Oberkante, gemessen von der

Oberkante des Modelles, genau urn so viel hoher liegen wie die Verlangerung der Scheibe betragen solI. 1st ein Formkasten von dieser Rohe nicht vorhan-

den, so kann man sich dadurch helfen, daB man einen etwas hoheren Kasten nimmt und das Modell auf dem Aufstampfboden mittels Rolzchen oder Eisenstucken urn das entsprechende MaE hoher legt. In Abb.66 sieht man ein halbes Modell auf dem Aufstampfboden, welches Abb. 65. Modell einer mit zwei Hölzchen von je 10 mm Stärke

höher gelegt ist. Dieser Modellteil ist derjenige, der verlangert werden solI. Auf den Aufstampfboden wird nun der vorher in der Höhe abgemessene Mittelkasten gestellt und

vollgestampft. Dann wird mit einer aus Elech herausgeschnittenen Ziehschablone der Sand abgezogen, wie in Abb. 67 zu sehen ist, wo man auch die richtige Stellung der Ziehschablone erkennt. Ihr unterer Anschlag lauft im Innern des Modelles und sitzt  $~^{\circ}$ 

dem Einschnitt auf der Modelloberkante, wahrend sie oben auf der Formkastenwand gefuhrt ist. DaB die Ziehschablone erforderlich ist und man den Ballen nicht einfach nach der Formkastenwand ziehen kann, wird man im weiteren Verlauf noch erkennen.

Auf den Mittelkasten wird sodann der Unterkasten aufgesetzt und vollgestampft. Beide Teile zusammen werden anschlieBend gewendet und poliert, dann wird das Oberkastenmodell in die Dubel eingesetzt, der Oberkasten aufgesetzt, vollgestampft und abgehoben. Jetzt wird einfach das Modell aus dem Mittelkasten herausgezogen (Abb. 68). Ais nachstes wird der Mittelkasten vom Unterkasten abgehoben, gewendet und auf einem leeren Kastenteil abgesetzt. In Abb.69 sind beide Teile in dieser Lage zu sehen. Man erkennt dabei am Unterkasten den schrag anlaufenden BaUen *a* und im gewendeten Mittelteil die Aussparung *b,* welche mit dem Ballen genau ubereinstimmt. Jetzt kommt nun der Kernpunkt der ganzen Arbeit, die Verlangerung der Scheibe.

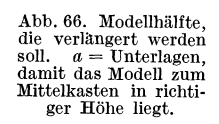

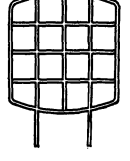

Abb. 64. Kern- eisen iiir breitere

Abb. 68. Mittel- und Unterkasten nach Herausnahme des Modelles.

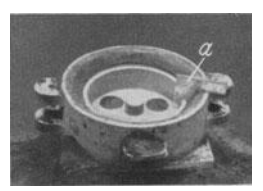

Abb. 67. Mittelkasten aufgestampft.  $a =$  Ziehschablone.

#### 20 Modellformerei.

Am Unterkasten wird mit dem Werkzeug der schrage Ballen abgeschnitten, und zwar in Richtung des hohen Riemenscheibenballens um die erforderlichen 40 mm nach unten, d. h . so tief, wie die Rohe des Streusandes es angibt (Abb. 70 bei *a*). Hier tritt der Vorteil der Ziehschablone hervor, daß in Höhe

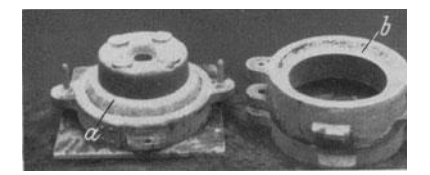

Abb. 69. Mittelkasten vom Unterkasten abge-<br>hoben und gewendet.

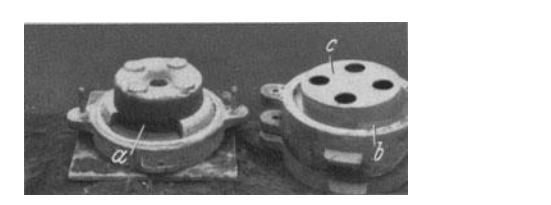

Abb. 69. Mittelkasten vom Unterkasten abge-<br>
hoben und gewendet.<br>
a = schräg anlaufender Ballen;  $b = \text{Aus}$  are verschnittene des Mittelkastens und  $a = \text{sehräg}$  anlaufender Ballen;  $b = \text{Aus}$  are verschnittene Stelle;  $b = \text$ hoben und gewendet.<br> *a* = schräg anlaufender Ballen; *b* = Aus- *a* = verschnittene Stelle; *c* = Modell.<br>
Stelle; *c* = Modell.

des Mittelkastens eine gleichmaBige, ebene Flache geschaffen wurde, deren Gegen fläche am Unterkasten als einwandfreie Lehre für das Sandabschneiden dient. Dem Abschneiden entsprechend mu(3 im Mittelkasten die Aussparung mit Sand zugedammt werden. Besteht nun das Modell aus Rolz, so ist die einfachste Lösung, das Modell von oben etwas in die Form einzuführen (Abb. 70 bei c) und

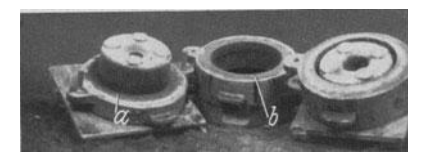

Abb. 71. Form fertig zum Zulegen.  $a = \text{ringsum}$  verschnitten;  $b = \text{augedämmt}$ .

die Schrage bei *b* bis zur Rohe des anderen Sandes, welcher sich ja mit dem Unterkasten gut deckt, anzufullen. 1st das Modell jedoch aus Eisen, so wurde es bei diesem Verfahren durch sein Gewicht die Form zerstören. Man hilft sich dann mit einem Stück Blech. das man am Umfang des Modelles biegt und dann beim Zudammen in die Form hineinhalt. Nachdem alles verschnitten bzw. zu-

gedammt ist, wird der Mittelkasten in die Abhebestellung zuruckgewendet und auf den Unterkasten gesetzt. Ein Kern von 50 mm Durchmesser wird in die Kernmarke gestellt und der Oberkasten kann zugelegt werden. In Abb. 71 sind aIle drei Teile in fertigem Zustande vor dem Zulegen zu sehen.

Ais Merkmal dieser Arbeitsweise ist besonders die Sauberkeit und MaBhaltigkeit der Gußstücke hervorzuheben. Nabe und Boden sitzen nun allerdings um 40 mm einseitig, was aber praktisch unbedenklich ist.

8. Formeinrichtung für Sperradwalzen. In Abb. 72 ist eine fertige Sperradwalze zu sehen. Sie wurde bisher vierteilig geformt. Das halbe m<del>inu u u u</del>

Modell Abb. 73 besteht aus einer vollen Rolzwalze, oben und unten mit je einer Kernmarke *b* und einem Ansatz *a* fur den

Zahnkranz Abb. 74. Zum Formen erforderlich sind genau passende, vierteilige Formkasten, von denen die beiden mittleren Teile eine Rohe von je 250 mm und die auBeren eine Höhe von je 180 mm haben Abb. 74. müssen. Da nur zwei solche Kästen vorhanden waren, so ergaben die üblichen Bestellungen

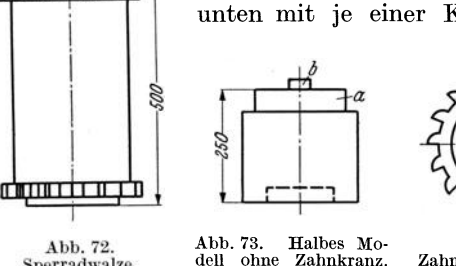

Sperradwalze. della ohne Zahn-<br>kranz: *b* = Kernmarke.

von je 30 Stuck bei wochentlich drei GieBtagen ziemlich lange Lieferzeiten, die

den Wiinschen des Bestellers nicht entsprachen. Die "Oberlegung nun, entweder weitere vierteilige Formkasten obiger Abmessungen herzustellen oder das Formverfahren zu andern, fuhrte auf eine neue Ausfuhrung des Modelles und ein wesentlich einfacheres Formverfahren. Zunachst sei die bisherige Rerstellungsart geschildert. Das Unterkastenmodell in einer Höhe von 250 mm wird auf den Aufstampfboden gelegt und ein Kastenteil, gleichfalls 250 mm hoch, daraufgesetzt und aufgestampft. Wenn der Kasten ziemlich bis zum obersten Rand vollgestampft ist, wird der Ansatz *a* Abb. 73 frei gemacht und der Zahnring Abb. 74 darüber geschoben. Dieser wird gut im Modellsand eingepackt und die Zähne werden mit der Hand fest unterdrückt, dann wird vollgestampft, abgestrichen und gut poliert. Die Kernmarke *b* Abb. 73 wird dann in das Djibelloch gesteckt und ein Formkastenteil von 180 mm Höhe aufgesetzt und vollgestampft. Dieser Teil wird dann abgehoben, der Zahnkranz und die Kernmarke herausgenommen und wieder zugelegt. Beide Teile werden verklammert, gewendet und glatt poliert. Dann wird die zweite Modellhalfte aufgesetzt und gleich der EinguBtrichter

gestellt; darüber kommt ein Mittelkasten von 250 mm Höhe und nun wird genau so verfahren wie vorher, bis zum Ansatz gestampft, Zahnkranz aufgeschoben und eingeformt, poliert und der Oberkasten von 180 mm Höhe aufgesetzt und aufgestampft. Nun wird der EinguBstengel herausgezogen, der Steiger, der auf der oberen Fläche sitzt, ausgebohrt und der Oberkasten abgehoben. Genau wie am anderen Ende des Modelles nimmt man nun den Zahnkranz und die Kernmarke heraus und laBt den Kasten zunachst am Boden liegen. Der obere Mittelkasten wird jetzt auch abgehoben, gewendet und auf den bereits am Boden liegenden Oberkasten aufgesetzt; dort wird die darin steckende Modellhälfte herausgezogen. Abb. 75. Kern.

Ebenso wird jetzt aus dem Unterkasten die andere Modellhalfte Die Form bleibt geöffnet über Nacht stehen, damit sie lufttrocken wird; am nachsten Tage wird der Kern Abb. 75 eingelegt, die Form geschlossen und abgegossen. .

Für das neue Herstellungsverfahren lieferte der Auftraggeber auf Grund wirtschaftlicher Überlegungen ein Metallmodell nach Angaben der Gießerei. Es besteht aus einer Metallbuchse von 500 mm Rohe und den Kernmarken; in der Mitte ist es geteilt, genau wie das alte. Mit Rucksicht auf die Zahne kommt

man mit einer einzigen Modellhälfte zugleich für Ober- und Unterkasten nicht aus. Die wichtigste Neuerung am Modell ist die Anordnung der Zähne (Abb. 76 und 77). An der Stelle, an der die Zahne sitzen, hat das Modell Einschnitte, genau der Zahnform entsprechend. Es ist innen hohl, und die Zahne haben nach hinten eine Verlangerung mit einem Schlitz (Abb. 76). Für jeden Zahn ist innen Abb. 76. am Boden des Modelles eine Flügelmutter vorgesehen, die von der Modellteilung aus zugänglich ist. Wenn nun der Zahn durch die Öffnung im

Modell so weit vorgeschoben ist, daB er die richtige Lage hat, und das Ende des Schlitzes an der Flügelmutter anstößt, wird diese festgedreht und der Zahn kann seine Lage nicht mehr verandern. Beim Formen kann man einfach die Flügelmuttern lösen und die Zähne zurückziehen. Mit diesem Modell kann in zweiteiligen Kasten geformt werden, die wohl stets in groBerer Anzahl zur Verfugung stehen. Beim Formen werden am Modell zunachst samtliche Zahne durch die Schlitze in die richtige Lage geschoben und die Flugelmuttern fest-

m Modell ist<br>Stelle, an der

Abb. 76. Sperr- Abb. 77. Modell-<br>zahnmodell mit körper mit Aus-<br>Schlitz. sparungen für die

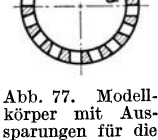

Sperrzahnmodelle.

gedreht. Die eine ModeUhiilfte wird mit dem Zahnkranz nach oben auf den Boden gelegt, der Kasten aufgesetzt, gestampft, gewendet und abpoliert. Dann wird der andere Modellteil, dessen Zahne ebenfalls in der richtigen Lage verschraubt sind, aufgesetzt, ebenso der Oberkasten, die Trichter werden gesetzt und dieser Kasten, nachdem er vollgestampft ist, wieder abgehoben. Damit das ziemlich schwere Metallmodell beim Abheben nicht aus dem Kasten faUt, wird es durch den Oberkasten hindurch mit einer Modellschraube befestigt. Nachdem die Anschnitte angebracht sind, wird das Modell losgeschlagen und nun lost man im Modellinnern die Flugelmuttern und zieht jeden Zahn einzeln durch den Einschnitt nach innen, so da6 anschlie6end das Modell selbst aus der Form gezogen werden kann. Mit dem Oberkasten verfahrt man genau in derselben Weise wie beim Unterkasten. Übrig bleibt nur noch das Einlegen des Kernes Abb. 75 und das Gie6fertigmachen. Au6er den bereits oben angefuhrten Vorteilen kommt noch hinzu, da6 diese Stucke jetzt auf Grund der vorgenommenen Vereinfachung von einem weniger gewandten Former hergestellt werden können.

## **II. Schablonenformerei.**

An der Schablonenarbeit erkennt man die 1ntelligenz des Formers, so hie6 es in früheren Jahren, und so heißt es auch heute noch. Während dem Modell-<br>former in der Regel das sorgsam ausgearbeitete Modell mit allem Zubehör zur former in der Regel das sorgsam ausgearbeitete Modell mit allem Zubehör Verfugung steht, mu6 der Schablonenformer von der Zeichnung oder dem Muster ausgehen und sich dann mit Schablonen, Leisten und Flickstucken behelfen. Die Entscheidung, ob ein Stuck nach Schablone oder Modell hergestellt werden solI, hat verschiedene Gesichtspunkte zu berucksichtigen. Yom Gie6ereistandpunkt aus wurde wohl in den meisten Fallen die Entscheidung fur Modell anstatt Schablone fallen. Da die Gie6ereien jedoch nur einen Zweig in der Wirtschaft darstellen und nur im Rahmen des Ganzen ihre Daseinsberechtigung haben, so sind sie gezwungen, aus Selbsterhaltungstrieb und aus dem Streben nach einer wurdigen Stellung in der Gesamtindustrie sich den Wunschen der anderen 1ndustriezweige, vorwiegend des Maschinen- und Apparatebaues, anzupassen. DaB die Schablonenarbeit mehr Formerarbeit erfordert als die Modellarbeit und deshalb in vielen GieBereien nicht sehr erwiinscht ist, geht schon aus der Richtpreisliste des Verbandes Deutscher Eisengie6ereien hervor, die fur Schablonenarbeiten einen besonderen Zuschlag angibt. Bei einem fertigen Gu6 stück kommt zu den Werkstoffkosten und Herstellungslöhnen noch ein ganz erheblicher Zuschlag für Modellanfertigungskosten hinzu, und dieser Zuschlag ist verhaltnismaflig um so hoher, je geringer die anzufertigende Stuckzahl der Gu6stucke ist. Daher liegt hier in den meisten Fallen die Entscheidungsgrundlage, ob "Schablone" oder "Modell". Bei regelmäßigen, runden Teilen ist die wirtschaftlichste Losung meist schnell gefunden, aber auch manche Gegenstande, die sonst als Modellarbeiten gelten, kann man bei geringer Stuckzahl wirtschaftlicher mit Schablonen anfertigen. Deshalb sei in diesem Abschnitt nicht nur das alltagliche, sondern vor allem das schwierigere Schablonieren behandelt.

9. Schabloniereinrichtung<sup>1</sup>. Zu einer Schabloniereinrichtung gehören grundsatzlich vier Teile, und zwar Spindelstock, Spindel, Stellring und Schablonenhalter oder Fahne. Der Spindelstock Abb. 78 besteht aus einem Fu6, in der Ab-

<sup>&</sup>lt;sup>1</sup> Vgl. auch die "Kleinschabloniereinrichtung" Abschn. 13.

bildung als Scheibe zu erkennen, der jedoch auch als DreifuB oder Kreuz ausgebildet sein kann, und einem Schaft zur Aufnahme der Spindel. Der Spindelsitz ist als Hohlkegel ausgebildet und *muB* mit dem Kegel an der Spindel genau tibereinstimmen, sonst kann nie ein passendes Schablonen-

guBsttick angefertigt werden. Abb. 79 zeigt die Spindel mit dem darauf befindlichen Stellring und den Schablonenhalter. Am unteren Ende der Spindel ist der Kegel *a* zu erkennen, mit dem die Spindel im SpindelfuB befestigt wird (Abb. SO). Von der Spindel wird sonst weiter nichts verlangt, als daB sie einwandfrei gerade und glatt ist, was nach dem Gebrauch eine gute Behandlung erfordert, am besten durch Einreiben Abb. 78. Spindelstock. mit Petroleum. Der Stellring *b muB* auf der Spindel ohne *a* = Spindelsitz. Spiel leicht verschiebbar sein.

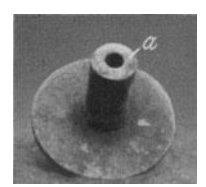

schraube *c* an der gewtinschten Stelle festgeklemmt. Der Schablonenhalter (Abb. 79), der ebenfalls genau tiber die Spindel passen *muB,* hat einen Arm mit Schlitzen und gegebenenfalls noch Lochern zum Anschrauben der Scha-

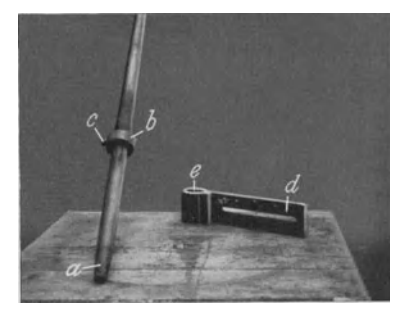

Abb. 79. Spindel mit Zubehör.<br>  $a = \text{Kegel}; b = \text{Stelling}; c = \text{Stellschraube};$ <br>  $d = \text{Schablonenhalter}; e = \text{Bohrung des}$ Schablonenhalters.

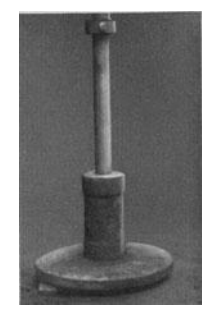

Abb. 80. Spindel in den Spindelstock ge· steckt.

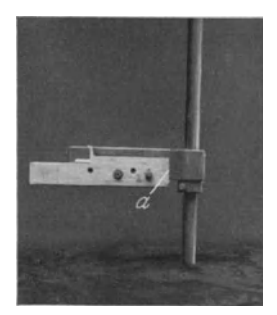

Abb. S1. Spindelstock im Boden fest, Spindel einge-setzt, Schablonenhalter mit Schablone iibergeschoben. *a* = Schablonenanschlag.

blonen. Unweit der Bohrung befindet sich ein Schablonenanschlag (Abb. SI bei *a)*  parallel zur Bohrung, damit die Schablone genau waagerecht und im richtigen Abstand befestigt wird (Abb.81). GroBe Schablonen nebst Spindel werden

nach Wasserwaage ausgerichtet. SoIl nun mit der Spindel gearbeitet werden, so wird der Spindelstock vorher in der GieBereisohle versenkt, wobei darauf zu achten ist, daB die Spindel genau senkrecht steht und ihre feste Lage beibehiilt (Abb. SI). Auf dem angezogenen Stellring ruht der schwenkbare Schablonenhalter mit der Schablone. Will man die fertige Form nach dem Schablonieren an eine andere Stelle setzen, weil die Spindel noch weiter benotigt wird, oder soIl die Form in der Trockenkammer getrocknet werden, so ist es am besten, vorher tiber die Spindel einen Aufstampfboden zu schieben, auf welchen dann die Form- Abb. S2. Spindel mit iiberge· schobenem Aufstampfboden. kasten gesetzt werden (Abb. S2). Dazu *muB* der schieben ist.

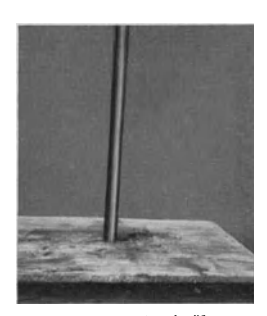

Boden in der Mitte ein Loch haben, damit er leicht tiber die Spindel zu

Das Schablonierverfahren liegt grundsatzlich auch dem Aufbau der Zahnradformmaschinen, z. B . Abb. 83, zugrunde. Der Segmenthalter *a* ist hier

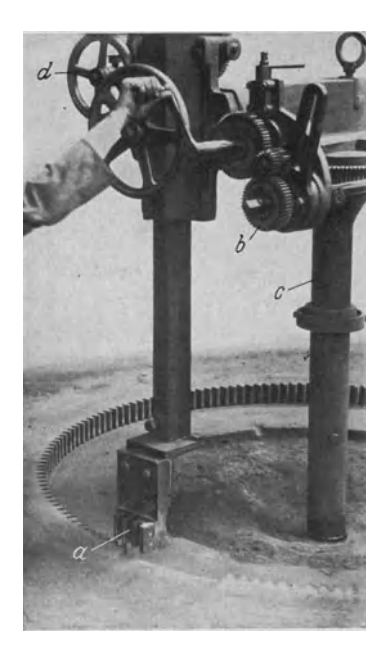

Abb. 83. Zahnradformmaschine.<br>  $a =$  Zahnformstück (Zahnsegment);  $b =$ <br>
Teilapparat:  $c =$  Tragsäule;  $d =$  Auf. Teilapparat; c = Tragsaule ; *d* = Auf-und Abbewegung des Zahnformstiickes.

nicht frei schwenkbar, sondern von einem Teilapparat *b* gehalten, der an der Saule c gelagert ist und beim Formen Zahn um Zahn weitergestellt werden kann (vgl. auch Abschn. 15).

10. Formen einer Scheibe nach Schablone. Als Beispiel, um daran die Grundzüge der Schablonenarbeit eingehend zu beschreiben, sei eine glatte Scheibe gewahlt, die nur auf der Oberseite eine flache Nabe hat. In Abb. 84 ist die Scheibe als Abguß zu sehen. Wesentlich ist für die Schablonenformerei, im Gegensatz zur Modellformerei, daB zuerst der Oberkasten und dann der Unterkasten geformt wird.

In den im GieBereiboden versenkten Spindelstock wird die Spindel eingesetzt. Da die herzustellende Form getrocknet und zu diesem Zweck in die Trockenkammer gebracht werden solI,

so wird über die Spindel ein Aufstampfboden geschoben (Abb.82). Auf diesen Boden wird der entsprechend groBe Formkasten mit den Fuhrungslappen nach oben aufgesetzt. Da

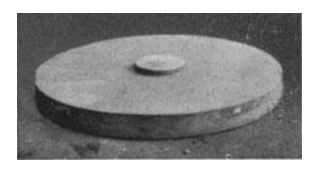

Abb. 84. Abguß einer Scheibe.

im vorliegenden FaIle der Oberkasten eine vollstandige glatte Flache bildet, so wird der Kasten voll Sand geschaufelt und fest eingestampft. Darauf schiebt man den Schablonenhalter mit der daran befestigten Schablone uber die Spindel. Als Schablone kann man für den glatten Oberkasten ein beliebiges glattes

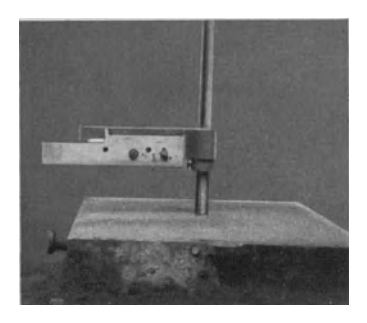

Profil verwenden, da es ja Unsinn ware, fur jeden glatten Kasten wieder eine neue Schablone anzufertigen. Der Stellring wird nun so tief gestellt, bis die Schablone mit der Formkastenhohe abschneidet, jedoch ist darauf zu achten, daB die Schablone beim Drehen nicht auf dem Formkasten schleift. Vorsichtshalber ist die Schablone aus diesem Grunde lieber noch um einige Millimeter uber Formkastenhohe einzustellen. In der richtigen Hohe wird der Stellring ganz fest angezogen, damit er seine Lage wahrend des ganzen Schabloniervorganges nicht verandert. Durch das Abb. 85. Fertig schablonierte Auf· nun folgende Schwenken des Schablonenhalters mit stampfform fUr Oberkasten; verwendete Schablone hOher gestellt. der daran befestigten Schablone urn die Spindel wird eine einwandfrei glatte Flache erzielt (Abb. 85).

Schablone, Schablonenhalter und Stellring werden nun entfernt, und die uberdrehte Flache wird mit dem Poliereisen noch gut geglattet. Die am AbguB zu sehende Nabe von 160 mm Durchmesser ist aber noch mit anzubringen. Eine Holzscheibe von entsprechender GroBe wird in der Mitte mit einer Bohrung yom Durchmesser

der Spindel versehen und uber die Spindel geschoben, so daB sie genau im Mittelpunkt der Flache sitzt (Abb.86). Jetzt wird die ganze Flache mit Streusand beworfen, welchem bei der Schablonenarbeit eine ganz andere Bedeutung zukommt als bei der Modellformerei, worauf weiter unten noch hingewiesen wird. Da der Durchmesser des anzufertigenden Stuckes ja immer bekannt ist, so sind die Stellen fur EinguB und Steiger (Abb.86) leicht zu ermitteln. Der gesamte bisherige Arbeitsgang war erforderlich zur Herstellung der Aufstampfform

fur den Oberkasten. Auf diese Form Abb. 86 ist nun der Oberkasten zu setzen, welcher genau wie bei der Modellformerei aufgestampft wird. Zu bemerken sei noch, daB die Aufstampfform ziemlich festgestampft werden muB, damit sich beim Aufstampfen des Oberkastens nicht zu viel Beulen eindrücken, welche nur unnötige Nacharbeiten<br>erfordern würden. Ist der Oberkasten vollge-Ist der Oberkasten vollgestampft, so wird die Spindel entfernt, andernfalls könnte sie beim Kastenabheben die Form stark beschadigen. Der abgehobene Oberkasten wird dann noch sauber nachgearbeitet, und die Her- Abb.86. Aufstampfform fertig zum Auf-<br>stellung des Unterkastens kann beginnen setzen des Oberkastens. stellung des Unterkastens kann beginnen.<br>Die Spindel wird wieder in den Spindelstock ge- scheibe; *b* = Steigerstengel; *c* = Einguß-<br>scheibe; *b* = Steigerstengel; c = Eingußsteckt und der Schablonenhalter mit der Unter-

kastenschablone (Abb.87) daruber geschoben, jedoch nicht ganz bis auf die Sandfläche. Ungefähr  $10 \cdots 15$  mm außerhalb des Profilausschnittes der Schablone halt man einen LuftspieB an die Schablone, dessen Spitze etwas im Sand steckt und dreht die Schablone einmal urn die Spindel herum, wobei die Spitze des LuftspieBes einen Kreis auf der Sandflache anreiBt. Die gesamte Sandflache innerhalb dieses Kreises wird jetzt rd. 10 mm tiefer, als das Tiefenprofil der Schablone angibt, ausgestochen. Als nachstes wird die Schablone in die richtige

Hohe eingestellt und der Stellring befestigt. DaB dies nicht einfach nach Gutdunken geschehen kann, wird wohl leicht verstandlich sein, denn ein zu tiefes Einstellen der Schablone wurde ein zu starkes GuBstuck mit viel Gratbildung zur Folge haben, wahrend ein zu hohes Einstellen die ganze Form zerstören kann durch Drucken des Oberkastens. Hier ist also der bereits weiter oben als wichtig bezeichnete Punkt, der Streusand, zu beachten. Bei der Schablonenformerei ist die bestreute Flache die einzige Lehre zur Einstellung der richtigen Höhe für die Unterkastenschablone. Die Fuhrung der Schablone,

d. h. ihre Verlangerung auBerhalb des Profilausschnittes, muB also genau auf dem Streusand der Sandflache zu liegen kommen. In dieser Schablonenlage wird die Unterform ausgedreht, wobei die von der Schablone beruhrten Sandflachen aus gutem Modellsand zu bilden sind. In Abb. 87 ist der Schabloniervorgang deut-Hch zu sehen. Das Ausschablonieren der Form selbst erfordert vom Former groBe Geschicklichkeit und Erfahrung. Mit dem Festklopfen des Sandes mittels des Handballens sowie dem Anwerfen des Sandes an die Kanten ist bei der Schablonenarbeit schon viel getan. Der Sand darf jedoch auf keinen Fall zu naB

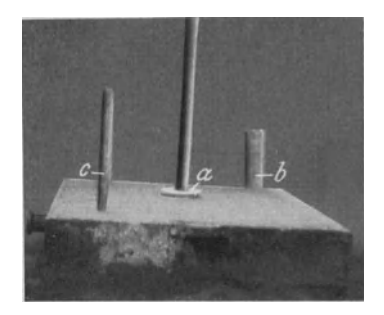

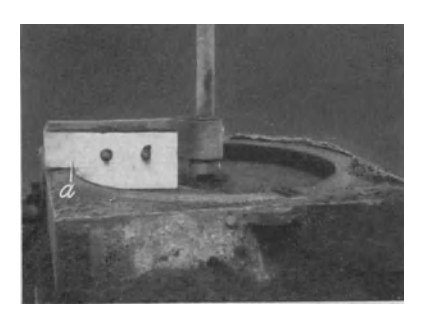

Abb. 87. Ausschablonieren des Unterkastens.<br>*a* = Schablonenführung genau auf Streusand-<br>höhe eingestellt (vgl. Abb. 89).

sein, sonst würde er an der Schablone kleben und schmieren. Schmiert er aber trotzdem, dann muB die Schablone ofter etwas angehoben und mit einem Lappen abgerieben werden. 1st das Profil gut ausgedreht, so wird der Schablonenhalter

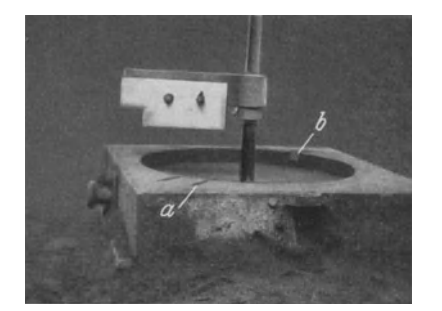

Abb. 88. Fertig ausgedrehte Form.<br>  $a =$  Eingußanschnitte;  $b =$  Steigeranschnitt.

mit der Schablone entfernt und die Form nachgeputzt. In Abb. 88 ist der fertige Unterkasten zu sehen mit Anschnitten fiir EinguB und Steiger sowie der verwendeten Schablone.

Dies war Schablonenformerei im Doppelkasten. Für größere Gegenstände, für die keine Doppelkasten vorhanden sind, laBt sich die Schablonenarbeit auch ganz gut so ausfiihren, daB die Unterform im GieBereiboden geformt wird und der Oberkasten aus einem Deckkasten besteht. Dabei ist es jedoch angebracht, daB man unter der Formstelle ein Koksbett mit Gasabführrohren an-

legt, um die Gase gut abzufiihren, was zum Gelingen eines einwandfreien GuBstiickes erheblich beitragt.

1st ein bestimmtes SchablonenguBstiick angefertigt und die Schabloniereinrichtung wird voriibergehend nicht benotigt, so sorgt ein sorgfaltiger Fachmann gleich dafiir, daB die Einrichtung jederzeit in verwendungsfahigem Zustand ist. Die Spindelfiihrung wird mit Putzwolle geschlossen, damit kein Sand eindringt. Die Spindel wird mit Petroleum eingerieben und mit dem Kegel nach oben an einem sicheren Aufbewahrungsort abgelegt, und zwar so, daB sie nicht durch darauffallende Gegenstande beschadigt werden kann.

11. Wie werden die Schablonenmaße bestimmt? Um ein Schablonengußstück nach Zeichnung genau maBhaltig herzustellen, ist Grundbedingung, daB die Schablone genau paBt. Da zur Schablonenherstellung in GieBereien, denen keine Modellschreinerei angegliedert ist, ein Modellschreiner nicht zur Verfiigung steht, sondern sich diese GieBereien die Schablonen selbst anfertigen, so sei hier die Berechnung einer Schablone durchgefiihrt.

Angenommen sei die soeben geschilderte Scheibe, deren Durchmesser 750 mm betragt. Dnter Beachtung des SchwindmaBes ergibt sich:

> Verlangter Durchmesser . . . . . . 750 mm Schwindung rd.  $10\%$  . . . . . . . . . 7,5 . zusammen: also Halbmesser . . . . . . rd. 379 .

Vom Halbmesser sind abzuziehen der halbe Spindeldurchmesser  $(50/2 = 25$  mm) und die Entfernung vom Schablonenanschlag bis zur Bohrung, die mit 55 m angenommen sei, also zusammen  $25 + 55 = 80$  mm, folglich:

Länge der Schablone  $= 379 - 80 = 299$  mm.

Die Scheibe ist 60 mm stark. Also muB die Schablonentiefe bis zur Fiihrung 60 mm betragen. Die Verlangerung der Schablone, welche als Fiihrung auf der Sandflache dient, ist je nach Umfang des herzustellenden Stiickes zu bemessen. Fiir das vorliegende Stiick geniigen 60 mm als Fiihrung vollau£. In Abb. 89 ist diese einfache Schablone mit MaBen abgebildet. Nach diesem Schema laBt sich jede beliebige Schablone errechnen.

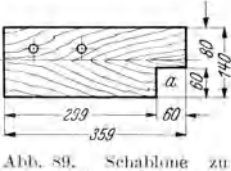

12. Das Formen einer Aufnahmeplatte nach Schablone. Abb. 90 und 91 zeigen als fertigen AbguB eine Aufnahmeplatte, welche mittels der Schablone und der beiden Rolzk16tzchen Abb. 92 hergestellt wurde. Diese drei Teile kosten fast gar nichts, und doch kann ohne besondere Schwierigkeit dieses Stück damit geformt werden. Gerade

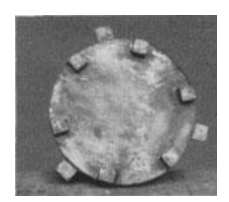

Abb. 90. Aufnahme- Abb. 91. Aufnahme-platte, Vorderansicht. platte, Hinteransicht.

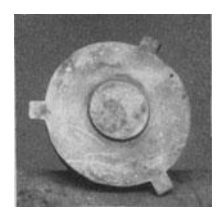

geformt werden. hier zeigt sich der wirt-<br>schaftliche Vorteil der  $s$ chaftliche Schablone gegentiber dem

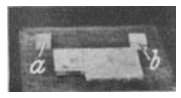

Abb. 92. Schablone mit Eindämmklöt-<br>zen: *a* für drei<br>Außennocken; *b* für sechs Innennocken.

Modell, denn AbguB und Schablone zusammen stellen sich billiger als andernfalls das erforderliche Modell allein.

Da für die Nabe (Abb. 91) kein Modell vorhanden und auch keine Modellschreinerei der GieBerei angegliedert war, so wurde mit der Kleinschabloniereinrichtung (Abschn. 13) eine Scheibe von dem benotigten Durchmesser in ent-

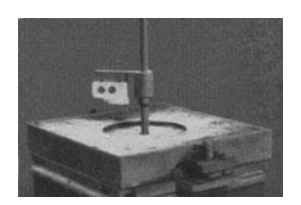

Abb. 93. Ausschablonieren der Form Iiir das Nabenmodell.

sprechender Höhe ausgedreht, wie in Abb. 93 zu

sehen ist. In Abb.94 ist im Mittelpunkt dieser

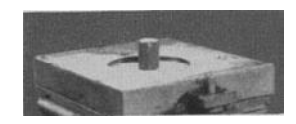

Abb. 94. Form für das Nabenmodell vor dem Eingießen des Gipses, mit eingelegtem Kern.

Scheibe vom Durchmesser der

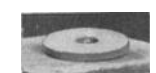

Abb.95. Fertige Gipsscheibe.

Spindel eingesetzt. Diese Form wurde mit Gips ausgegossen, eine halbe Stunde spater die Gipsscheibe herausgenommen, unter der Wasserleitung abgewaschen, am nachsten Morgen tiberlackiert und fertig war die Scheibe, wie in Abb. 95 zu

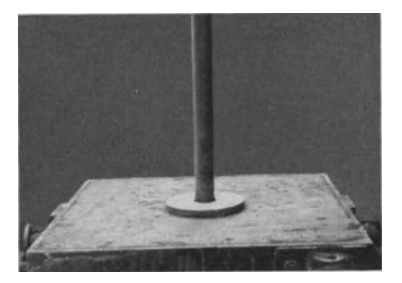

Abb. 96. Aufstampfform für den Oberkasten mit tiber die Spindel geschobener Gipsscheibe.

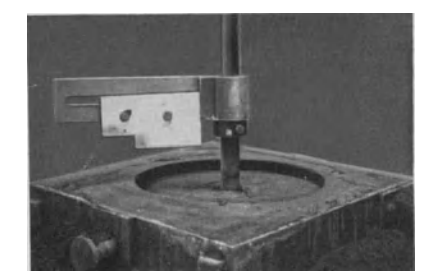

Abb. 97. Ausschablonierter Unterkasten.

sehen ist. So kann nun die Aufnahmeplatte geformt werden. Zuerst wird die Aufstampfform Abb. 96 für den Oberkasten hergestellt, die Gipsscheibe über die Spindel geschoben und der Oberkasten aufgestampft. Dann wird der Oberkasten abgehoben und die Aufstampfform jetzt als Unterteil ausschabloniert (Abb. 97). Zur Fertigstellung der ausschablonierten Form muß eine Teilscheibe zu Hilfe genommen werden.

Die Teilscheibe ist eine Blechscheibe, welche an ihrem Umfang genau in 360° eingeteilt ist und in der Mitte ein Loch vom Durchmesser der zu verwendenden Spindel besitzt. Mittels dieser Scheibe läßt sich in jeder beliebigen Schablonenform jeder gewunschte Punkt ermitteln. Wo die Teilscheibe nur selten benotigt wird, fertigt man sie sich selbst aus Pappe an. Die Teilscheibe wird uber die

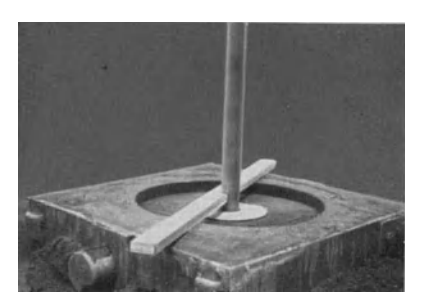

Unterkasten mit Teilscheibe und<br>Richtscheit.

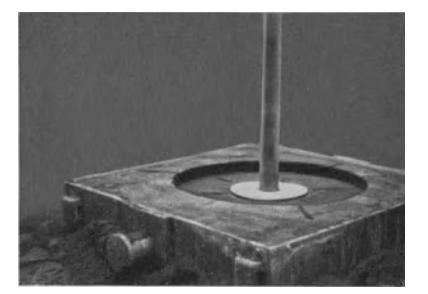

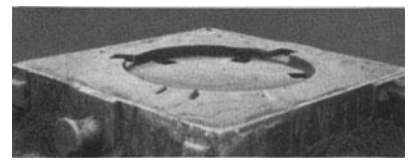

Spindel geschoben, so daB sie auf der Form-Zu ihrer Anwendung ist. noch ein weiterer Teil, das Schablonenrichtscheit, erforderlich. Dieses ist ein einfaches Richtscheit, wie es in der Formerei auch sonst benutzt wird, nur unterscheidet es sich von diesem dadurch, daB es auf einer Seite in der Mitte einen Einschnitt entsprechend der halben Spindelstarke besitzt. In Abb. 98 ist die über die Spindel geschobene Teilscheibe mit dem Richtscheit zu sehen, mit Abb. 98. Unterkasten mit Teilscheibe und denen jetzt die richtige Lage für die Nocken (Abb. 90) ermittelt wird. Zuerst werden die sechs inneren Nocken im gleichen Abstand, mithin unter  $360: 6 = 60^{\circ}$  eingeteilt. Das Richtscheit wird bundig auf 60° der Teilscheibe gelegt und mit einem LuftspieB langs des Richtscheites ein Stuck in den Formsand geritzt; in dieser gleichen SteHung zeigt das Richtscheit auf der anderen Seite der Spindel auf 240°, wo ebenfalls ein Strich eingeritzt wird. Dann legt man das Richtscheit auf 120° bzw. 300° und schlieBlich auf Abb.99. Unterform mit Anrissen fiir Innen· 180° mit 360° gegeniiber. Die sechs Stellen für die inneren Nocken sind somit ermittelt. Ubrig bleibt noch die Festlegung der drei äußeren Stellen für die Ansätze (Abb. 91). Verlangt wird gleichmafiige Verteilung zwischen den inneren Nocken. Das Richtscheit wird daher auf 30° angelegt und ein Strich eingeritzt, jedoch diesmal auBerhalb der Abb.l00. Form fertig zum Zulegen. Form, dann auf 150° und zuletzt auf 270°. Jetzt sind alle inneren und äußeren Stellen

ermittelt. In Abb. 99 sind die verschiedenen Anrisse in der Sandform zu erkennen. Die Teilscheibe ist weiter nicht mehr erforderlich und kann entfernt werden, ebenso die Spindel. Weil nun das Ausbessern der Form und das Eindammen der Nocken und Ansatze beginnt, so steckt man vorsichtshalber auf jeder Anrif3linie zwei Formstifte bis an den Kopf in den Sand, so daB bei einem etwaigen Unkenntlichwerden der Linien immer noch die Richtung angedeutet bleibt. Auf den beiden Holzklötzchen ist die Mittellinie gezogen und diese muß mit dem Anriß eine gerade Linie bilden. Die Nocken werden nun nacheinander durch Eindammen der Klötzchen geformt, bis der ganze Unterkasten fertig ist (Abb. 100).

13. Schablonieren einer dreiläufigen Stufenscheibe mittels Kleinschabloniereinrichtung. In der Regel werden Stufenscheiben nach fertigem Modell von Hand oder Maschine geformt, jedoch wenn z. B. im Falle einer Betriebsstorung die Herstellung eilig, aber kein Modell vorhanden ist, und bis zu seiner Anfertigung allzuviel Zeit verstreichen, auch die Anfertigung fiir einen bis zwei Abgusse zu kostspielig sein wurde, dann kommt die Schablone zur Geltung.

Da derartig kleine Teile mit den groBen, hierfur zu schwerfalligen Schabloniereinrichtungen schlecht oder meistens uberhaupt nicht herzustellen sind, so sei vorweg eine Kleinschabloniereinrichtung beschrieben, welche sich durch leichte Handhabung, vielseitige Anwendungsmoglichkeit und billige Herstellung auszeichnet. Damit kann man auch kleinere Stucke, welche in geringer Stuckzahl verlangt werden, schablonieren und die Modellkosten sparen.

In den Abb. 103, 105, 107 und 109 ist die Einrichtung und ihre Verwendung zu erkennen. Der Hauptteil ist eine einfache gehobelte GuBplatte mit zwei

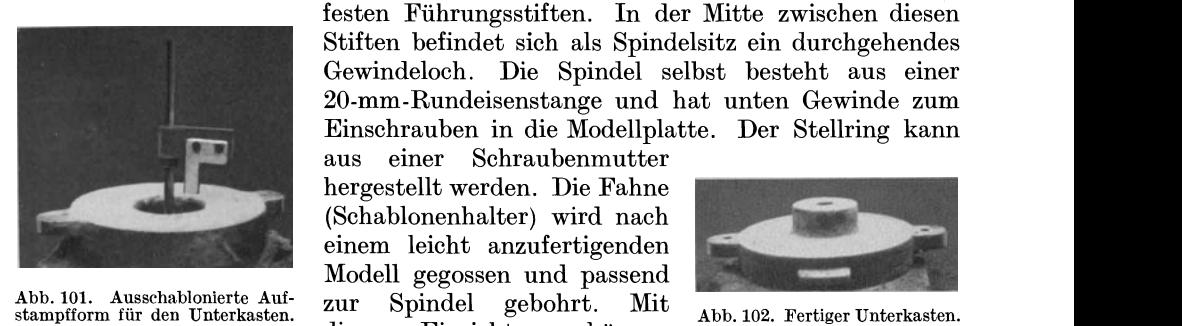

festen Fuhrungsstiften. In der Mitte zwischen diesen Stiften befindet sich als Spindelsitz ein durchgehendes Gewindeloch. Die Spindel selbst besteht aus einer 20-mm-Rundeisenstange und hat unten Gewinde zum Einschrauben in die Modellplatte. Der Stellring kann

aus einer Schraubenmutter hergestellt werden. Die Fahne (Schablonenhalter) wird nach einem leicht anzufertigenden dieser Einrichtung können

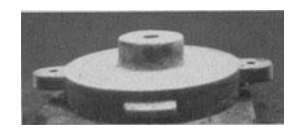

mehrteilige Formkasten ohne Schwierigkeit geformt werden, da die gut passenden, festsitzenden Fuhrungsstifte der Platte es ermoglichen, daB die Form mit Steckstiften zusammengesetzt und zugelegt wird (Abb. 106 u. 108). Die Formplatte läßt sich sehr gut auch für mehrere Kastengrößen einrichten, wie auch die in den Abbildungen wiedergegebene Ausführung für runde und viereckige Kästen zu verwenden ist. Man braucht nur einen Führungsstift um so viel nach innen zu rucken, daB dann der kleinere Kasten paBt, wahrend der andere Stift seine alte Lage beibehält. Jedoch muß dann auch in der Mitte zwischen den enger

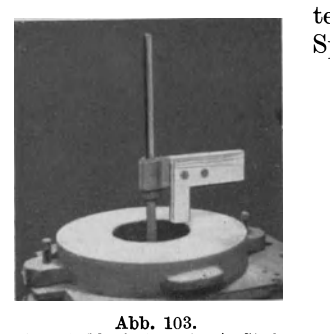

Ausschablonierte unterste Stufe.

stehenden Stiften ein - zweites - Gewindeloch für die Spindel angebracht werden.

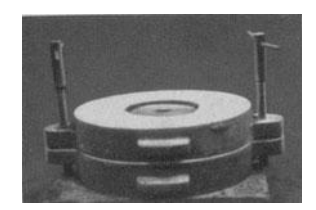

Abb. 104. Unterste Stufe auf Unterkasten aufgesetzt.

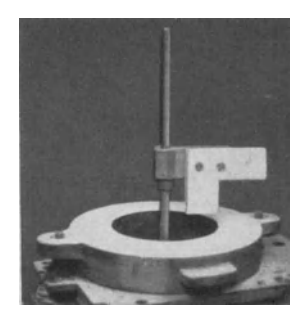

Abb.105. Ausschablonierte mittlere Stufe.

Nun zur Herstellung der Stufenschei be selbst. Als Zubehorteile sind funf Schablonen, eine Kernmarke fur den Unterkasten, ferner eine Nabe mit Kernmarke und drei Brettchen als Rippen fur den Oberkasten erforderlich. Zunachst schabloniert man die Aufstampfform fur den Unterkasten (Abb. 101). Dann wird nach Herausnahme der Spindel die Kernmarke genau mitten hineingesteckt, der Unterkasten aufgesetzt, Sandhaken gestellt und aufgestampft. In Abb. 102 ist der fertige Unterkasten zu sehen. Als nachstes werden nun die drei Stufen der Stufenscheibe als einzelne Ringe schabloniert. Abb. 103 zeigt die ausgedrehte untere Stufe und die Schablone, wah-

rend in Abb. 104 dieser Teil auf den Unterkasten aufgesetzt ist. Abb. 105 gibt die ausgedrehte mittlere Stufe wieder, die gemaB Abb. 106 zu den zwei be-

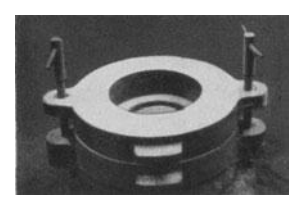

reits fertigen Teilen hinzu-<br>gefügt wird. Die dritte gefügt wird. Stufe haben wir in Abb.107 vor uns und in Abb.108 die fertige Form ohne Oberkasten, bestehend aus vier Kastenteilen. N achdem diese Stufen fertig Abb. lO6. Mittlere Stufe zu sind, wird die Aufstampfform für den Oberkasten

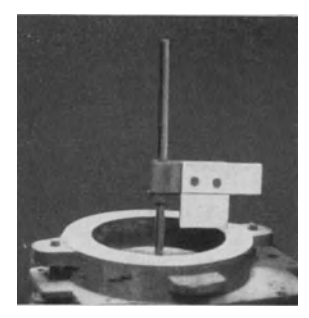

Abb. 107. Ausschablonierte obere Stufe.

ausgedreht, wie in Abb. 109 zu sehen ist. Die Spindel mit Schablone wird dann entfernt und die Oberkastennabe mit den drei Rippen in die Aufstampfform

hineingestellt (Abb. 1l0). Auf diese Aufstampfform wird nun der Oberkasten aufgesetzt und EinguB und Steiger gestellt, beide auf die Nabe. In den Ballen werden reichlich Sandhaken gestellt, und

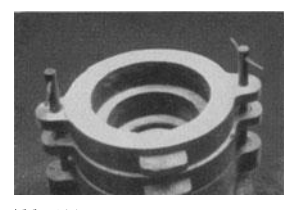

dann wird der Kasten aufgestampft. EinguB und Steiger gut ausgebohrt sind, wird der Oberkasten mit seiner Aufstampfform gewendet und diese dann abgeho ben. Der Oberkasten wird ein- Abb. 109. Aufstampfform fiir den Abb. 108. Unterkasten mit allen wandfrei in Ordnung gebracht, die verrissenen

Kanten werden gut geflickt, erforderlichenfalls Stifte gesteckt, die Nabe mit den drei Rippen wird herausgezogen, und so ist auch dieser Teil fertig

(Abb.lll). Damit die Nabe gut dicht wird und keine Lunker entstehen, setzt man anstatt eines Sand-

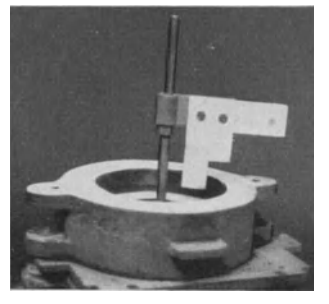

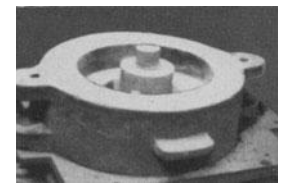

Abb. 110. Oberkastennabe mit Abb. 111. Fertiger Oberkasten. Abb. 112. Gießfertige Form. drei Rippen in die Aufstampf.

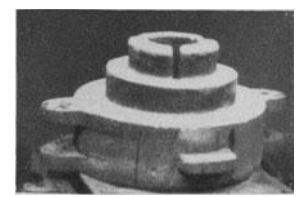

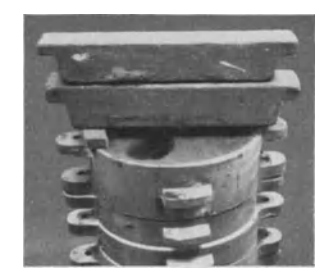

kernes einen Eisenbolzen von entsprechendem Ausmaß als Kern in die Unterform Abb. 108 ein, nachdem er mit Leinöl bestrichen, daruber mit einer dicken Schicht Streusand bedeckt und uber Nacht in der Trockenkammer getrocknet worden ist. Der Oberkasten wird gewendet, auf die Unterform gesetzt und mit Belastungseisen beschwert, so daB nun die ganze Form gieBfertig ist (Abb. 112). Abb. 113 und 114 zeigen noch den fertigen AbguB von innen und auBen.

14. Das Formen von Schwungrädern und Zahnrädern nach Schablone. Bei Behandlung der Schablonenformerei ist es angebracht, auch eine Arbeit zu erörtern, bei der mittels Ziehschablone Arme von Rädern geformt werden. AuBerdem soll in diesem Abschnitt kurz auf das Schablonieren von Zahn- Abb. 113 u. 114. Fertiger Abguß, Innen<br>
und Außenansicht, kranzen eingegangen werden. Soviel Sonder.

gebiete der Schablonenformerei nun vorhanden sind, so zahlreich sind auch die Kniffe und Tricks, die dabei vom Former verlangt werden.

Abb. 115 zeigt den AbguB eines Schwungrades. Dieses Stuck ist eine ausgesprochene Schablonierarbeit und wird nur in ganz seltenen Fallen als Modellformstück angefertigt, es sei denn, daß es für Sonderzwecke in Massen benötigt wird. In Abb. 116 erkennt man alle dazu verwendeten Dreh- und Ziehschablonen.

Zuerst wird wie üblich die Aufstampfform für den Oberkasten ausgedreht. Da dieser einen ziemlich hohen und steil ablaufenden Ballen hat, so wird die senkrechte Wand der Aufstampfform Abb. 117 mit

dünnflüssigem Gipswasser bestrichen, das sofort an der Formwand trocknet, so daB man diese Stelle gleich danach mit Modellack uberstreichen kann, dem man zum schnelleren Trocknen etwas mehr Spiritus beimengt. Man tut dies, weil Streusand an der Wand schlecht halt und das Anlegen von Papierstreifen mindestens dieselbe Zeit in Anspruch nimmt, dabei aber nicht so sauber wird wie Gips mit Lack. In der fertigen Aufstampfform wird bereits mit Teilscheibe und Richtscheit (vgl. Abschn. 12) die Lage der Schwungscheibenarme richtig angerissen (Abb. 117). Auf jeder der sechs Linien steckt man zwei Stifte bis zum Kopf in den Sand, um für alle Fälle die Richtung festzuhalten.

Weshalb werden die Anrisse denn schon im Aufstampfteil gemacht? Erstens ubertragen sich diese Risse auf die Sandflache des Oberkastens und zweitens verbleiben sie ja auch in der Aufstampfform, die nachher zum Unterkasten ausgearbeitet wird. Man erhalt also auf diese Weise genau sich deckende Arme im Ober- und Unterkasten. In Abb. 117 sieht man auch die Nabe und Kernmarke fur den Oberkasten. Die ganze Flache wird nun mit Streusand überworfen und der Ober-<br>kasten aufgesetzt, Einguß und Steiger werden Oberkasten.  $a = \text{mit}$  Gips und Lack bedeckte<br>gostellt. Vor dem Aufsiehen des Modellsandes. Fläche;  $b = \text{Antillinien}$ . kasten aufgesetzt, Einguß und Steiger werden. gestellt. Vor dem Aufsieben des Modellsandes

wird erst gesiebter Modellsand auf die AnriBstriche mit der Hand lose aufgelegt, damit sich beim nun folgenden Aufsieben des Modellsandes uber den AnriBstrichen Erhohungen bilden, welche jedoch nur so stark zu sein brauchen,

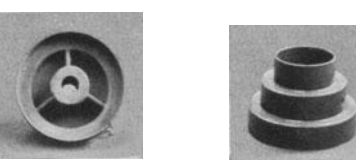

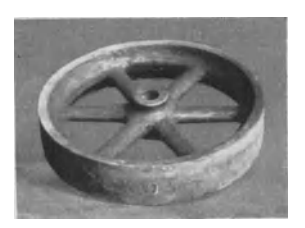

Abb. 115. Schwungrad.

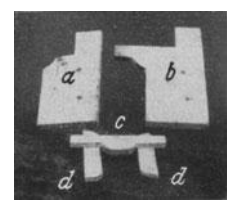

Abb.116. Schablonen : *a* fiir Oberkasten ; *b* fiir Unterkasten; *c* = Zieh· schablone für Arme;  $d =$ Führungsbrettchen für  $c$ .

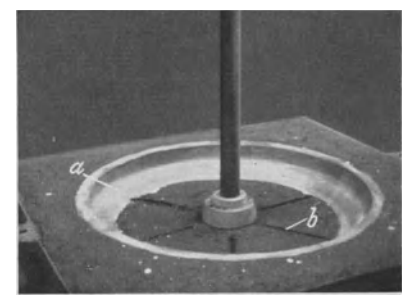

daB man sie ohne Schwierigkeiten erkennen kann. Nun wird der Ballen mit Sandhaken ausgestellt, und dabei hat man durch die Erhöhungen einen sehr guten Anhalt fiir die Lage der Arme, denn an diesen Stellen darf man keine Haken stellen, da sie das spatere Ausziehen der Arme unmoglich machen wiirden. 1st der Ballen jedoch so tief, daB man befiirchten muB, der notige Halt konnte dem Kasten nachher fehlen, so wird vorsichtshalber erst eine Lage gestampft. Dariiber kann man dann auch oberhalb der Anrisse Haken stellen, weil die Arme so tief nicht ausgezogen werden. Unter solchen VorsichtsmaBnahmen wird dann der Kasten bis zur vollen Höhe aufgestampft. Anschließend wird er abgehoben und gewendet, wobei die Anrisse auf dem Oberkasten jetzt ganz deutlich zu sehen sind. Damit sie festgehalten werden, steckt man gleich in jede Linie zwei Formstifte. Da solche Formen fast nie ganz einwandfrei abgehoben werden und der Oberkasten stets ausgebessert werden muB, wobei jedoch das Profil streng einzuhalten ist, so werden für Schablonen, die vom Modellschreiner angefertigt sind, auch stets Flickstiicke aus Holz mitgeliefert, die genau dem Profil des Ballens entsprechen und dann zum Anpolieren des fehlenden Sandes einfach an den Ballen anzulegen sind. Anders ist die Sache jedoch in GieBereien, denen keine Modellschreinerei angegliedert ist. Dort muB man sich in sehr vielen Beziehungen selbst helfen mit dem Erfolg, daB die Former in solchen GieBereien auch viel mehr auf behelfsmiWiges Arbeiten eingestellt sind, wahrend in GieBereien mit Modellschreinerei diese oft unnotig belastet wird mit Anderungen und dergleichen, welche der Former sonst durch irgendeinen Behelf billiger machen könnte.

Als derartiger Behelf kommt z. B. obiges Flickstiick fiir das Ballenprofil in Frage und wird dann viel billiger, als der Modellschreiner es anfertigen kann.

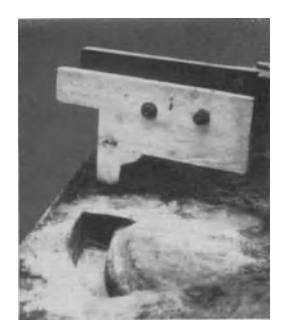

Abb. 118. Form für das Flick-<br>stück.

Bereits vor dem Ausdrehen der Oberkastenaufstampfform wird in den mit Sand gefiillten Kasten mit der Unterkastenschablone ein Stück von rd.  $\frac{1}{8}$  Umfang ausgedreht, jedoch ist nur das Innenprofil erforderlich, und die

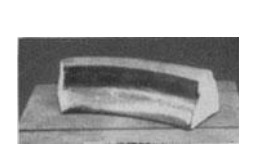

Abb. 119. Fertiges Flickstiick.

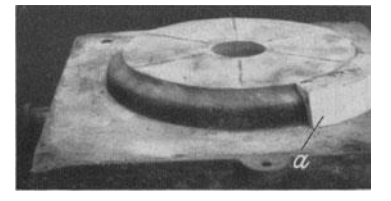

Abb. 120. Oberkasten mit angelegtem Flickstiick (bei *a).* 

Starke des Stiickes kann man nach Gutdiinken wahlen. In Abb. 118 ist die Form fiir das Flickstiick zu sehen. Sie wird mit Gips ausgegossen. Das nach dem Erstarren aus der Form gezogene, unter der Brause abgewaschene und etwas spater mit Modellack iiberstrichene Formstiick Abb. 119 ist das genaueste und zugleich das denkbar billigste Flickstiick. Der bereits abgehobene Oberkasten wird nun mit Hilfe dieses Flickstiickes leicht und schnell ausgebessert (Abb. 120). Nun kommt das Ausziehen der Arme. In Abb. 116 sind die dafiir benotigten Hilfsmittel zu sehen. Die beiden Fiihrungsleisten, die je zwei durchgehende Nagellocher haben, werden in gleichen Abstanden von der angerissenen Mittellinie aufgelegt, so daB der Zwischenraum zwischen beiden genau der Armbreite entspricht. In dieser Stellung werden in die vorgesehenen Nagellocher Nagel bis an den Kopf durchgedriickt, damit die Leisten unverriickbar ·festgehalten sind. Mit dem Putzeisen wird dann der dazwischen liegende Sand nach AugenmaB

ungefähr bis zur Tiefe des halben Armquerschnittes weggestochen. Darauf ebnet man mit der Ziehschablone den Sand zwischen den Fuhrungsleisten auf genaues MaG (Abb.121). Die Form der Ziehschablone muB dem Querschnitt eines halben Armes entsprechen und dazu noch um die Stärke der Führungsleisten höher sein. Jeder ausgezogene Arm wird dann noch mit dem Werkzeug gut geglattet, und so ist in Abb. 122 der Oberkasten vollstandig fertig mit allen sechs eingezogenen Armen. Jetzt wird es auch verstandlich sein, weshalb beim Stellen der Haken die Armstellen frei bleiben mußten.

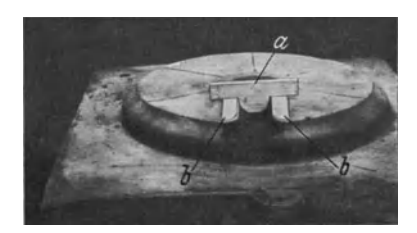

Abb. 121. Ausziehen der Arme in dem Ober·  $a =$  Ziehschablone;  $b =$  Führungsbrettchen.

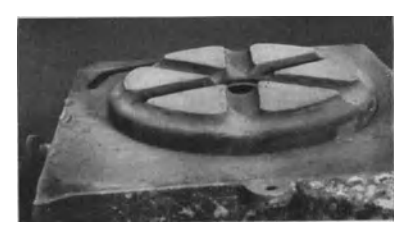

Abb. 122. Oberkasten mit ausgezogenen Armen.

Als nachstes ist nun der Unterkasten herzustellen. Uber die Spindel werden die Kernmarke und Nabe des Oberkastens geschoben und eingedammt, da ja beide zugleich für Ober- und Unterkasten zu verwenden sind, die Unterkastenschablone (Abb. 116) wird am Schablonenhalter befestigt und das Profil im Unterkasten ausgedreht, wobei die Schablone auf der auBeren und inncren Flache auf dem Streusand laufen muG, denn es erhalt ja nur der Kranz eine Voranderung. Die bereits angebrachten Anrisse werden durch das Drehen der Schablone nicht beseitigt, da ja ihre Richtung durch die vorhin eingesteckten Formerstifte erkenntlich bleibt. 1st die Form ziemlich scharf ausgedreht, so wird der innere

Ballen mit demselben Gipsflickstuck wie der Oberkasten scharfkantig poliert, denn der Oberkastenballen und der innere Teil des Unterkastens stimmen ja uberein; folglich muB auch das Flickstuck passen. Die Spindel kann nun aus der Form gezogen werden, desgleichen die Kernmarke und die Abb. 123. Fertige Unterform. Abb. 124. Abb. 124. Nobel Die Arme zieht man Nabe. Die Arme zieht man

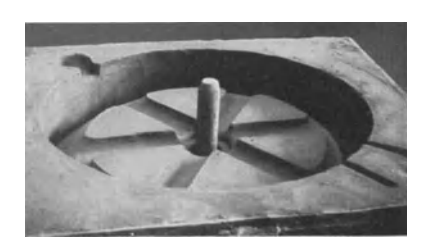

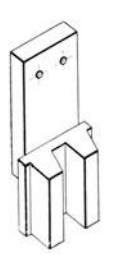

unter Verwendung derselben Hilfsmittel wie beim Oberkasten aus (Abb.123). Wenn der innere Ballen mit den Armen fertig ist, wird die Form am AuBenrand in Ordnung gebracht, EinguB und Steiger werden angeschnitten. Als Flickstuck fur diese Kante benutzt man ein Blech, welches man in die richtige Rundung biegen kann. Vorteilhaft wird ein eiserner Kern benutzt, damit die Nabe dicht wird (vgl. Abschn. 13). In Abb. 123 ist die Unterform fertig. Vorsichtshalber hebt man den Kasten nach dem Zulegen noch einmal ab, um zu prüfen, ob die Arme nicht versetzt sind, was allerdings bei sorgfaltiger Arbeit eigentlich nicht vorkommen kann. Dann wird belastet, und die Form ist gieBfertig.

Soll anstatt der Schwungscheibe ein Zahnrad geformt werden, so wird bis hierher genau so gearbeitet, nur im Unterkasten werden am Kranze die Zahne einzeln eingestampft. Man benutzt dabei eine Zahnradformmaschine (Abb. 83) zum genauen Teilen und zum Fiihren des Zahnformstiickes Abb. 124. Das Eindämmen der Zähne zeigt Abb. 125.

> 15. Herstellung einer Schiissel mit Stutzen, nach Schablone geformt. 1m folgenden sei eine Schiissel mit Stutzen beschrieben, die schon ahnlich in verschiedenen Abmessungen nach Modell hergestellt wurde. Abb. 126 zeigt den fertigen Abguß. Bei diesem Stück trat nicht nur der Vorteil ein, daB das teuere Modell durch die billige und einfache Schablone ersetzt wurde, sondern daB in der GieBerei an praktischen Herstellungskosten gegeniiber dem Modell nicht im geringsten Mehraufwendungen erforderlich waren, da der Hauptkern, welcher das Schiisselinnere bildet, jetzt in Wegfall gerat und durch den Sandballen

Der Deutlichkeit halber soll zunachst die sonst

fuhrte Modellformerei beschrieben werden, wie

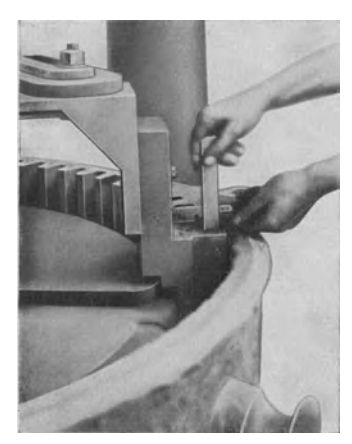

Abb. 125. Eindämmen der Zähne. ubliche und bei ähnlichen Stücken auch ausge-

sie anfänglich auch für die Schüssel Abb. 126 geplant war. Eine übermäßig groBe Stiickzahl kommt fur solche Gegenstande nicht in Frage, deshalb wurde

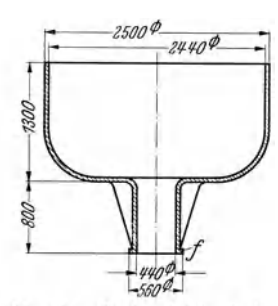

Abb. 126. Große Schüssel im Abb. 127. Modell zu Abb. 126. Schnitt.  $f =$  Flansch.  $a$  und  $b =$  Kernmarken:  $f =$  Flans

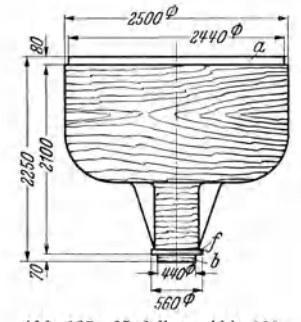

ersetzt wird.

 $a$  und  $b =$  Kernmarken;  $f =$  Flansch.

ein Holzmodell mit Kern (Abb. 127) vorgesehen. Der Hauptkern Abb. 128 fur die Schussel wird aus Lehm

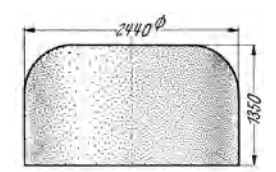

Abb. 128. Hauptkern.

und Steinen aufgemauert, wobei die Kernschablone Abb. 129 erforderlich ist. Der Stutzenkern Abb. 130 wird im Kernkasten aufgestampft. Der Flansch *1* 

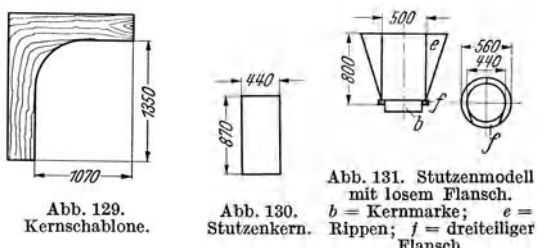

bestehend (Abb. 131), am Modell  $angle$ <sub>2</sub>

Das Modell Abb. 127 wird ohne Kernmarke *a* auf den Aufstampf-*'b f* boden gelegt, der Formkasten dar-Abb. 131. Stutzenmodell ubergesetzt und aufgestampft bis mit losem Flansch. zur Höhe des Flansches *f*, dann wer-<br>  $b = \frac{\text{Keramarke}}{\text{Rippen}}$ , *f* = dreiteliger den die drei Flanschstücke ange-<br>
Flansch. legt. und es wird weitergestamm<sup>et</sup> Abb. 130.  $b =$  Kernmarke;  $e =$  2dd 11000 des 1 hanseness, dann wei Stutzenkern. Rippen;  $f =$  dreiteiliger den die drei Flanschstücke angelegt, und es wird weitergestampft.

In die Mitte der Kernmarke *b* wird ein Rohr gestellt und mit eingestampft. Nachdem der Unterkasten vollgestampft ist, wird er gewendet und abpoliert, die Kernmarke *a* (Abb. 127) und der Oberkasten werden aufgesetzt, Eingiisse und Steiger gestellt und aufgestampft. Auf der Kernmarke stampft man in der Mitte ein starkes Rohr fur Luftabfiihrung mit ein und seitlich, an genau festgelegten Stellen, noch zwei Rohre zur spateren Kernbefestigung. Nach dem Vollstampfen wird abgehoben, die Anschnitte werden angebracht und die Modellteile aus Oberund Unterkasten herausgezogen. Der Unterkasten wird jetzt auf Böcke gestellt und der Stutzenkern Abb. 130 eingesetzt. In das Kerneisen des Stutzenkerns ist eine Mutter eingegossen. Dahinein wird ein entsprechend starker und langer Gewindebolzen eingeschraubt, der durch die beim Stampfen mit dem eingesetzten Rohr freigehaltene Öffnung im Unterkasten hindurchführt. Da der Unterkasten jetzt auf Bocken steht, kann man den Bolzen von unten mit Lasche und Mutter gut befestigen, so daB der Kern beim spateren GieBen auf keinen Fall vom Eisen schief gedruckt werden kann. Der Unterkasten wird dann gleich geschwarzt, vor allen Dingen auch der Kern, und in die Trockenkammer gefahren. Beim Oberkasten, der ebenfalls auf Boeke gestellt ist, wird genau so verfahren. Der Kern Abb. 128 wird auf einer ausgesparten Platte aufgemauert und fest mit ihr verbunden. Diese Platte ist mit zwei Gewindelöchern versehen, in die je ein kraftiger Bolzen eingeschraubt wird; die beiden Bolzen fiihren durch die dafur im Oberkasten vorgesehenen Offnungen hindurch und werden ebenfalls verlascht. Auch dieser Teil wird geschwärzt und in die Trockenkammer gefahren.

Dieselbe Schussel laBt sich durch Schablonenformerei billiger herstellen. Bereits bei friiheren Auftragen war die Schablonenformerei in Erwagung gezogen worden, jedoch stets an der vermeintlichen Schwierigkeit des Stutzens gescheitert.

Da jedoch Schwierigkeiten bestehen, um beseitigt zu werden, so wurde auch dieses Problem gelöst. Der Flansch *f* am Stutzenmodell Abb. 131 wird dreiteilig ausgefuhrt und diese drei Teile sind so gestaltet, daB sie beim Formen ohne Schwierigkeit aus der Tiefe der Abb.132. Abb.133. Kern- Form nacheinander herausgeholt werden können. Beim Scheibe mitLoch marke für den für Spindel. Oberkasten. Einformen werden die Teile um die Kernmarke *b 1\$0*  herumgelegt. Außer der Scheibe Abb.132 mit dem Durch-  $\frac{750}{132} + 7100 - 1$ 

messer des Stutzens und der Kernmarke Abb. 133 für den Oberkasten werden dann nur noch die Schablonen für Oberund Unterkasten (Abb. 134) und einige Flickstucke zur Herstellung scharfer Kanten gebraucht. Ein Kernkasten für den Stutzenkern ist nicht erforderlich, da dieser als Drehkern mit einer glatten Schablone hergestellt wird.

Geformt wird folgendermaBen : An Stelle des Spindelstockes Abb. 134. Schablonen fOr Ober- nnd Unter- kasten, letztere ge- ist in del' Mitte des Stutzenmodelles Abb. 131 eine kegelförmige Bohrung als Spindelführung *g* (Abb. 135) angeordnet. Diese Spindelführung wurde vorher, genau der Spindel entsprechend, in der Bearbeitungswerkstätte hergestelllt. Sie enthält eine Grundplatte *h,* in welche vier kraftige Schrauben zur inneren Befestigung im Holzstutzen eingebohrt sind, damit sie sich beim späteren Ausschablonieren nicht löst, was ein ungenaues Gußstück zur Folge haben würde. Dieser Punkt ist ganz besonders zu beachten.

Zunachst wird eine Formgrube in der GieBereisohle ausgehoben und darin das Stutzenmodell Abb. 131 so tief eingedämmt, daß

seine Oberkante mit der GieBereisohle abschneidet (Abb.136). Die Grube muB so weit sein, daB man bequem die drei losen Flanschteile Abb. 131 an das Hauptmodell anlegen und Formsand andriicken kann. Aile Teile miissen nach der

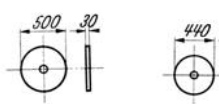

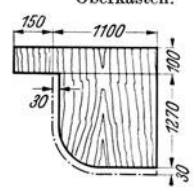

für Ober- und Unter-<br>kasten, letztere ge-<br>strichelt.

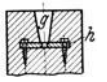

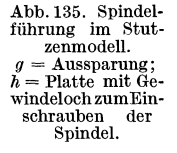

Wasserwaage sorgfaltig ausgerichtet werden. Das Ganze wird dann fest bis zur Oberkante umstampft. Danach wird die Spindel in die im Stutzenmodell versenkte Spindelführung Abb. 135 eingesetzt, darüber die Scheibe Abb. 132 geschoben, die der Wandstärke entspricht, und dann der untere Formkasten mit den Führungslappen nach oben aufgesetzt. Die Bodenflache des Formkastens wird zunachst mit einer flachen Schicht Sand angefüllt und festgestampft. Dann wird ein Blechzylinder von 2300 oder besser noch von 2400 mm Durchmesser in die Mitte des Kastens gestellt und zwischen Formkastenwand und Zylinder Sand fest eingestampft bis zur Hohe des Formkastens. Der Zylinder wird hierauf wieder herausgezogen, der Schablonenhalter iiber die Spindel gesteckt und die Oberkastenschablone Abb. 134 daran befestigt. Nach dem Ausdrehen der Oberkastenform entfernt man Schablone und Schablonenhalter und putzt die Form etwas nach, ferner bestreicht man die steilen Wände erst mit flüssigem Gips und nachher mit Modellack. Über die Spindel wird dann die Kernmarke Abb. 133 geschoben, der Oberkasten aufgesetzt, Eingüsse und Steiger werden gestellt, und die Aufstampfarbeit kann beginnen. Nachdem der Oberkasten aufgestampft ist, wird er abgehoben, gewendet und fertig gemacht, d. h. ordnungsgemaB ausgefliekt, Stifte gesteekt, Kernmarke herausgenommen und gesehwarzt. Das durchgehende Spindelloch bleibt offen und dient später zur Kernluftabführung. Alsdann kann der Unterkasten in Angriff genommen werden. Die Scheibe Abb. 132

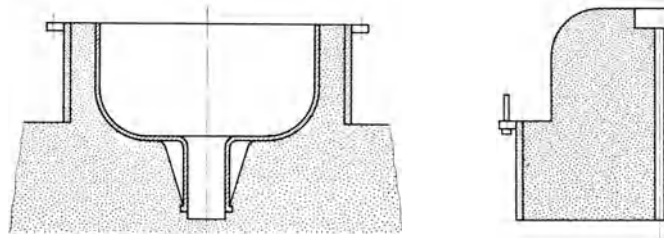

Abb. 136. Schnitt durch den Unterkasten. Abb. 137. Schnitt durch den Oberkasten.

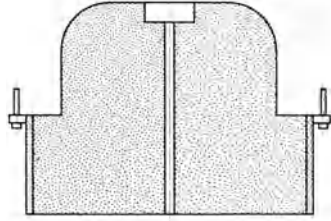

wird herausgenommen, die Unterkastenschablone am Schablonenhalter befestigt und der Unterkasten ausschabloniert. Nach diesem Arbeitsgang werden Schablone und Spindel aus der Form entfernt. Die Unterform wird ausgeputzt, und dann geht es an den Stutzen, den ein geiibter Former ohne Schwierigkeiten fertig macht, nachdem einige Bretter als Gestell iiber die Form gelegt worden sind. Zunachst wird der Stutzen mit den daran festsitzenden Rippen (Abb. 132) mittels Kran herausgehoben. Das Herausziehen der drei Flanschteile *f* (Abb. 131) mittels einer langen Spitze bereitet infolge der zweckmäßigen Teilung sowie der stark verbrochenen Kanten auch keine Schwierigkeiten. Am oberen Ende des Stutzens werden an den Kanten Stifte gesteckt. Da dies unten wegen der Tiefe nicht möglich ist, wurden schon beim Stampfen an den erforderlichen Stellen Stabe angelegt und mit eingeformt. Zum SchluB wird die ganze Form noch iiberschwarzt. Der Unterkasten kann nur an Ort und Stelle getrocknet werden, während der Oberkasten in die Trockenkammer gefahren wird. Der Formzusammenbau am naehsten Tage ist verhaltnismaBig einfaeh. Ober- und Unterkasten werden von allem Staub und Unrat gesäubert, und der Stutzenkern Abb. 129 wird in die Unterform eingesetzt. Die gesamte Luft dieses Kernes wird durch den Oberkasten abgeführt, wofür das Spindelloch offen blieb (Abb. 137). Anschließend wird zugelegt und belastet.

**16. Schablonenformerei mit mebreren Spindeln.** a) Ein fiirwahr nieht alltaglicher Fall ist die Formherstellung für ein Verteilergehäuse, wie es, aus vier gleichen Teilen bestehend, in Abb. 138 und 139 gezeichnet ist. Geformt wurde jeder Teil fur sich, also zwei Boden- und zwei Deckelteile (Abb. 140). Auf den ersten Blick halt man es fur ein Handformstuck, welches nach fertigem Modell zu formen ist. Es wurde aber der Wegbereiter eines neuen Verfahrens und mithin ein Stück echter Facharbeit. Die Entstehungsgeschichte dieser Herstellungsart

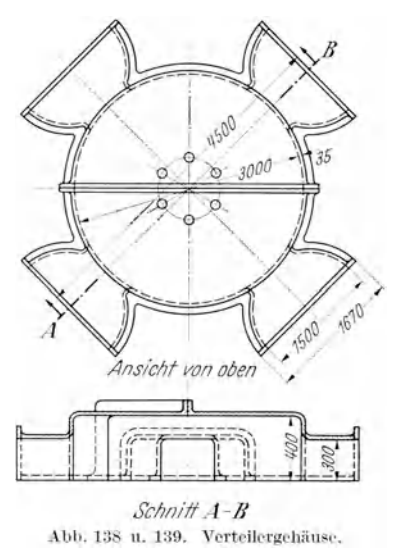

Die Vorkalkulation der Gießerei wurde glattweg verworfen, obwohl hier die

ist so kennzeichnend, daB sie kurz angegeben werden solI. Zunachst hatte, wie bei Modellformerei ublich, die GieBerei und die Modellschreinerei jede für ihr Fach die Kostenvorrechnung aufzustellen.

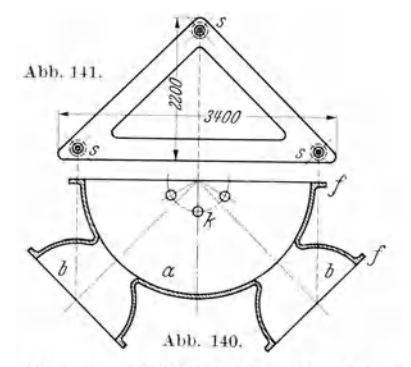

Abb. 140. Teilstück des Verteilergehäuses.  $M = \text{Gehäuse}; \quad b = \text{Stutzen}; \quad f = \text{Flanschen}; \quad k = \text{Kerne}.$ Abb. 141. Spindelstock für drei Spindeln.  $s =$  Spindelführungen.

wirtschaftlichste Herstellung zugrunde gelegt war. Da der Auftrag jedoch nicht entgehen sollte, so wurde der Gießerei aufgegeben, noch einmal scharf nachzurechnen und dabei alle technischen Möglichkeiten zu berücksichtigen. Das Ergebnis wurde aber nicht anders, da alle Arbeitsgänge schon äußerst berechnet waren. Ubrig blieb also nur noch, einen grundlegend anderen Weg zu beschreiten, doch dieser mußte erst gefunden werden. Es wurden also alle möglichen Überlegungen angestellt, wie man wohl vorteilhafter zum Ziele gelangen konnte. Schon in vielen Fällen haben gerade in der Bedrängnis die sonst für unmöglich erklärten Vorschläge zum Auffinden eines besseren und wirtschaftlicheren Verfahrens gefuhrt. So bestand hier die Losung darin, das ganze Stuck mit Schablonen zu formen, und zwar mit drei Spindeln und mithin auch mit drei Spindelstöcken. Diese müssen dabei in bestimmten Entfernungen zueinander stehen, die durch die Abmessungen des Stuckes gegeben sind. Als Grundlage wurde der Spindelstock mit drei Spindelführungen Abb. **141** angefertigt. Er wurde als HerdguB auf dem Plattenbett gegossen. Als Spindelführungen wurden vorher in der Bearbeitungswerkstätte drei Buchsen genau nach dem Spindelkegel angefertigt und an den entsprechenden Stellen der Dreieckform sorgfaltig rd. 50 mm tief in den Sand eingedruckt und mit eingegossen. Die Stellen, die mit dem GuB verschweiBen sollten, waren ringsum noch kraftig eingekerbt worden, damit fur einen festen und dauernden Halt Sicherheit bestand. Am nächsten Tage, nachdem der Spindelstock erkaltet war, wurde für das zu formende Stück eine Grube ausgehoben und der Spindelstock genau waagerecht auf einem festen Untergrund eingebettet. Uber einer zur Festlegung des Spindelstockes daraufgeworfenen Sandschicht wurde dann ein Koksbett mit einer Anzahl von Gasabzugsrohren angelegt.

An Ausdrehschablonen werden vier Stuck benotigt, und zwar zwei fur die Oberkastenform (Abb. 142) und zwei fur den Unterkasten (Abb. 143). Ausschabloniert wird zuerst, wie ublich, die Oberkastenaufstampfform Abb. 144. Damit

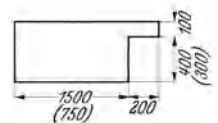

Abb. 142. Oberkasten-<br>schablonen zu Abb. 144*a*<br>u. *b* (letztere Maße in KJnmmern).

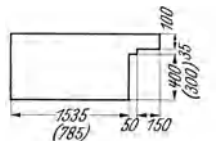

nun beim Ausschablonieren aIle drei Schablonen in gleicher Höhe eingesetzt werden, was unbedingt erforderlich ist, um ein genau ebenes Gußstück zu erzeugen, wurde ein Eisenklotz, der auf der Oberflache gehobelt ist, bei *d* (Abb. 144) genau waagerecht fest eingelagert, damit er für alle vier Abgüsse einwandfrei liegt. Auf der Flache dieses Klotzes werden nun die Enden der Schablonen beim jedesmaligen Einstellen gelagert, und mithin besteht die Sicherheit, daß alle Schablonen<br>in gleicher Höhe eingestellt werden. Zuerst wird Teil  $a$  ausstammers). Hagert, und mithin besteht die Sicherneit, dab alle Schablonen<br>
in gleicher Höhe eingestellt werden. Zuerst wird Teil *a* aus-<br>
sedreht, anschließend die Teile *b*. Da das ganze Stück als<br>
besonders schwierig an ~\ besonders schwierig angesprochen werden kann, muB es selbst ff:~ *<sup>750</sup>*Aufgabe gewachsen ist, angefertigt werden, und Gewissen-Abb. 143. Unterka ten- haftigkeit gilt als hochster Grundsatz vom ersten bis zum scbablonen (vgl. letzten Randgriff. Damit beim Ausschablonieren der Teile *<sup>b</sup>*~~ ~ die Form *a* nicht beschadigt wird, mussen an den u bergangen

von *b* zu *a* die mit *e* bezeichneten Stellen durch Einschlagen einer genugenden Zahl von Eisenstaben gesichert werden. Nachdem die runden Teile der Oberkastenaufstampfform ausschabloniert sind, werden die drei senkrechten AbschluB-

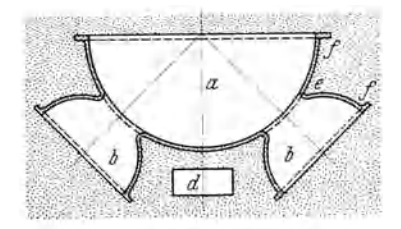

Abb. 144. Oberkastenaufstampfform (innen) und Unterkastenform (außen), dazwischen.<br>der auszugießende Hohlraum.

wände geformt, wobei Richtschnur, Lot und<br>Richtscheit neben passend zugeschnittenen neben passend zugeschnittenen Brettern zum Aufstampfen der Wand die geeigneten Rilfsmittel sind. Jetzt wird das Ganze sauber gemacht und poliert, und die Kanten bei *e* werden gut abgerundet. Die Kanten und steilen Wande der Form werden auBerdem mit flussig angeruhrtem Gips und, nachdem dieser innerhalb kurzer Zeit angetrocknet ist, mit währleistet ein gutes Abheben und erhöht gleichzeitig den Zusammenhalt des Sandes,

denn es sollen ja der Wirtschaftlichkeit halber gleich alle vier Oberkästen in dieser Aufstampfform hergestellt werden.

Da die vorhandenen Formkasten solch groBer Abmessungen nie genau miteinander übereinstimmen, so kommt ein Einschlagen von Pfählen in den Gießereiboden als Fuhrung nicht in Frage, denn das Durcheinander wiirde ja zu *groB* werden, wenn die Pfähle erstens beim Aufstampfen der vier Oberkästen und dann beim Herstellen der vier Unterformen jeweils gewechselt werden müßten. Ein Versetzen des Gusses wiirde mithin fast gar nicht zu vermeiden sein. Deshalb werden auf Grund von fruheren Erfahrungen zwei Belastungseisen mit einer glatten Vorderfläche auf der einen Ecke als Führung für alle Kästen, auf der gegenüberliegenden Ecke desgleichen zwei Eisen angebracht (Abb. 145). Damit die Eisen standig ihre Lage behalten können, wird jedes Eisen von drei Seiten mit kräftigen Eisenpfählen umschlagen. Zuerst wird der größte der Kästen aufgestampft und die vier Führungseisen werden in die richtige Lage gebracht, in der sie liegen bleiben, bis aIle vier GuBstucke fertig gegossen sind. Aile anderen Kasten werden an der Ecke *g* gut sitzend in den Eisen geführt, während man an der Vorderseite der anderen zwei Eisen bei *h* ein dem Zwischenraum zwischen Eisen und Formkastenwand entsprechendes

PaBstuck anschraubt, so daB der Formkasten zwischen allen vier Eisen gut sitzt. Diese Paßstücke werden für jeden Kasten besonders angefertigt und benummert. Sie kommen dann beim späteren Zulegen für den zugehörigen Kasten wieder in Anwendung. Nachdem je ein Oberkasten aufgestampft ist, wird die Aufstampfform wieder gut in Ordnung gebracht, d. h. die beschiidigten Kanten werden wieder ausgebessert und gegebenenfalls frisch uberlackiert. Die drei zuerst auf-

gestampften Kasten werden der Platzersparnis halber ubereinander gesetzt, der vierte aber gleich fertig gemacht, alles glatt poliert, Stifte gesteckt, wo erforderlich, geschwarzt und zum Trocknen Feuer darüber gemacht.

Nun kann die Unterkastenform des ersten Stückes hergestellt werden. Zunächst wird der aufgestrichene Lack und Gips mit dem Putzeisen entfernt, dann die groBe Schablone Abb. 143 zum Ausdrehen des Teiles *a* genau auf dem Klotz *d* (Abb. 144) in der Rohe eingestellt. Nachdem Tell *a*  und eben so die Teile *b* einwandfrei aus**schabloniert sind, werden die senkrechten** abb. 145. Führung für die Formkästen.  $A$  bschlußwände mit derselben Sorgfalt wie zum Vorschrauben von Paßstücken eingerklotze. Abschlußwände mit derselben Sorgfalt wie beim Oberkasten angefertigt, nur mit dem

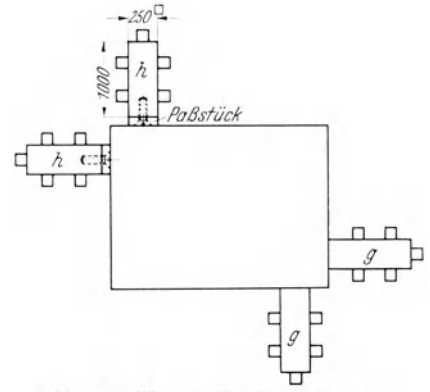

Unterschied, daB hier noch die Flanschen *t* eingedammt werden mussen, wozu aus der Modellschreinerei die dazugehorigen PaBstucke, vier Stuck an der Zahl, mitgeliefert sind, und zwar für  $a$  und für  $b$  je eine Grundleiste und je eine Seitenleiste, welch letztere jedesmal erst auf einer und dann auf der anderen Seite verwendet wird. Nachdem dies alles sauber ausgeführt ist, werden die drei Kerne *k* (Abb. 140) an die genau ermittelte Stelle gelegt und festgesteckt. Diese Kerne haben keine Kernmarke, sie entsprachen genau der Wandstärke. Das Ganze wird dann gut geschwarzt und uber Nacht ordentlich getrocknet.

Am nachsten Tage wird die Form zusammengesetzt. Ober - und Unterkasten werden mit PreBluft sauber geblasen. Grundbedingung der Gewissenhaftigkeit ist die Nachprufung der Wandstarke. Zu diesem Zweck stellt man in den Unterkasten an verschiedenen Stellen der Bodenfläche Lehmspitzen, um die Bodenstärke zu messen. Zur Bestimmung der Dicke der Seitenwände werden Papierstreifen in gewissen Abstanden an der Oberkante der Form genau bundig hingelegt und auf der oberen Flache mit dunnem Ton bestrichen, damit sie am Oberkasten festhaften und dann ein genaues Bild geben. Bei den Ubergangen *e* von *a* und *b*   $(Abb. 144)$  wird die kurze Seitenwand dadurch geprüft, daß je ein schmaler Lehmstreifen uber die ganze Wandhohe festgeheftet wird. Raben so samtliche Rilfsmittel ihren Platz erhalten, so wird der Oberkasten angehängt, gewendet und mit aller Sorgfalt zugelegt. Den Kran bedient der gewissenhafteste Kranfuhrer, und mehrere Former mussen fur ganz genaues Zulegen Sorge tragen. Dann wird der Oberkasten wieder abgehoben, und nun haben wir ein klares Bild über die Wandstärken und darüber, ob der Kasten irgendwo gedrückt hat; gegebenenfalls sind Fehler noch abzustellen. Die eingelegten Lehmspitzen werden restlos entfernt, und der Kasten wird endgültig geschlossen. Zum Gießen kann nun alles fertig gemacht werden, Eingüsse und Steiger werden aufgebaut, genügend Belastungseisen aufgelegt und der erste Guß kann mit einem "Glückauf" vonstatten gehen. Als erste Arbeit geht es selbstverstandlich am nachsten Morgen sofort ans Aus-

leeren dieses Stückes, denn das erste nach diesem neuen Verfahren gegossene Stück wird von allen Beteiligten mit ganz besonderer Spannung erwartet. Geistige Anstrengung, vereint mit praktischer Sorgfalt, wird gekront durch den Erfolg: der AbguB ist zur groBten Zufriedenheit makellos ausgefallen. Die Formgrube wird nun wieder ausgeschaufelt, genugend mit Wasser besprengt und der Abkühlung überlassen. Mittlerweile kann ja die Zeit gut ausgenutzt werden, indem der nachste der bereits aufgestampften Oberkasten bis zum Schwarzen und Trocknen fertig gemacht wird. Die ubrigen drei Unterformen werden genau so ausgefuhrt wie die erste. Die Schablonen werden jedesmal auf den Klotz *d* (Abb. 144) eingestellt, der ja fest im Boden verankert ist und selbst beim Herausziehen des Gußstückes aus der Form seine Lage nicht ändert. Der Spindelstock knn nach Erledigung des Auftrages im GieBereiboden liegen bleiben. Eine kleine MaBskizze wird angefertigt, damit jederzeit ohne viel Suchen die genaue Lage der Spindelführungen zu finden ist. Auch sind die Spindelführungen für gewöhnliche Schablonenarbeiten einzeln zu verwenden.

AbschlieBend sei zu diesen Stucken noch folgendes erwahnt: In der GieBerei selbst wurde gegeniiber der alten Kalkulation nichts gespart, sie wurde sogar unter Hinzurechnung der Anfertigung des Spindelstockes noch uberschritten, jedoch gegenüber der Gesamtkalkulation für Form- und Modellherstellung war die Einsparung sehr ausschlaggebend und bewies die wirtschaftliche Durchführung dieses Auftrages, denn ein mit hohen Kosten verbundenes Modell war ja eingespart worden. Hinzu kommt noch, daB kein derartig groBes, womoglich nie wieder zu verwendendes Modell den Lagerraum zu fullen braucht. So ist ein weiterer Beweis fur die unbedingte Zusammenarbeit von GieBerei und Modellschreinerei erbracht, welche bei voller Harmonie doch tatsachlich im Punkte Wirtschaftlichkeit sehr vieles, was mitunter vorher als undurchführbar galt, zu leisten imstande ist. Diese Vorteile treten aber meist nur dort auf, wo GieBerei und Schreinerei in einem Betrieb vereinigt sind. Denn wer jahrelang in KundengieBereien tatig war und mitunter solche MiBgeburten von Modellen zugeschickt bekam, daB einem fast die Haare zu Berge stehen, der kommt sich fast wie im Paradiese vor, wenn er in die GieBerei einer Maschinenfabrik mit eigener Modelltischlerei kommt, wo die Modelle den Ang aben der GieBerei entsprechend angefertigt werden. Das solI nun keine Beleidigung gegen das Modellschreinerhandwerk im ganzen sein; aber es ist doch eine Tatsache, daB viele Fabriken ihre Zeichnungen einfach zum Modellschreiner schicken, welchem dann die formtechnische Herstellung des Modelles voll und ganz iiberlassen wird, weil der Kon-

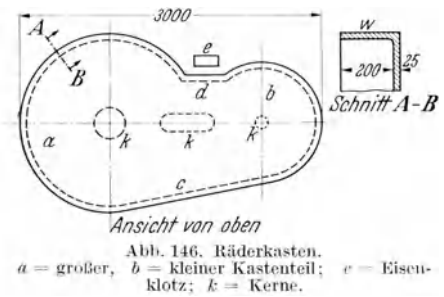

strukteur doch nichts dazu sagen kann. In vielen Fallen muB dann die KundengieBerei leider feststellen, daB der Modellschreiner mangels engerer Fuhlung mit der GieBerei ein schlechter Kenner der Formpraxis ist.

b) Noch ein Fall des Schablonenformens mit mehreren Spindeln sei hier beschrieben: ein großes Rädergehäuse (Abb. 146) *abb.* 146, Räderkasten.<br> *a* b a kleiner Kastenteil; e Eisen. **sollte angefertigt werden. Benötigt wurde**<br>
klotz: *k* = Kerne. **pur ein einziges Stück und aus einem be**nur ein einziges Stück, und aus einem bestimmten Grunde sollte dieses nicht ge-

schweißt, sondern als Gußstück ausgeführt werden.

Die Herstellung lehnte sich eng an die vorbeschriebene an. Dabei ergab die Tatsache, daB der obige Mehrspindelstock fur diese Arbeit nicht paBte, den AnstoB zur Konstruktion eines verstellbaren Mehrspindelstockes. Ein Dreieck ahnlich Abb. 141 wurde an der Oberflache gerade gehobelt und an den drei Ecken mit Gewindelochern versehen. Dann wurden drei gleichfalls behobelte Schlitzarme nach Abb.147 hergestellt, an deren einem Ende zur Spindelaufnahme  $(Spindelführung)$  das kegelförmige Loch  $s$  angebracht ist. Diese Schlitzarme lassen sich auf dem Dreieck Abb. 141 beliebig einstellen.

Nach der genauen Einstellung der Schlitzarme für zwei Spindeln nach Abb. 146 wird das Koksbett daruber wieder hergerichtet und die Grube mit Sand angefullt, sodann der Eisenklotz *e* (Abb. 146) zum gemeinsamen Einstellen der Schablonenhöhe in die Gießereisohle eingedämmt. Als Aufstampfform für den Oberkasten wird ein einwandfrei glatter Herd abgezogen, wobei das versenkte Eisen *e* als Bezugshohe dient. Selbstverstandlich muB der Herd auBerordentlich fest gestampft sein, damit sich der Oberkasten nicht durchstampft. Nachdem der Oberkasten aufgestampft ist, wird er abgehoben und der Unterkasten geformt. Benotigt werden zwei Schablonen Abb. 148. Zuerst wird Teil *a* (Abb. 146) als einfache

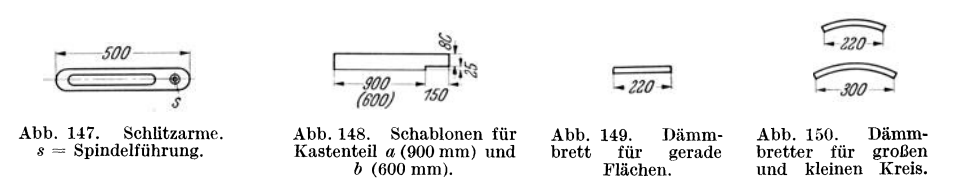

Scheibe ausgedreht, anschlieBend Teil *b.* Dann werden gerade Leisten an den nach Zeichnung genau angerissenen Punkten angesetzt und die geraden Flachen bei *c* und *d* hergestellt. Die senkrechte Wand *w* ringsherum wird nun mittels der drei Segmentstiicke Abb. 149 und 150 eingedammt, denn dies ist wegen der geringen Wandstarke immerhin das einfachste und zugleich das sicherste. Die Kerne *k* (Abb. 146) werden ohne Kernmarke, nur der Wandstarke entsprechend, hergestellt und einfach an den im Unterkasten genau ermittelten Stellen aufgelegt und festgesteckt. Nachdem das Stiick noch von zwei Seiten mehrmals angeschnitten ist, wird zugelegt und wieder abgehoben, um sich zu vergewissern, ob nichts gedriickt hat und auch alles gut gesessen hat. Dann wird erneut zugelegt, die Form gieBfertig gemacht und abgegossen. Fehlgiisse sind bei solch sorgfaltigem Vorgehen nicht zu befiirchten.

## **III.** Verwendung von Behelfsmodellen aus Gips.

17. Anfertigung von Gipsmodellen, dargestellt am Beispiel einer Bohrlehre. Gipsmodelle lassen sich nicht nur mit glatten Flachen, sondern auch mit Einschnitten und Aussparungen herstellen. Die Arbeit muB nur sachgemaB in Angriff genommen werden. Nach Anfertigung einer gewissen Anzahl verschieuenartiger Modelle wird man dann allmahlich

mit diesem Werkstoff vertraut und lernt ihn schatzen. Der Bedeutung wegen sollte in jedem GieBereibetriebe ein Mann mit Gipsarbeiten gut vertraut sein.

In den Abb. 151 und 152 sieht man ein fertiges Gipsmodell. Der Untersatz besteht Abb.151. Gipsmo. Abb. 152. Gipsmo. sätze aus Holz und auf dem Gipsstück fest-

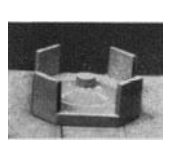

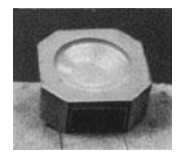

geleimt sind. Gearbeitet wird mit der Kleinschabloniereinrichtung (Abschn. 13).

Abb. 153 zeigt alle für dieses Stück benötigten Hilfsmittel. Das Achtkantbrett chat genau das AuBenmaB des fertigen Modelles und in der Mitte ein Loch fiir die Spindel. Die Rahmenholzer *d* sind so hoch wie das fertige Modell und die Starke des vorbeschriebenen Brettes zusammen und so lang, daB sie

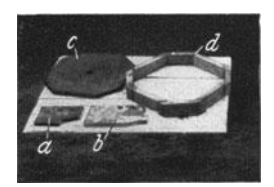

fertignng des Gipsmodelles: die Spindel g eschoben. und benntzte Schablone. *a* = Schablone fUr die Grundform,  $b =$  für die Außenform;<br> $c =$  Achtkantbrett;  $d =$  Rah-

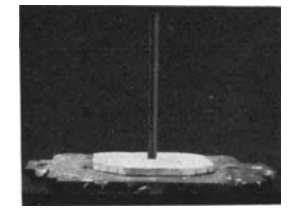

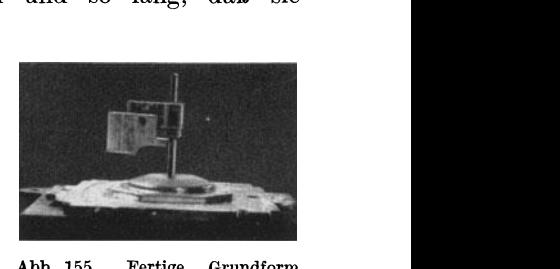

Abb. 153. Hilfsmittel zur An- Abb. 154. Achtkantbrett über Abb. 155. Fertige Grundform fertigung des Gipsmodelles: die Spindel geschoben. und benutzte Schablone.

**kantbrett;** *d* **= Rah-** sich gut um das Achteck herumlegen lassen. Der Beginn des Ausdrehens ist in Abb. 154 zu sehen. Über die Spindel

ist das Achtkantbrett geschoben. Auf dieses wird Lehm gelegt und mit der Schablone *a* (Abb. 153) ausgedreht, so daß er das Oberprofil des Modelles ergibt. Dieser ausgedrehte Lehmballen Abb.155 wird dann mit der Lotlampe etwas abgetrocknet, an rissigen Stellen mit dunnem Lehm verschmiert und uberlackiert.

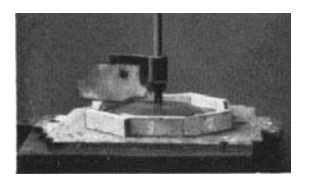

Abb. 156. Grundform mit herum-<br>gelegten Rahmenhölzern. Abb. 157. Einfüllen und gelegten Rahmenhölzern. Ausschablonieren des

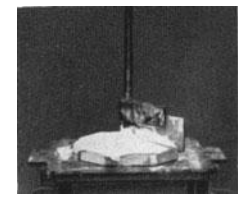

Ausschablonieren des Gipses.

Jetzt werden die Rahmenbretter *d* (Abb. 153) mit je zwei Stiften an dem Acht-

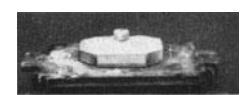

Abb. 158. Gipsmodell nach Abnahme des Rahmens.

kantbrett befestigt, dessen Zweck damit erwiesen ist (Abb. 156). Bevor nun der Gips aufgetragen wird, müssen alle Stellen, welche er berührt, mit Öl überstrichen werden, damit er sich nach dem Erhärten gut löst und nicht festhaftet. Der

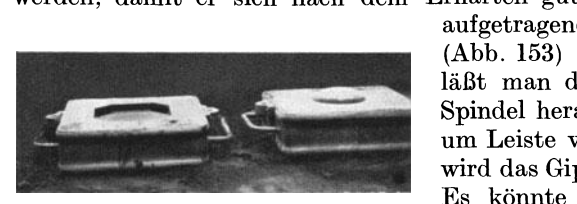

aufgetragene Gips wird mit der Schablone *b*  (Abb. 153) abgedreht (Abb. 157). Danach laBt man den Gips hart werden, dreht die Spindel heraus und löst den Rahmen Leiste um Leiste vom Gips ab (Abb. 158). Darauf wird das Gipsstück vom Lehmprofil getrennt. Es konnte die Frage auftauchen, weshalb Abb. 159. Form, nach diesem Modell hergestellt. die Grundform nicht auch gleich aus Gips ausgedreht wird. Ein kleiner Vorteil liegt in

der Unkostenfrage: Gips kostet nicht viel, Lehm aber fast gar nichts. Der Grund ist jedoch, daB das Gipsmodell an einer Gipsschale sehr leicht festklebt. Beim Lehm besteht diese Schwierigkeit nicht; man braucht nach dem Abflammen mit dem Auftragen des Gipses nicht lange zu warten, und sollte sich der Lehm wirklich einmal schlecht lösen, so kann er einfach ausgestochen werden. Harter Gips hingegen laBt sich nicht ausstechen. Nachdem das Modell noch bis zum nachsten Tage dem vollstandigen Trocknen uberlassen ist, werden die vier senkrechten Wande aus Holz genau senkrecht aufgeleimt, die Ubergange etwas verkittet und aIle Flachen sorgfiiltig lackiert (Abb. 151 u. 152).

In Abb. 159 ist eine nach diesem Modell gefertigte Form zu sehen. AuBer etwas Vorsicht zum Stampfen erfordert sie yom Former nicht die geringste Mehrarbeit

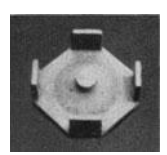

Abb. 160. AbguB der Bohrlehre.

gegenuber einem Holzmodell, und an Glatte und Sauberkeit steht sie ihm auch in nichts nach. Abb. 160 zeigt den Abguß.

18. Gipsmodell für einen Ventilatorträger. Aus der Fulle der angefertigten Gipsmodelle solI noch an dem Beispiel eines Ventilator-  trägers (Abb. 161) gezeigt werden, wie genau abb.161. Gipsmodell für iedes beliebige Profil ohne Schwierigkeit in einen Ventilatorträger. jedes beliebige Profil ohne Schwierigkeit in Gips hergestellt werden kann. Zur Anferti-

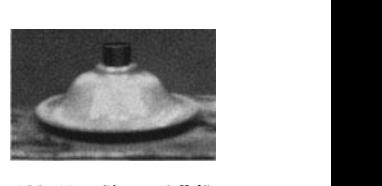

gung des genauen Schablonenausschnittes wird einfach die zugestellte Zeichnung, sofern diese im MaBstab 1: 1 gezeichnet ist, mittels blauen Durchschreibepapiers unmittelbar auf das Brett, welches die Schablone ergeben solI, durchgezeichnet. Dabei darf die Zugabe für Schwindung und etwaige Bearbeitung nicht vergessen werden. Ist keine Zeichnung im Maßstab 1:1 vorhanden, so müssen natürlich die SchablonenmaBe in der sonst iiblichen Weise angerissen werden.

Zur Herstellung des Gipsmodelles wird zuerst die Gegenform seiner Unterseite aus Lehm unmittelbar auf der Schablonierplatte (Abschn. 13) ausschabloniert. Die Nabe, welche spater im Unterkasten der fertigen Form zu sehen ist, muB

schon hier mit vorgesehen werden. indem eine entsprechend bemessene, durchbohrte Holznabe iiber die Spindel geschoben und im Lehm mit eingebettet wird. In Abb. 162 ist die ausgedrehte Grundform mit der noch darin liegenden Holznabe *a* und der Schablone zu sehen. Die Schablone und die Nabe werden nun entfernt und der Lehm mit der Lotlampe abgeflammt, bis auBen eine trockene Kruste entsteht. Dabei auftretende Risse werden verschmiert und dann mit Modellack iiberstrichen. Sobald der Lack trocken ist, kann auch schon mit dem Gipsen begonnen werden. In Abb.163 erkennt man das ausgedrehte Gipsstiick mit der dazu verwendeten Schablone. Nach dem Erharten des Gipses wird die Spindel herausgedreht, welche sich vom Gips sehr gut löst, weil sie vorher mit Öl bestrichen wurde. Dann wird das Gipsmodell von der Grundform abgehoben, was auch ohne Hindernisse vor sich geht, da der auf der Grundform aufgetragene Lack jegliche Bindung mit dem Gips verhindert und auBerdem noch bewirkt, daB die Flache des Gipses ganz glatt ist. Viel Nacharbeiten sind an den äußeren Kanten des Abb. 163. Gipsmodell, fertig Gipses nicht zu erledigen. Fur den Bohrungskern von

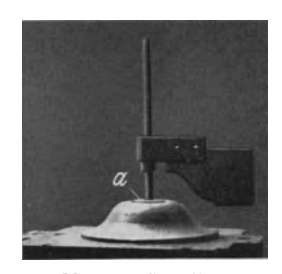

Abb. 162. Grundform. *a* = in Lehm eingebettete Holznabe.

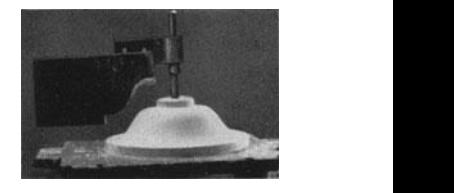

50 mm Durchmesser wird noch unten und oben auf der Nabe eine Kernmarke aus Holz angebracht. Das Loch in der Nabe, welches fur den Spindeldurchgang notwendig war, wird nicht zugemacht, sondern dient als Dubelloch fiir die Kernmarken, auBerdem ist es beim Formen auch zum Herausheben des Modelles sehr gut brauchbar. Das Modell wird zum SchluB noch mit Modellack iiberstrichen (Abb. 161). Eine fertige Form nach diesem Modell ist in Abb. 164 zu sehen und das fertige GuBstiick in Abb. 165.

Modell, einschlieBlich Werkstoff, und Formarbeit sind zusammen bedeutend billiger, als im anderen FaIle nur das Holzmodell kosten wurde, denn ein in der

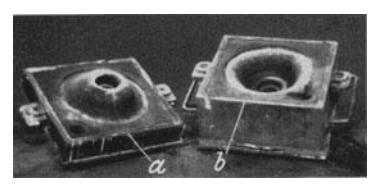

Abb. 164. Form, nach dem Gipsmodell hergestellt. *a* = Unterkasten ; *b* = Oberkasten.

Herstellung von Gipsmodellen geubter Former stellt diese auf die denkbar schnellste Weise her.

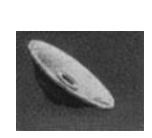

19. Profilanderungen an Modellen mittels Gips. Ein gewandter Former ist imstande, Anderungen an einem Modell dadurch vorzunehmen, daB er einfach in der fertigen Form Abb. 165.<br>Fertiger Abguß. an der betreffenden Stelle mit dem Formerwerkzeug Sand  $F$ ormerwerkzeug

wegschneidet oder anflickt, bis die gewünschte Ausführung erreicht ist. Aber alles hat seine Grenzen, so auch die Freihandformumgestaltung. Wenn diese Art der Anderung fur die Genauigkeit nicht mehr genugend Sicherheit bietet, *muB*  in den meisten Fallen entsprechend starke Pappe zu Hilfe genommen werden. die dann um die am Modell zu verstärkenden Stellen gelegt wird. Wer mit dieser Art Hilfsmittel jedoch in der Praxis zu tun hat, kann ein Lied davon singen, denn in den meisten Fallen mochte der Former dem Auftraggeber lieber das Modell vor die *FuBe* weden, als sich mit ihm herumzuargern. Denn was Pappe in der Formerei zu bedeuten hat, kann nur der Praktiker wissen. Da sie von dem feuchten Formsand aufquillt, so sind die darans entstehenden Schwierigkeiten ohne weiteres verstandlich.

Am besten und einfachsten hilft man sich in solchen Fällen, indem man die zu verstärkenden Stellen am Modell mit Gips anfüllt. Man erreicht dadurch ein

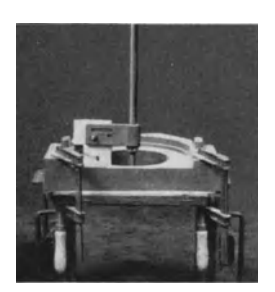

Abb. 166. Eingespanntes Mo· dell vor dem Umandern.

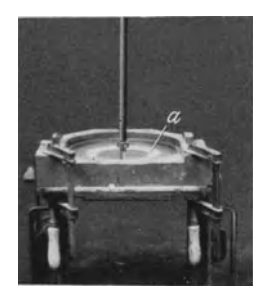

Abb. 167. Modell mit ver· kleinertem Innenring bei *a.* 

einwandfreies Arbeiten, denn der Gips hinterlaBt sehr glatte Wände und zerbröckelt auch nicht beim Formen, da er ziemlich fest am Modell haftet. Nach Gebrauch ist er sogar nur unter Benutzung des Hammers wieder zu entfernen. Nur den beim Formen von Massenteilen auftretenden Beanspruchungen ist der Gips nicht gewachsen.

auch in einem Stück angefertigt. Vor allem ist beim Schablonieren des Gips-Ein Modell, bei welchem drei Flachen zu verandern waren, sei jetzt als Beispiel gewählt für die Anwendung des Verfahrens. In Abb. 166 ist es im alten Zustande auf der Schablonierplatte (Abschn. 13) zu sehen. Es *muB* so ausgerichtet werden, daB die Spindel genau im Mittelpunkt des Loches steht. Um es in dieser Lage bis zum letzten Arbeitsgang zu halten, wird es mit zwei Schraubzwingen auf der Platte befestigt. An dem Schablonenprofil der Abbildung erkennt man radiales Spiel. Um dieses Maß müssen in dem Modell drei Ringe verschiedener Höhe nach innen zu verdickt werden. Zuerst wird das mittlere Loch im Durchmesser um 20 mm verkleinert, indem man Gips an die senkrechte Wand antragt und mit der Schablone glatt dreht. Die Schablone wird dann vorubergehend herausgenommen, damit der Gips etwas abtrocknen kann (Abb. 167 bei *a*). Nach  $10 \cdots 15$  Minuten ist er so weit hart, daB man an dem Modell weiterarbeiten kann. Die beiden anderen Ringe werden natiirlich in einem Arbeitsgange und, da sie sich beide verbinden

breies darauf zu achten, daB die Schablone ofter abgewaschen wird, auch sind die zu schablonierenden Gipsflachen mit Wasser zu bestreichen, wodurch ihre Form scharf ausgepragt und glatt wird. Alle zum Gipsen benotigten Gegenstande, wie Schablonenhalter usw., werden unmittelbar nach

dem Gipsen mit Wasser abgewaschen, damit der Gips daran nicht erst hart wird. Am nachsten Morgen werden die am Modell mit Gips erganzten Stellen mit Modellack uberzogen und man hat ein ausgezeichnetes, sehr gut verwendungsfahiges Modell, wie es in Abb. 168 zu sehen ist.

Nebenbei bemerkt ist die Modellanderung mit Gips durehaus nicht teurer als mit Pappe, aber hinsichtlich Maßhaltig-<br>
keit und Brauchbarkeit beim Formen weit überlegen. Modell, fertig lackiert. keit und Brauchbarkeit beim Formen weit überlegen.

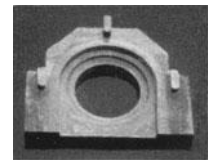

## **IV. Formen nach Zeichnung ohne Modell.**

Nicht mit Unreeht ist der Formerberuf als einer der intelligentesten anzusprechen. Damit solI nicht gesagt sein, daB nun jeder Former glauben konnte, er sei besonders intelligent. Nein, gemeint ist damit, daB der Formerberuf ein fast unerschopfliches Betatigungsfeld zur Verwirklichung gesunder, klarer Gedanken darstellt und daB gerade hier der wirkliche Faehmann sich durch ein besonders vielseitiges Konnen auszeichnen muB. Es ist ja in GieBereikreisen nicht unbekannt, daB mitunter die eine GieBerei viele Tonnen GuB auf den Bruchhaufen wandern lassen muB, wahrend die NachbargieBerei denselben Artikel zu einem ihrer ertragreichsten zahlt. Hier tritt der Wert der personlichen, fachlichen Fahigkeiten ganz offen zutage .

Von den GieBereien in Deutschland besitzt ein groBer Teil keine Modellanfertigungswerkstatte ; trotzdem braucht nicht jedes Modell, das im Gesamtbetrieb, also einschlieBlich Bearbeitungswerkstatte, benotigt wird, beim Modellschreiner bestellt zu werden. Eine fachmannisch geleitete GieBerei kann zwar nicht alle, aber doch einen ganz bedeutenden Teil ihrer Modelle, besonders Einzelausfuhrungen, viel wirtschaftlicher als der Modellschreiner anfertigen, wenn sie die verschiedensten Behelfe ausnutzt. Alles hangt naturlieh von der GieBereileitung ab, denn wenn der Formermeister sagt, es sei ein Modell erforderlieh, so wird die Betriebsleitung in den meisten Fallen niehts dagegen einzuwenden haben.

Immer ist festzustellen, daB der Modellschreiner dort viel zu tun hat, wo die GieBerei ohne Kniffe arbeitet, was gleichbedeutend ist mit dem in GieBereikreisen bekannten Ausspruch, daB der Modellschreiner dort das Fett abschopft, wo die GieBerei es nicht verstanden hat, sich die richtigen Fachkrafte heranzubilden oder eine gute Leitung zu sichern. Dies soIl jedoch nicht eine Kampfansage an die Modellschreiner sein, denn daB wir sie unbedingt brauchen und ohne sie nieht denkbar sind, ist eine Tatsache, welche niemand ableugnen kann. Aber es muB doch offen zugegeben werden, daB im Modellbau bereits die Unkosten fur das fertige GuBstuck beginnen, und daB diese oftmals der Grund sind, weshalb bei Teilen mit ein- bis zweimaliger Ausfiihrung haufig der ganze Plan bereits an der teueren Modellherstellung scheitert. Modelle erfordern naturlich genaue und zeitraubende Arbeit, und dementsprechend sind auch die Kosten dafur sehr hoch. Um nun diese Unkosten so weit wie irgend möglich herabzudrücken, muß die GieBerei standig wachs am sein und hier alles, was sie auf diese Weise nur irgend einsparen kann, herausholen, denn im Behelf steeken Werte, und viele Behelfe kennzeichnen den Wert einer GieBerei. In Sonderbetrieben laBt sieh ja auf diese Art nicht alIzuviel machen, jedoch in GieBereien, angeschlossen an Maschinenfabriken mit vielseitig wechselndem Arbeitsprogramm, lassen sich sehr viel derartige Unkosten einsparen. Das Wort Behelf darf jedoch auf keinen Fall miBverstanden werden, denn ein Behelf im Sinne der Wertarbeit muB ein fertiges Stiick genau so zutage fordern, als sei ein vom Modellschreiner angefertigtes Modell vorhanden gewesen, und das Ergebnis muB entweder in der Kostenersparnis oder im Zeitgewinn, zumal bei Maschinenschaden und dergleichen, wenn durch die Modellherstellung zu viel Zeit verbraucht wiirde, sich auspragen.

Da unzweifelhaft in der Modellselbstanfertigung ein wirtschaftlicher Vorteil liegt, sollen hier einige Beispiele ausführlich behandelt werden.<br>20. Herstellung, von Sonderplanscheiben ohne Modell. Um die Modellan-

20. Herstellung von Sonderplanscheiben ohne Modell.

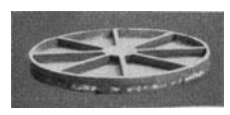

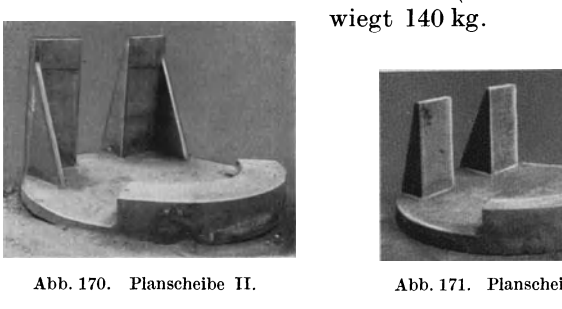

fertigungskosten für drei ähnliche Modelle einzusparen, von denen zwei je einmal<br>
und eines zweimal abzugießen waren, erklärte sich die<br>
Gießerei bereit, diese Stücke zugleich unter Zuhilfenahme<br>
selbstangefertigter Hilfsm und eines zweimal abzugieBen waren, erklarte sich die GieBerei bereit, diese Stiicke zugleich unter Zuhilfenahme selbstangefertigter Hilfsmodelle und Schablonen herzustellen. In Abb.  $169 \cdots 171$  sind die drei fertigen Gußstücke zu sehen. von denen Planscheibe I zweimal ausgefiihrt wurde, da sie Abb. 169. Planschcibc 1. spater als Aufnahmeplatte fiir II und III dienen sollte. Plan-

> scheibe II (Abb.170) hat 740 mm Durchmesser und wiegt 140 kg.

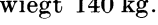

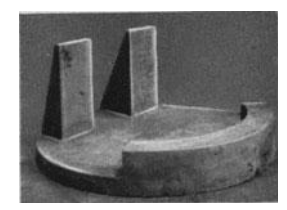

Abb. 170. Planscheibe II. Abb. 171. Plan scheibe III. . .\.llb. 172. Zubehiirteile zum

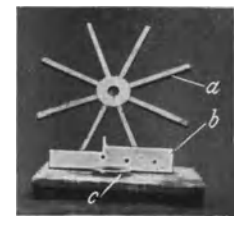

Ausschablonieren der Plan-<br>scheibe I:  $a =$  Stern:  $b =$ 

Scheibe I wurde vollständig als Schablonenarbeit her-<br>  $\frac{\text{scale}}{\text{Schablon}}$   $\frac{a}{a} = \frac{\text{sterm}}{b}$ ,  $\frac{b}{a} = \frac{\text{sterm}}{c}$ ,  $\frac{c}{a} = \frac{\text{sterm}}{c}$ ,  $\frac{c}{a} = \frac{\text{sterm}}{c}$ ,  $\frac{c}{a} = \frac{\text{sterm}}{c}$ ,  $\frac{c}{a} = \frac{\text{sterm}}{c}$ ,  $\frac{c}{a} = \frac$ gestellt, die dazu nötigen Hilfsmittel (Abb. 172) selbst angefertigt, zunachst eine Schablone *b,* bei welcher die eine Kante fiir den Unter-

kasten und die andere fiir den Oberkasten dient, ferner die innere Nabe *a* mit

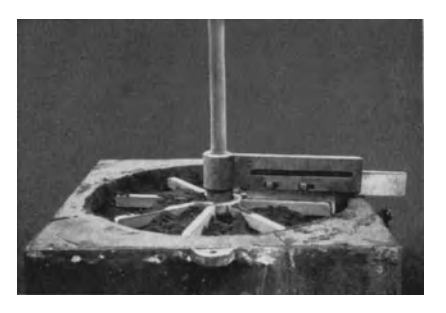

den acht Rippen, welche als Stern angefertigt wurde, und fiir den Oberkasten noch eine flache Nabe c. Die Naben waren zwischen den abgelegten Modellen zu finden, sonst waren sie leicht aus Gips schabloniert worden.

Geformt wird nun, wie bereits in dem Kapitel "Schablonenformerei" beschrieben worden ist. Zunächst wird mit der glatten Oberkante der Schablone die Aufstampfform für den Oberkasten ausgedreht, der Schablonenhalter mit Schablone entfernt, Abb, 173. Ausschablonieren des Unterkastens fiir Schablonenhalter mit Schablone entfernt, Planscheibe 1. die Flache glatt poliert und die Oberkastennabe iiber die Spindel geschoben. Dann

setzt man den Oberkasten auf, stellt EinguB und Steiger und stampft diesen Kasten auf (Abb. 174 hinten). AnschlieBend geht es an das Ausschablonieren des Unterkastens. Hier wird zunachst die innere Flache zur Aufnahme des Sternes (Abb.172) ausgestochen und dieser mit der Schablone in die richtige Hohenlage gebracht (Abb.I73). Die Zwischenflachen zwischen den Rippen werden dann

gut mit Modellsand ausgeworfen und der ganze Kasten fertig schabloniert. Nachdem Schablone und Spindel entfernt und die Flachen glatt poliert sind, werden Stifte gesteckt, der Stern mit Wasser angezogen und aus der Form herausgenommen. Abb.174 zeigt den fertigen Ober- und Unterkasten.

Planscheibe II kam als Schablonenarbeit wegen der vielen Aufsätze nicht in Frage. Hier mußte der Gips als Be- <sup>Abb. 174.</sup> Fertiger helf sein notiges tun. Die Scheibe, 740 mm Durchmesser und

35 mm stark, muBte als Gipsscheibe ausgedreht werden1. Die Gipsscheibe wird als einfache Schablonenarbeit in einem einteiligen Kasten hergestellt. In Abb. 175

ist die ausgegossene Gipsform mit der dazu verwendeten Schablone, in Abb. 176 die fertige Scheibe zu sehen. Die Spindel wird dabei mit Lehm umkleidet und mit umgossen, das dadurch entstehende Loch dient dann spater als Ausschlagloch. Da in der Scheibe einige Rundeisen mit eingegossen werden, so ist für ihre Festigkeit gesorgt. Als weiterer Teil fiir das Modell II ist ein Gegengewicht von der Form eines Drittelkreisringes erforderlich. Auch dieses wird ausschabloniert und in Gips ausgegossen, und zwar in demselben Kasten mit dem ganz ähnlichen Gegengewicht für Modell III. Als Anhalt für die Länge des Drittelkreises wird ein

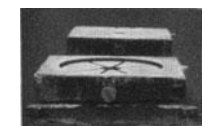

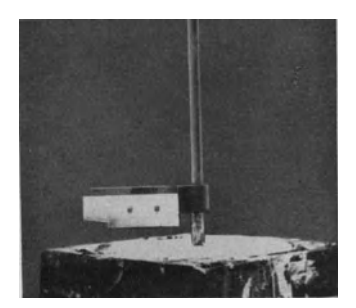

Abb. 175. Gipsscheibe gegossen.

Pappstiick von 1200 ausgeschnitten und iiber die ausgedrehte Form gehalten. Die beiden verwendeten Schablonen sind in Abb. 177 zu sehen, wahrend Abb. 178 den fertig ausschablonierten Kasten zeigt. Zur Ver-

vollstandigung des Modelles fehlen nun noch die Trager, die

aus Holz, zwei glatten Brettern mit je zwei vorderen und einer hinteren Rippe, gefertigt werden. Das Ganze wird dann mit Modellack iiberstrichen, die genaue Lage der losen Teile Abb. 176. Fertige Gipsauf der Scheibe nach Zeichnung angerissen, und das Modell ist formgerecht fertig (Abb.179).

Der Formvorgang selbst geht vonstatten wie bei einem gewöhnlichen Holzmodell. Alle Gipsteile sind mit eingegossenen Osen versehen, so daB man sie sachgemaB aus der Form Abb.178. Ausschablonierte Gegenheben kann. Beim Ein-

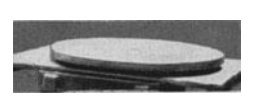

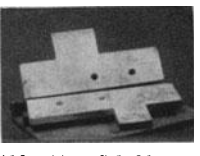

Abb.177. Schablonen fiir die Gegengewichte Planscheiben und III.

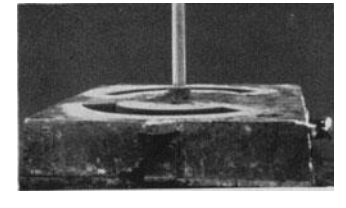

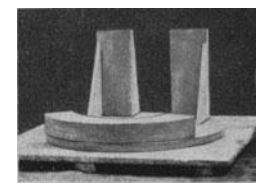

Abb. 179. Fertiges Modell für Planscheibe II.

gieBen des Gipses in die Gipsform sind die eingestellten Osen mit Lehm umkleidet, welcher sich nachher aus dem festen Gipsstiick mit der Lanzette

<sup>&</sup>lt;sup>1</sup> Für Modellgipsarbeiten ist ein einwandfreier Sonderformgips, wie er z. B. als Spezialformgips XIII auf dem Markt erhältlich ist, zu verwenden, denn die mitunter geäußerte Meinung "Gips ist Gips" ist gleichbedeutend mit Verzicht auf Vorteile.

muhelos entfernen laBt, so daB die Gsen dann freiliegen. Aus der Form wird zuerst die Scheibe herausgenommen, anschlieBend das Belastungsstuck und dann

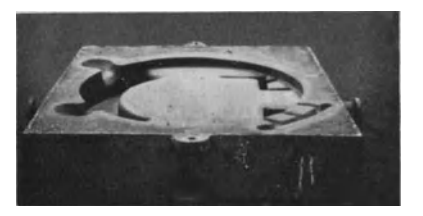

die beiden Trager. Da das Modell aus diesen einzelnen Teilen lose zusammengestellt ist, so entstehen an den verschiedenen Modellubergangen keine Hohlkehlen, sondern scharfe Sandkanten, die nachher noch samtlich abgerundet werden müssen. Ein Punkt sei noch<br>besonders erwähnt. Die beiden Träger sind Die beiden Träger sind in der Form wegen ihrer betrachtlichen Hohe Abb. 180. Fertige Form für Planscheibe II. beim Schwärzen mit dem Pinsel schlecht zuganglich , deshalb wird der Kasten an den

Kran gehangt, mit dem Durchzugrohr ein Kanal von der Unterkante der Trager durch den Kasten hindurchgezogen und dann mit einer Buchse Schwarze in die Hohlräume gegossen, welche durch den Kanal wieder in den untergestellten Schwarzeeimer hineinlauft. Abb. 180 zeigt die fertige Form, welche noch zum Trocknen in die Trockenkammer geschafft wird.

Das Modell der Planscheibe **III** (Abb. 171) hat wieder einen anderen Her-

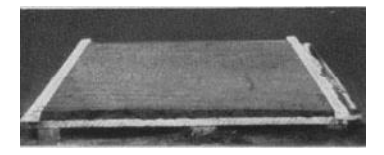

Abb. 181. Zwischen zwei Leisten gleichmäßig aufgezogene Sandfläche.

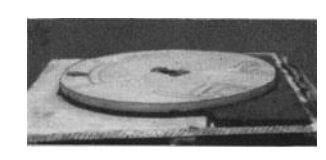

polieren des Sandes um die Scheibe

stellungsgang. Das Gegengewicht wurde schon bei Modell II mit aus Gips gefertigt (Abb. 178). Die Abb. 182. Verschneiden und An. Träger mit ihren<br>polieren des Sandes um die Scheibe Rippen, aus Holz. haben andere Maße

als bei II nnd mussen besonden; hergestellt werden. Die Scheibe dieser Planscheibe stimmt mit der vorherigen (Abb . 176) zwar nicht genau uberein, hat jedoch den gleichen Durchmesser von 740 mm, wodurch ihre Wiederverwendung möglich wird. Die Scheibe war beim vorhergehenden Stück 35 mm hoch, sie

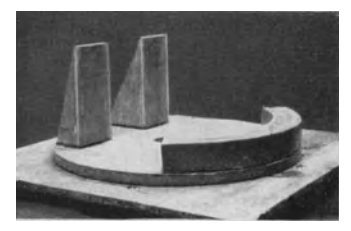

Abb. 183. Vollständiges Modell für PIanscheibe III.

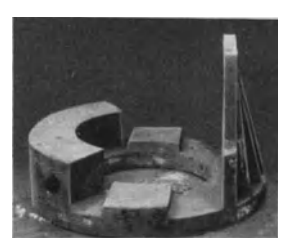

muB jetzt auf 50 mm, also um 15 mm, verdickt werden. Auf einen glatten Aufstampfboden, passend für die zu verwendenden Formkasten, legt man an zwei gegenuberliegenden Seiten Abb. 184. Abguf.\ fiil" Plan- zwei Leisten von ge- scheihe I\'. nau 15 mm Hohe und befestigt sie leicht mit

zwei Nageln. Der Zwischenraum zwischen den beiden Leisten wird mit Sand ausgestampft und mit einer glatten Leiste abgestrichen (Abb. 181). Die Höhe der Sandschicht auf dem Holzboden betragt also genau 15 mm, entsprechend dem Unterschied zwischen Modell II und III. Jetzt werden die beiden lose befestigten Leisten entfernt und die Gipsscheibe wird auf der Sandfläche in die richtige Lage zum Aufstampfen gelegt. Aller nun am Modell uberstehender Sand wird mit dem Putzeisen entfernt und der mit dem Modell abschneidende Rand gut poliert und reichlich mit Streusand verrieben. Dieser Vorgang ist in Abb.182 zu sehen, und Abb. 183 zeigt das vollstandige Modell. Zum Aufstampfen bleibt die Scheibe mit den in richtiger Lage daraufgestellten losen Modellteilen so liegen, der Formkasten wird aufgesetzt und vollgestampft. Nach dem Wenden des Unterkastens

ist von Modellteilen nichts zu sehen, die ganze Flache ist Sand; dieser wird poliert und der Oberkasten darauf aufgestampft. Nachdem dann alles aufgestampft und der Oberkasten abgehoben ist, wird im Unterkasten zunachst die 15 mm hohe Sandschicht entfernt, wobei der ringsum gut angeriebene Streusand als genaue Lehre dient. Der weitere Teil der Formherstellung ist genau der gleiche wie oben.

Nun sei noch die Herstellung einer auf den ersten Blick ahnlichen, aber doch etwas anders gebauten Planscheibe IV angedeutet. Sie ist in Abb. 184 zu sehen und wiegt 220 kg. Das fertige Modell zeigt Abb. 185, die einzelnen Teile Abb. 186. Hier wird als Grundlage nicht eine Scheibe, sondern ein Ring von 640 mm Durchmesser gebraucht, der mit der Schablone *a* (Abb. 187) ausgedreht und dann in Gips gegossen wird. gewicht dieses Planscheibenmodelles wird, wie früher, nach Schablone *b* (Abb. 187) in Gips gefertigt. Die übrigen Zubehörteile werden aus Holz<br>hergestellt. Auf dem Ring (Abb. 186) sieht man Auf dem Ring (Abb. 186) sieht man die mit schwarzem Lack angebrachte Markierung für die einzelnen Modellzubehörteile.

In Abb. 188 ist noch die fertige Form zu sehen.

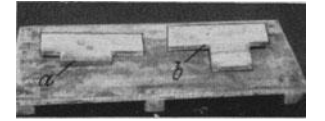

Abb. 187. Schablonen: *a* fiir den Ring, *b* fiir das Gegengewicht.

21. Formen einer Richtplatte ohne Modell. GroBtenteils werden Richtplatten nach fertigen Modellen geformt, was jedoch in vielen Fallen der Ausfiihrung die Bewegungsfreiheit nimmt, denn man ist immer an die GroBe des vorhandenen Modelles gebunden. Einfacher ist es, wenn man

ohne Modell, d. h. mit einem billigen Behelf, arbeitet, dann kann man ohne besondere Modellausgaben jede gewunschte und zweckentsprechende Ausfiihrung wahlen. In Abb. 189 ist eine Richtplatte im Ausmaß von  $1000 \times 600$  mm mit einem Gewicht von 260 kg wiedergegeben, die nach der folgenden Beschreibung hergestellt wurde.

Abb. 190 zeigt alle zur Herstellung verwendeten Hilfsmittel, und zwar den Rahmen, die Diagonalrippen und die Ausziehschablone, die samtlich ohne Modelltischlerei angefertigt sind. Beim Formen wird der Rahmen von 100 mm Hohe

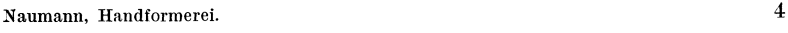

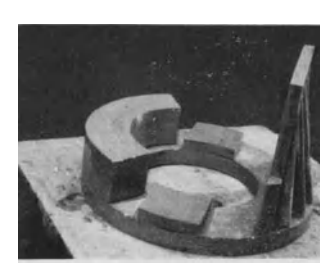

Abb. 185. Modell. zusammengesetzt.

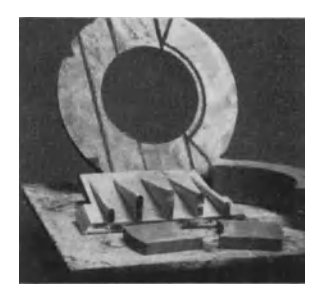

Abb. 186. Modell, zerlegt.

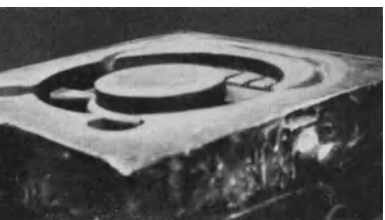

Abb. 188. Fertige Form.

Abb. 189. Abguß einer Richtplatte.

auf einen glatten Aufstampfboden gelegt und Haufensand hineingeschaufelt und festgestampft, so daB eine Sandhohe von ungefahr 50 mm, der Bodenstarke der

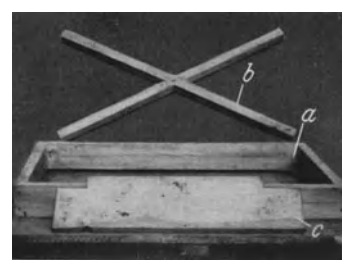

Richtplatte:  $a =$ Rahmen,  $b =$ Diagonal-<br>rippen,  $c =$ Ziehschablone.

Platte, im Rahmen entsteht, die noch mit der Ausziehschablone (Abb. 191) an allen Stellen auf das genaue MaB gebracht wird. Auf die abgestrichene Sandflache legt man nun die Diagonale, so daB sie mit der Oberkante des Rahmens abschlieBt (Abb. 192). Die vier Facher zwischen der Diagonale werden mit Modellsand gefullt, und nun kann der Formkasten aufgesetzt und freiweg vollgestampft werden. Nicht zu verges sen ist jedoch, daB bei solchen Stiicken sehr reichlich Luft Abb.190. HiIfsmitte\ zum Herstellen der gestochen werden muB. AnschlieBend wird der Kasten gewendet und die jetzt im Rahmen nach oben liegende Sandfläche ebenso wie die übrige

Teilungsflache glatt poliert. Hieriiber wird der andere Kastenteil aufgestampft Die anfangs eingestampften 50 mm Haufensand

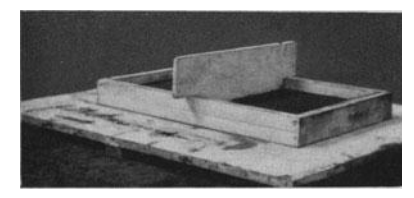

Abb. 191. Au.ziehen des Sandes auf gleich-maBige Hohe.

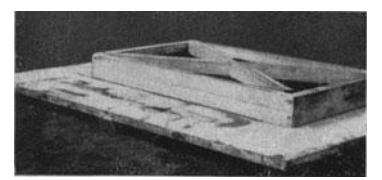

Abb. 192. Diagonalrippen eingelegt.

muB man jetzt aus dem Rahmen wieder herausstechen und dann die Flache mit der Ziehschablone abfluchten. Nachdem geniigend Stifte gesteckt und der

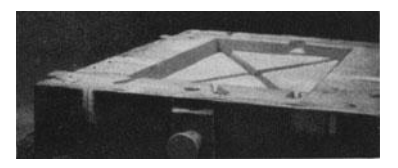

Rahmen nebst Diagonale mit Wasser angezogen sind, können diese aus der Form gezogen werden. Das Modell ist nur ganz einfach aus Brettern zusammengesetzt, hat also keine Hohlkehlen, deshalb miissen jetzt alle Sandkanten gut abgerundet werden. Nach dem Über-<br>schwärzen ist die Form (Abb. 193) dann fertig. schwarzen ist die Form (Abb. 193) dann fertig. Abb. 193. Fertige Form. 22. **Formen** eines **ungewohnlichen Flanschen-**

**rohres.** Ein Flanschrohr (Abb. 194), welches nur in einmaliger Ausfiihrung benotigt wurde und deshalb bei Anfertigung eines Modelles zu teuer geworden ware,

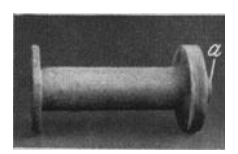

konnte nach einem eigenartigen, billigeren Verfahren hergestellt werden. Am AbguB fallen die ungleich starken Flanschen auf, auch der diinnere Rohransatz am starken Flansch. Die Flanschen wurden mittels Schablone und der iibrige Rohrteil mittels eines vorhandenen Rundstiickes geformt, also vereinigte Herstellungsweise, teils Modell, teils Abb.194. Rohrstiick mit Schablone. Da diese Art der Herstellung sich als sehr wirtschaftlich erwiesen hat, dürfte sie noch viele Möglichkeiten fur ahnliche Stiicke bieten.

Die bereits ofter in diesem Heft erwahnte Kleinschabloniereinrichtung (Abschn. 13) ermoglicht auch in diesem FaIle die einfachste Herstellung. Das Rohr wird stehend geformt. Der starke Flansch mit dem Ansatzstiick kommt in den Unterkasten und wird als erster Arbeitsgang mittels Schablone angefertigt (Abb. 195). Die Schablonierplatte mit der Spindelführung wird für die kleinste

Kastengröße vorgerichtet, d. h. ein Führungsstift nach innen versetzt, wie in Abb. 196 zu sehen ist; dann setzt man einen Formkasten mit Doppellappen über die Stifte und befestigt die Spindel. In den Formkasten wird Formsand eingeschaufelt und bis zur vollen Hohe vollgestampft, damit iiberall geniigend Spannung vorhanden ist. AnschlieBend wird der Sand in der Mitte mit dem Putzeisen herausgestochen und die Kernmarke sowie das Ansatzstiick, welche dem Durchmesser der Spindel entsprechend durchbohrt sind, iiber die Spindel geschoben. Dann wird der Schablonen-

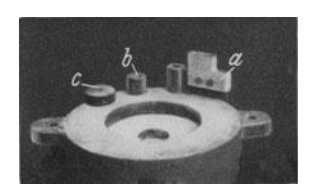

Abb. 195. Ausschablonierter<br>Unterkasten: *a* = Schablone mit Halter;  $b =$  Kernmarke;  $c =$  Ansatznabe.

halter mit Schablone eingesetzt und so eingestellt, daB die auszudrehende Flanschhohe genau mit der Formkastenhohe abschneidet. 1st diese Hohe richtig eingestellt, so werden die beiden bereits iiber die Spindel geschobenen Naben in der richtigen Hohe au sgerichtet , so daB an der tiefsten Flanschstelle die Ansatznabe beginnt und unmittelbar unter dieser die Kernmarke. Das Ganze wird nun mit der Schablone aus-

gedreht, was binnen kurzem getan ist. Schablone und Spindel werden dann entfernt, Flachen und Kanten sauber poliert, die zwei Naben nacheinander aus dem Sand gezogen und damit ist der Unterkasten fertig (Abb. 195). Der Kasten wird jetzt von der Schablonierplatte weggesetzt, um diese für den Mittelkasten, der das

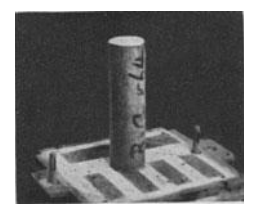

Abb. 196. Zylindrisches Stiick auf der Schablonierplatte festgediibelt.

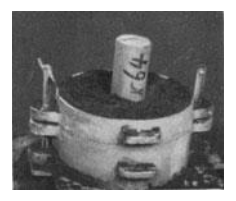

Abb. 197. Aufstampien des Mittelkastens.

eigentliche Rohrstiick ohne Flanschen enthalten solI, frei zu machen. Zu seiner Herstellung kann ein fiir gewohnliche Rundstiicke vorhandenes Modell verwendet werden, welches in Umfang und Hohe mit dem herzustellenden Stiick iibereinstimmt. Das Rundholz muB unten in der Mitte jedoch einen Diibel haben, der genau so stark ist wie die Spindelfiihrung. Es wird mit dem Diibel

in die Spindelfiihrung eingesetzt, was die Gewahr gibt, daB dann spater Flanschen und Rohrstiick gut passen, denn ein Versetzen ist ja bei dieser Anordnung iiberhaupt nicht moglich. Uber die Stifte wird nun ein Formkastenteil gesetzt, Sand eingeschaufelt und vollgestampft, wie Abb. 197 zeigt. In Abb. 198 ist die vollstandig Abb. 198. Fertige Mittelfertige Mittelform zu sehen. Man kann daran erkennen, daB ver-

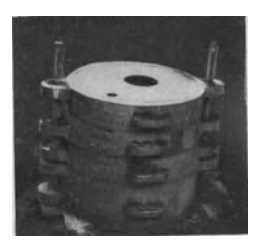

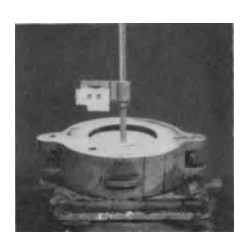

Abb.199. Ausschablonierte Oberform und verwendete Schablone.

schieden hohe Kasten erforderlich sind, um die richtige Gesamthohe zu erhalten. Gegebenenfalls legt man zwischen die Formkastenteile entsprechend hohe Holzer und stampft sie mit ein, damit der letzte Kasten in der Hohe mit dem Modell iibereinstimmt. Unterteil und Mittelteil der Form sind somit fertig. Der Oberkasten ist wieder ein einfaches Schablonenstiick. Zu seiner Herstellung sind

eine Schablone fur den Flansch und eine Kernmarke erforderlich, letztere wie vorher aus einer runden, in Spindelstarke durchbohrten Nabe bestehend. Da der Kern abgesetzt ist, so kann dieselbe Kernmarke, welche fur den Unterkasten verwendet wurde, nicht wieder gebraucht werden, denn beide haben

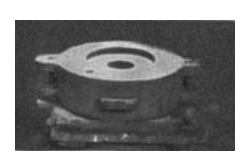

verschiedene Durchmesser. Verfahren wird genau wie beim Unterkasten, erst die Kernmarke uber die Spindel geschoben und dann die Schablone, welche die Hoheneinstellung für die Marke angibt. In Abb. 199 sieht man den fertig ausgedrehten Flansch mit der dazu verwendeten Schablone, und in Abb. 200 ist der Oberkasten vollstandig Abb.200. FertigeOberfonn fertig. Vor dem Formzusammenbau sind alle drei Teile Herausnahme der mitsamt den dazu benötigten Einrichtungen in Abb. 201 noch einmal zu sehen. Der Mittelteil wird auf den Unter-

kasten gesetzt, der Kern hineingestellt (Abb.202), und die Form ist so weit fertig, daB der Oberkasten sie schlieBen kann. Gegossen wird das Stuck steigend vom untersten Flansch aus mit einer Verbindung des Eingusses nach dem

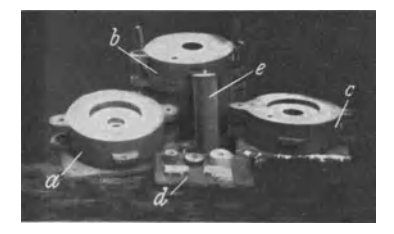

Abb. 201. Fertige Formteile und ver-<br>wendete Hilfsmittel:  $a =$  Unterkasten;  $b =$  Mittelkasten;  $c =$  Oberkasten;  $d =$ <br>Schablonen, Kernmarken und Nabe;  $e =$ <br>Zylinderstück.

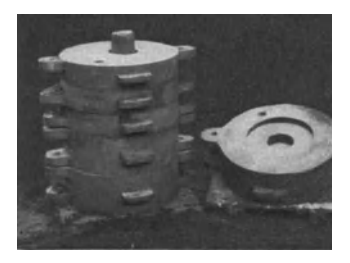

Abb. 202. Mittelkasten anf Unterkasten anfgesetzt, Form vor dem Zulegen.

obersten Flansch. In Abb.201 kann man schwach die beiden Anschnitte im Unterkasten sehen. Als Steiger wird durch den Oberkasten ein kraftiger Trichter auf den Flansch gezogen mit gut gerundeten Kanten, um ein Ausbrechen zu vermeiden.